# **UNIVERSIDAD PRIVADA ANTENOR ORREGO FACULTAD DE INGENIERÍA ESCUELA PROFESIONAL DE INGENIERÍA CIVIL**

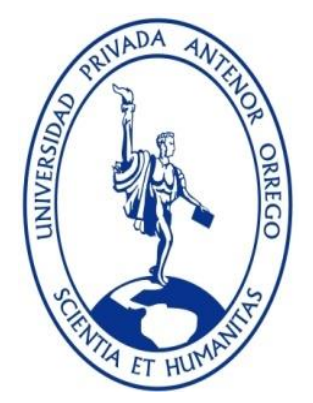

### **TESIS PARA OPTAR EL TITULO PROFESIONAL DE**

**INGENIERO CIVIL**

**"DISEÑO INTEGRAL DE INFRAESTRUCTURA URBANA Y SANEAMIENTO DE LA RED VECINAL PAIJAN – EL PROGRESO EN EL DISTRITO DE PAIJAN DE LA PROVINCIA DE ASCOPE EN LA REGIÓN LA LIBERTAD"**

**Área De Investigación**

Transportes- Ingeniería Civil

#### **Autor(es)**

BR. Quiroz López, Ruly

BR. Pino Julca, Oscar Daniel Brayan

**Jurado Evaluador**

**Presidente:** Ing. Rodriguez Ramos, Mamerto

**Secretario:** Ing. Burgos Sarmiento, Tito Alfredo

**Vocal:** Ing. Cancino Rodas, Cesar Leonidas

#### **Asesor**

Rebaza Sanchez, Eiren Javier

**Código Orcid**: https://orcid.org/0000-0001-5482-3078

#### **TRUJILLO-PERÙ**

**2021**

**Fecha De Sutentacion:2021/05/27**

# **UNIVERSIDAD PRIVADA ANTENOR ORREGO FACULTAD DE INGENIERÍA ESCUELA PROFESIONAL DE INGENIERÍA CIVIL**

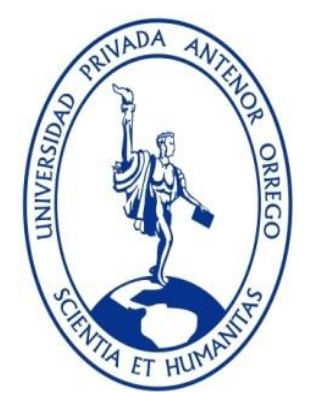

### **TESIS PARA OPTAR EL TITULO PROFESIONAL DE**

**INGENIERO CIVIL**

**"DISEÑO INTEGRAL DE INFRAESTRUCTURA URBANA Y SANEAMIENTO DE LA RED VECINAL PAIJAN – EL PROGRESO EN EL DISTRITO DE PAIJAN DE LA PROVINCIA DE ASCOPE EN LA REGIÓN LA LIBERTAD"**

**Área De Investigación**

Transportes- Ingeniería Civil

#### **Autor(es)**

BR. Quiroz López, Ruly

BR. Pino Julca, Oscar Daniel Brayan

**Jurado Evaluador**

**Presidente:** Ing. Rodriguez Ramos, Mamerto

**Secretario:** Ing. Burgos Sarmiento, Tito Alfredo

**Vocal:** Ing. Cancino Rodas, Cesar Leonidas

#### **Asesor**

Rebaza Sanchez, Eiren Javier

**Código Orcid**: https://orcid.org/0000-0001-5482-3078

#### **TRUJILLO-PERÙ**

**2021**

**Fecha De Sutentacion:2021/05/27**

# **DEDICATORIA**

Un agradecimiento a mi especial a mis padres por todo su apoyo incondicional para el terminar la carrera

**Br. Ruly Quiroz López**

### **DEDICATORIA**

Un agradecimiento a mis padres Ladislao Pino y Marien Julca por ser un ejemplo, gran apoyo para mi vida profesional y crecimiento como persona. Agradecer también a buenos amigos como Ariana, Loida, Antonio y David que estuvieron conmigo muchos momentos y estoy muy agradecido por ello

**Br. Oscar Daniel Brayan Pino Julca**

#### **RESUMEN**

La presente tesis de ingeniería civil está básicamente orientada al área de transportes, mediante la cual se desarrolló un estudio vial de cinco kilómetros de la RED VECINAL PAIJAN – EL PROGRESO EN EL DISTRITO DE PAIJAN DE LA PROVINCIA DE ASCOPE EN LA REGIÓN LA LIBERTAD. En las cuales encontramos diferentes factores que intervienen en el mal estado de vía; se tiene como objetivo general realizar una propuesta de diseño estructural e integral de la infraestructura urbana de para determinar la viabilidad de su mejoramiento en el futuro y así poder contribuir a la solución vial a los principales problemas que se presentan actualmente."

"Se realizó un análisis sobre la situación del tráfico actual a través de conteos manuales para determinar los volúmenes de máxima demanda y obtener datos para realizar el estudio de tráfico de la carretera antes mencionada. También se llevó acabo el estudio de suelos para el correcto diseño de la vía. Así mismo, se realizó un diagnóstico de la situación actual de la infraestructura vial que presenta la carretera, con dichos resultados se pudo observar a detalle los principales problemas que suceden a diario en dicha carretera.

"Por último, se planteó una propuesta de solución vial para los problemas de tráfico e infraestructura vial de esta intersección, se realizó un diseño estructural de la vía así como el saneamiento; la cual será presentada para contribuir a un correcto control de tráfico en la intersección evaluada.

**Palabras clave:** Diseño estructural, diseño integral, saneamiento.

#### **ABSTRACT**

The present civil engineering thesis is basically oriented to the transportation area, through which a five-kilometer road study of the PAIJAN NEIGHBORHOOD NETWORK - PROGRESS IN THE PAIJAN DISTRICT OF THE PROVINCE OF ASCOPE IN THE LA LIBERTAD REGION was developed. In which we find different factors that intervene in the bad state of the road; The general objective is to carry out a proposal for the structural and integral design of the urban infrastructure in order to determine the viability of its improvement in the future and thus be able to contribute to the road solution to the main problems that currently arise.

An analysis was carried out on the current traffic situation through manual counts to determine the volumes of maximum demand and obtain data to carry out the traffic study of the aforementioned highway. The soil study was also carried out for the correct design of the road. Likewise, a diagnosis was made of the current situation of the road infrastructure that the road presents, with these results it was possible to observe a detail of the main problems that occur daily on said road. "

Lastly, a proposal for a road solution was proposed for the traffic and road infrastructure problems of this intersection, a structural design of the road was carried out as well as the sanitation; which will be presented to contribute to proper traffic control at the intersection.

**Keywords:** Structural design, integral design, sanitation.

## **PRESENTACIÓN**

Sres. miembros del jurado:

Cumpliendo con lo establecido en el reglamento de Grados y Títulos de la Facultad de Ingeniería Civil de la Universidad Privada Antenor Orrego, es **DISEÑO INTEGRAL DE INFRAESTRUCTURA URBANA Y SANEAMIENTO DE LA RED VECINAL PAIJAN – EL PROGRESO EN EL DISTRITO DE PAIJAN DE LA PROVINCIA DE ASCOPE EN LA REGIÓN LA LIBERTAD**, teniendo como propósito la obtención del título profesional de Ingeniero Civil.

El desarrollo de la presente tesis, surge como solución a la creciente expansión urbana que da lugar a la necesidad de saneamiento urbano por lo cual elaborar una propuesta de diseño de infraestructura urbana y de saneamiento de la red vecinal Paiján – El Progreso ubicada en el distrito de Paiján, provincia de Ascope, departamento de La Libertad, de tal forma que cumpla con la norma vigente de diseño geométrico del Ministerio de Transportes y Comunicaciones, el Manual de Dispositivos y el Manual de Proyectos de Agua potable y saneamiento en poblaciones rurales.

Las deficiencias de la infraestructura vial es decir de la mencionada carretera en dicho Tramo y las condiciones de vida de los pobladores captó nuestro interés por proponer una alternativa de solución, aplicando los fundamentos de Ingeniería Civil, contribuyendo así al desarrollo integral de los beneficiarios, en cuanto al comercio y demás actividades económicas y sociales de la zona en estudio.

Atentamente

- Br. Quiroz López Ruly
- Br. Pino Julca Oscar Daniel Brayan

Trujillo, Diciembre del 2020

# ÍNDICE

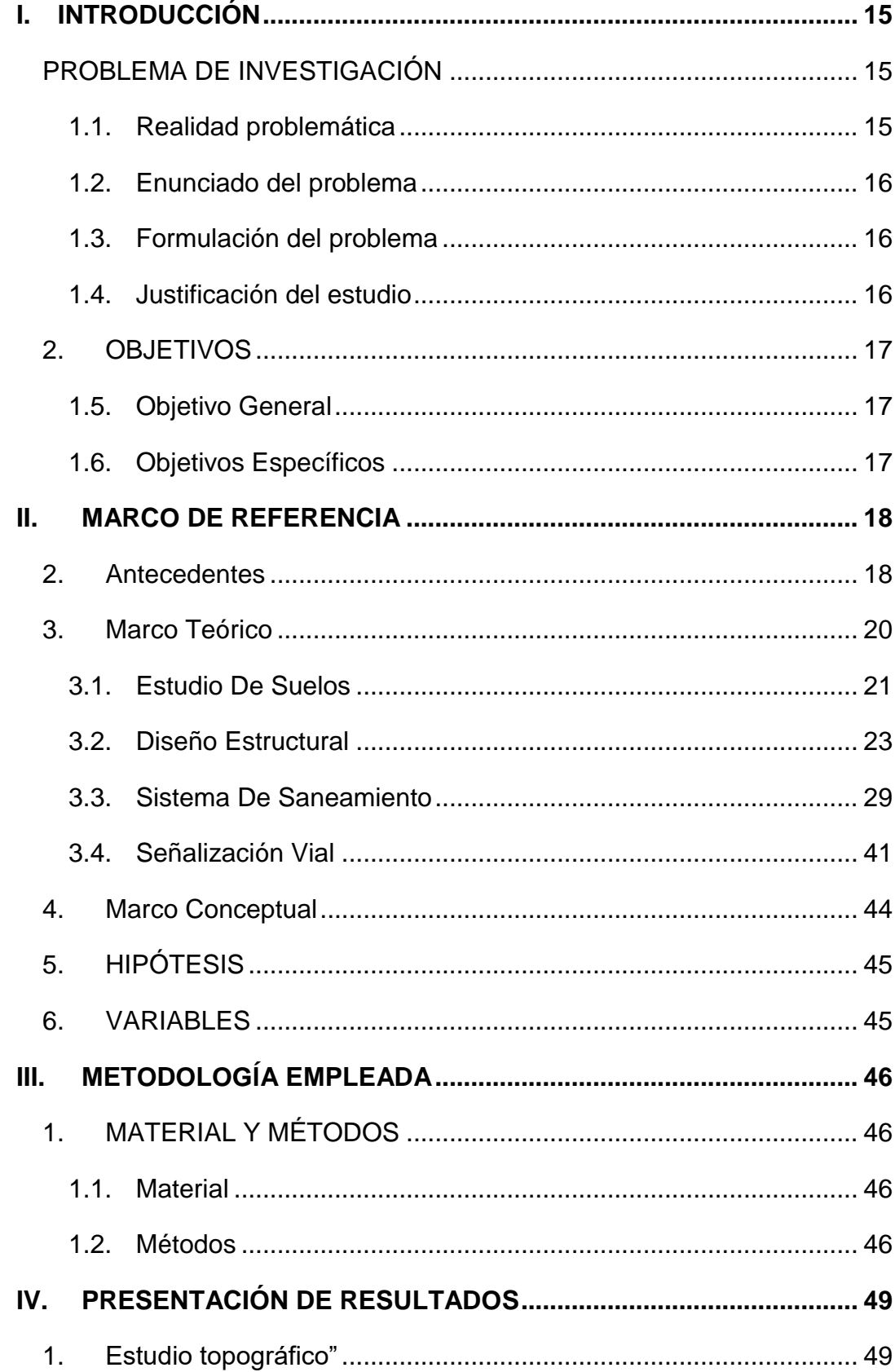

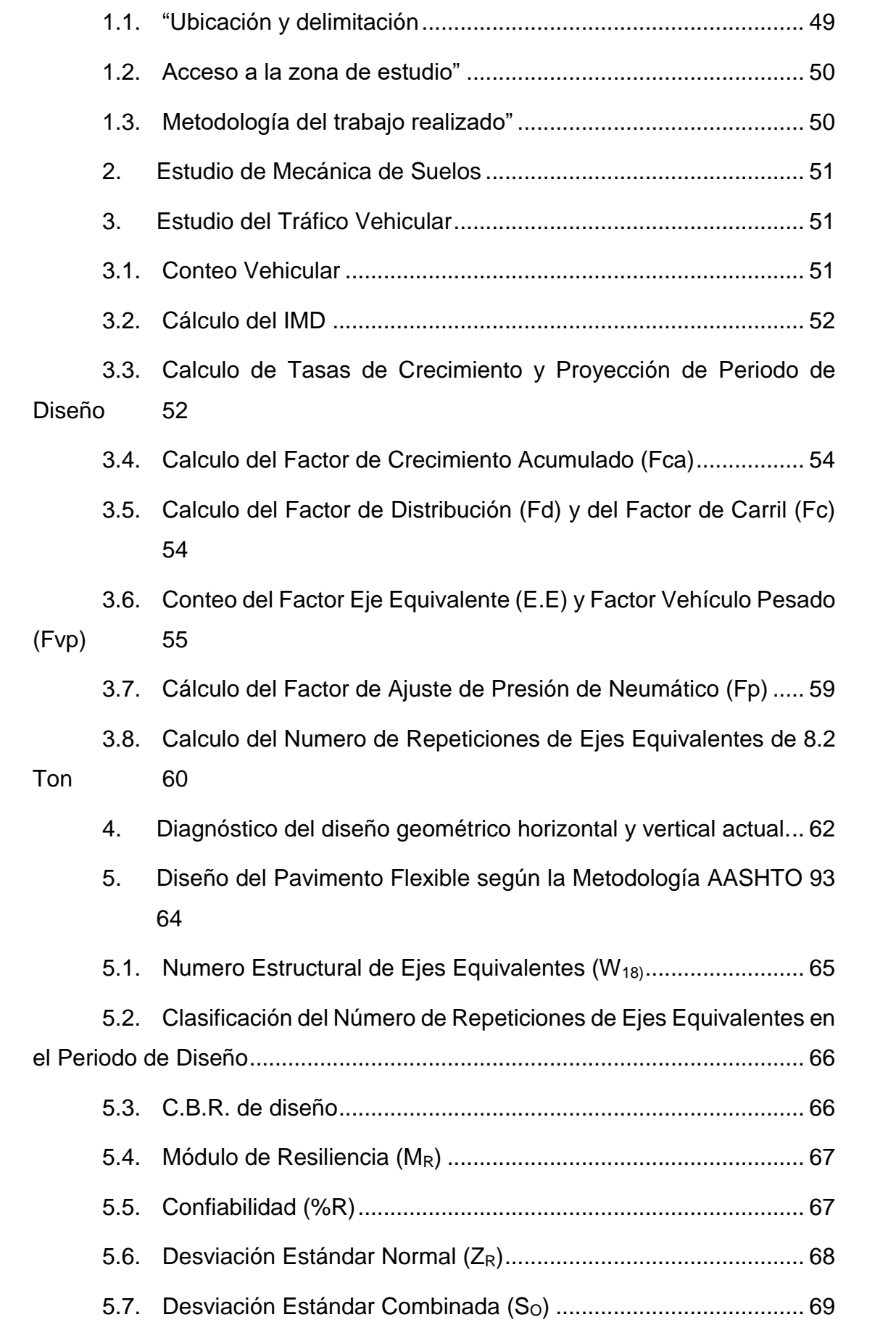

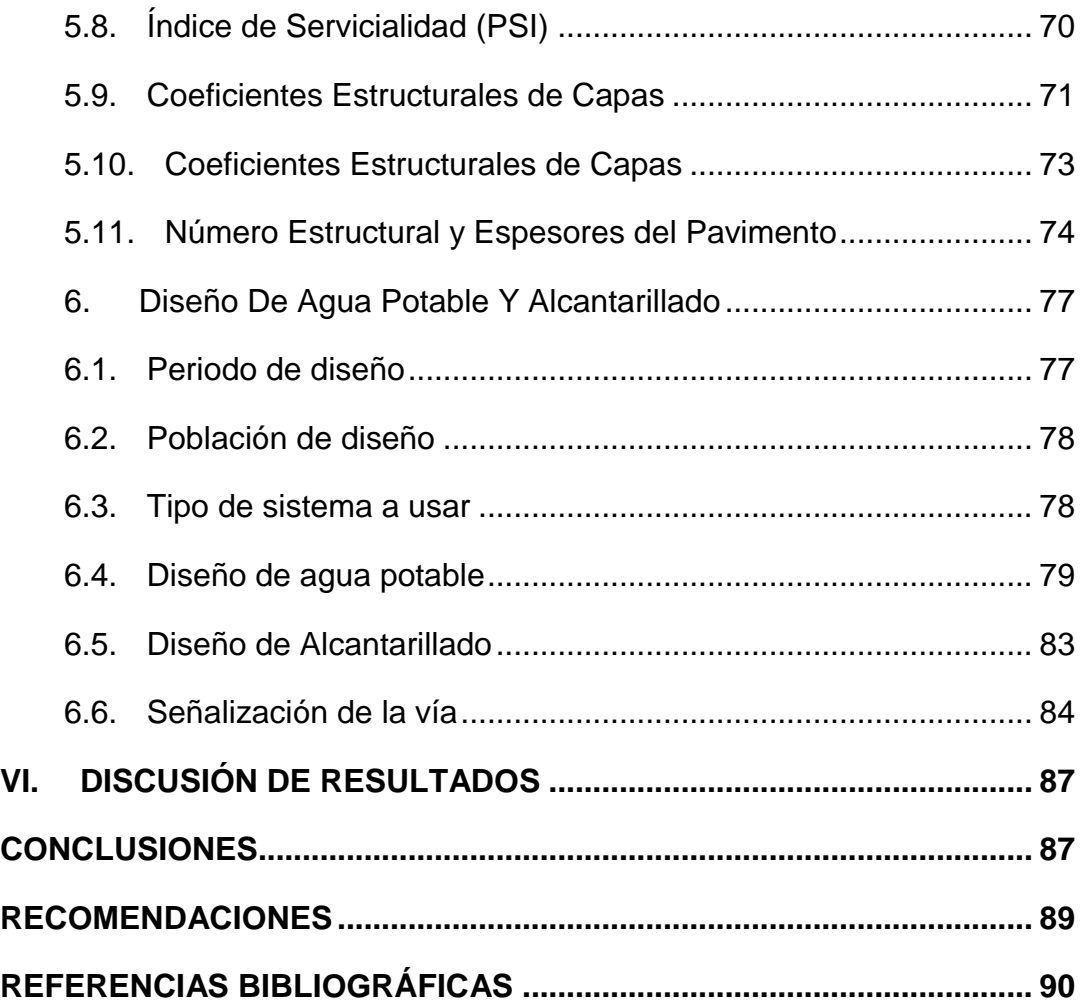

# **ÍNDICE DE TABLAS**

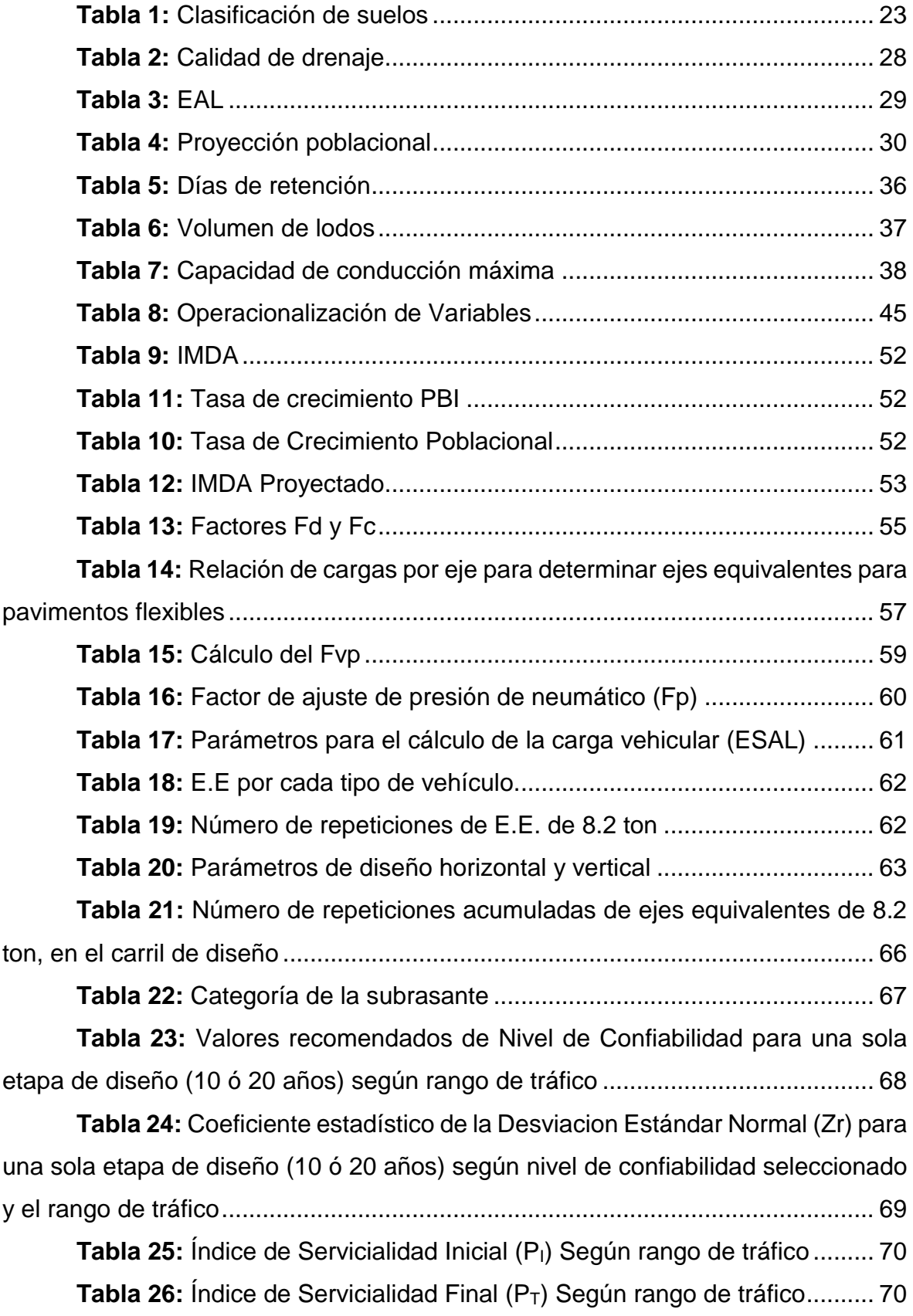

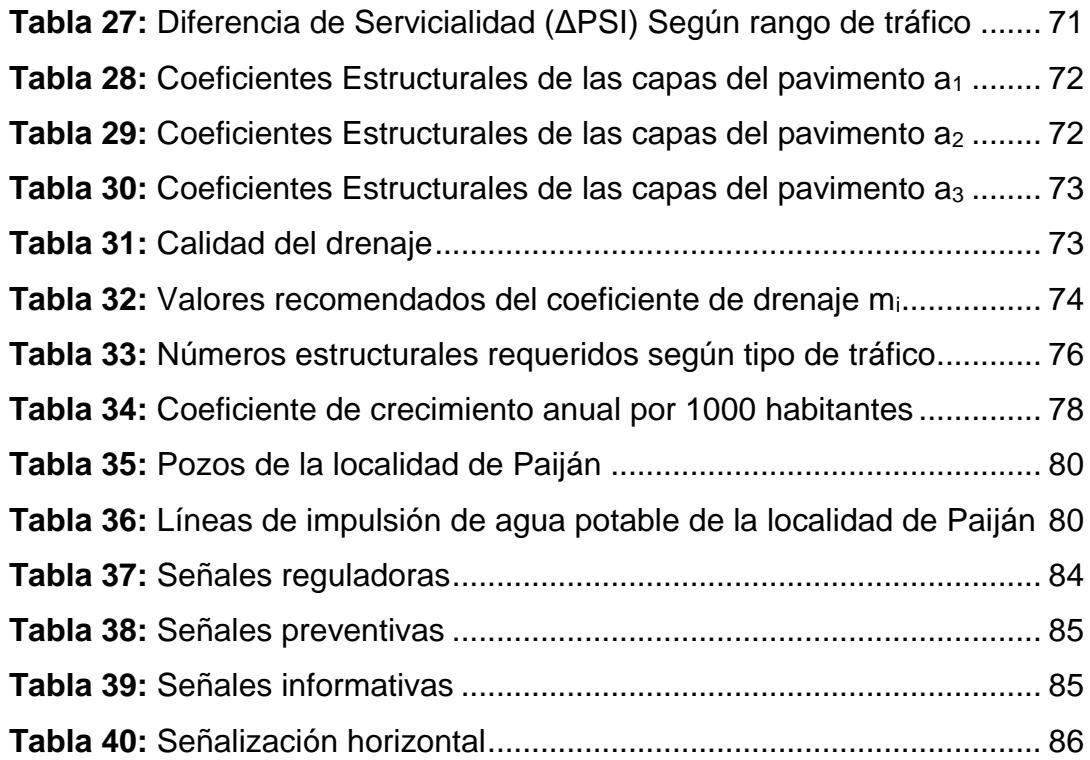

# **ÍNDICE DE FIGURAS**

**Figura 1:** [Parámetros de diseño para colectores y emisor](file:///E:/TRABAJOS%20PARTICULARES%20EN%20OBRA/PINO%20PROYECTO/TESIS%20OK/_1%20INFORME%20PINO.docx%23_Toc58690483)**¡Error! Marcador no definido.**

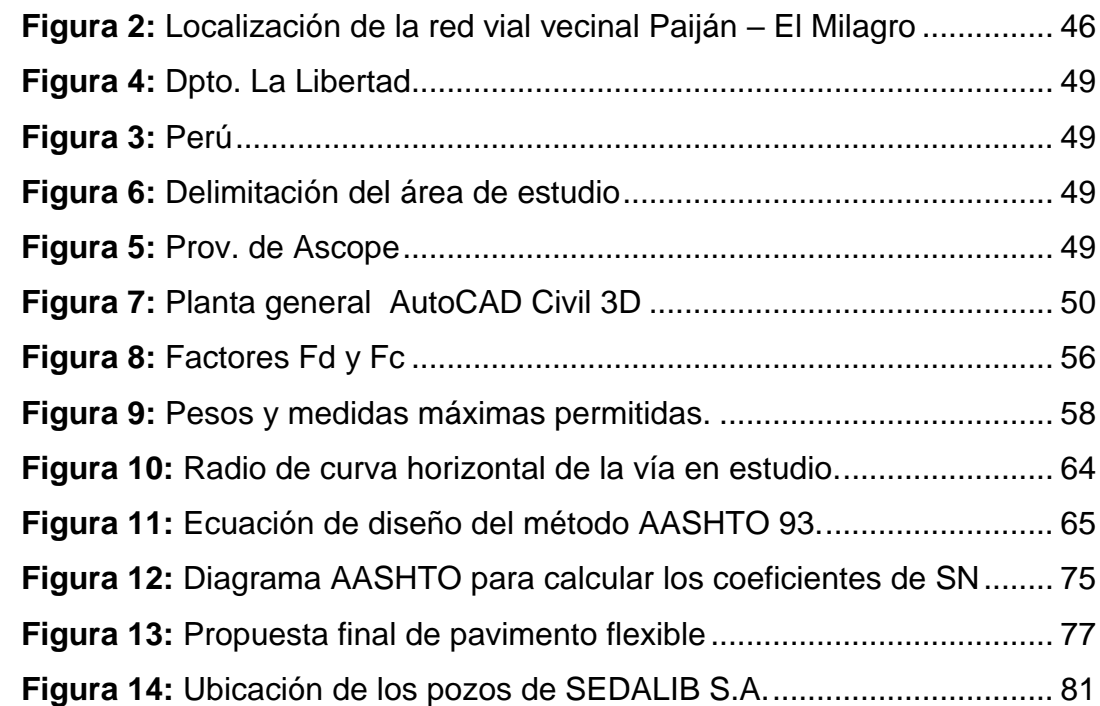

# **I. INTRODUCCIÓN**

#### <span id="page-14-1"></span><span id="page-14-0"></span>**1. Problema De Investigación**

#### <span id="page-14-2"></span>*Realidad problemática*

El desarrollo económico y social de las comunidades ha estado estrechamente ligado al mejoramiento de los sistemas de transportes, creando a su vez tres tipos de relaciones; una de ellas es que los cambios en la estructura de flujos pueden motivar transformaciones del sistema de transporte a lo largo del tiempo (Hernán de Solminihac T., 2018).

Estos flujos son generados por las demandas proyectadas, que cuando no son atendidas a tiempo generan déficits en la calidad de vida de las poblaciones.

"El Análisis y evaluación mundiales del saneamiento y el agua potable de ONU-Agua (GLAAS 2014), informe que se publica cada dos años, presenta datos de 94 países y 23 organismos externos de apoyo. Ofrece un amplio análisis de los puntos fuertes y los desafíos en relación con el acceso al agua, el saneamiento y la higiene (iniciativa WASH) en los países y entre un país y otro.

En un estudio hecho en el Perú, sobre percepciones sobre la satisfacción de obras el 63% de las personas encuestadas percibe que su situación está igual que hace 2 años. Los niveles de insatisfacción son superiores al 50%, siendo las obras de Saneamiento y Salud con los niveles más altos de insatisfacción (70%)

La red vecinal Paiján – El Milagro, tramo Paiján – El Progreso ubicada en la región de La Libertad, recorre tres centros poblados: Garbanzal, Manco Cápac y El Progreso, que se encuentran conformados por 90 familias aproximadamente, sin embargo de acuerdo a la demanda actual y proyectada no cuenta con diseño estructural, ni un sistema de alcantarillado, además de la deficiente señalización y el necesario mantenimiento de obras de arte.

Otro aspecto a abordar es la economía de estos centros poblados en estudio, ya que actualmente el mundo y el Perú enfrentan una recesión económica considerable, consecuencia de la pandemia. Y en el ámbito rural la economía depende en gran medida de la producción agrícola local, los centros poblados tienen como principal fuente de economía a la agricultura.

### <span id="page-15-0"></span>*Enunciado del problema*

Determinar qué diseño integral de infraestructura urbana mejora con la propuesta de diseño de saneamiento de la red vecinal Paiján – El Progreso en el distrito de Paiján, provincia de Ascope, región de La Libertad.

### <span id="page-15-1"></span>*Formulación del problema*

¿De qué manera el diseño integral de infraestructura urbana y saneamiento mejora la transitabilidad de la red vecinal Paiján – El Progreso en el distrito de Paiján, provincia de Ascope, región de La Libertad?

#### <span id="page-15-2"></span>*Justificación del estudio*

#### **1.1.1. Académica**

El diseño de saneamiento urbano y estructural de la carretera requiere de instrucción, por medio de manuales como lo es el Manual de agua potable y saneamiento en Poblaciones Rurales (2008), el estudio y aplicación de la metodología AASHTO 93 y el diseño de señalización, además de herramientas virtuales que faciliten su elaboración. Para los lectores será un enriquecedor aporte ya que se detallará el proceso del diseño y los resultados que se obtendrán con las herramientas computarizadas, con el fin de que no se ajeno a su conocimiento.

#### **1.1.2. Económica**

Si se ejecutara se favorecería el flujo entre los sistemas de actividades y los sistemas de transportes, estabilizando la economía del distrito mediante la mejora de la transitabilidad vial de la red vecinal de tal forma que la mercancía agrícola pueda ser transportada sin dificultades.

### **1.1.3. Social**

La propuesta de diseño de saneamiento pretende contribuir a la mejorar la calidad de vida de las poblaciones y la salubridad del sector, por lo cual se justifica socialmente. Además permitirá mejorar el medio ambiente y posibilitara disminuir riesgos de enfermedades infectocontagiosas.

# <span id="page-16-0"></span>**2. OBJETIVOS**

# <span id="page-16-1"></span>*Objetivo General*

Realizar el diseño integral de infraestructura urbana y saneamiento de la red vecinal Paiján – El Progreso en el distrito de Paiján, provincia de Ascope, región de La Libertad.

# <span id="page-16-2"></span>*Objetivos Específicos*

- Realizar el conteo volumétrico y clasificación vehicular para el cálculo del IMDA de diseño proyectado a 20 años.
- Realizar el estudio de mecánica de suelos para definir los espesores de las distintas capas que componen el pavimento.
- Evaluar y mejorar el diseño geométrico horizontal y vertical del tramo en estudio.
- Elaborar el diseño estructural del tramo en estudio mediante la metodología AASHTO 93.
- Elaborar el diseño del saneamiento básico rural de los centros poblados.
- Evaluar y mejorar el diseño de la señalización vial horizontal y vertical.

# **II. MARCO DE REFERENCIA**

#### <span id="page-17-1"></span><span id="page-17-0"></span>**2. Antecedentes**

Después de una búsqueda exhaustiva de tesis internacionales, nacionales y locales se encontró información relacionada con el tema de investigación y que brindan aportes valiosos para esta, entre ellas tenemos a:

Collantes, 2020, en su estudio sobre el diseño de infraestructura vial tramo carretera 3N km 14+800 – comunidad de Chim Chim, distrito de Chota, Cajamarca, para la obtención de título profesional, se propuso desarrollar el diseño vial acorde a las normas para el diseño geométrico, pavimento, obras de arte. En el que recomienda hacer reconocimiento de campo reiteradamente antes de ejecutar el trabajo de campo y utilizar equipos topográficos sofisticados y bien calibrados para evitar recopilar datos erróneos. Cumplir con los estándares propuestos para la protección ambiental, recomendando la ejecución del proyecto en la estación de estiaje, porque en la zona de trabajo se presentan fuertes precipitaciones fluviales. Promover, coordinar con organizaciones comunales (Rondas Campesinas) faenas de limpieza para la protección de la vía y del medio ambiente. Tener una señalización pertinente en los puntos denominados críticos para evitar accidentes en la carretera. Asimismo, se recomienda el pintado de líneas.

Damian, 2019, en su tesis sobre el diseño del sistema de agua potable y alcantarillad del caserío Santa Isabel para mejorar su calidad de vida – Morrope – Lambayeque, se propuso desarrollar el diseño bajo la norma OS 070 y por lo cual concluye que usar esta norma hace que tengamos un correcto diseño de agua potable y alcantarillado para poder disminuir los problemas de salud en la población del caserío santa Isabel. Además, Se concluyó con el diseño sistema de alcantarillado, el cual cuenta con 2759.50 metros lineales de tubería de alcantarillado, así como 189 conexiones domiciliarias y 49 buzones. Con este sistema de alcantarillado se solucionarán los problemas de desagüe de la población del caserío santa Isabel. A la vez nos recomiendan que el estudio de agua que consume la población, es la solución viable para dotar de servicios básicos a la población actual y futuras generaciones que gozaran de este servicio. Moya p (2002), quien manifiesta que antes de hacer una inversión económica en un proyecto debemos tener en cuenta el estudio de las que va a consumir la población.

Ramírez, 2018, en su trabajo sobre el diseño de infraestructura vial para transitabilidad entre localidades Mórrope Km0+000 y Monteverde Km15+680, Mórrope, Lambayeque desarrolló del diseño de la infraestructura vial para el mejoramiento de la transitabilidad del camino vecinal existente, el cual no reúne las condiciones de diseños adecuadas, tales como anchos de calzada, pendientes longitudinales y transversales, obras de drenaje, señalizaciones, seguridad vial, etc. Y por lo cual recomienda, Realizar el reconocimiento de campo antes de iniciar el trabajo de campo y utilizar equipos topográficos calibrados para evitar errores durante la toma de datos, Utilizar los mejores recursos técnicos, humanos y utilización de mano de obra local. Ejecutar el proyecto en temporada de estiaje, para evitar de esta forma las fuertes precipitaciones pluviales de la zona. Con el diseño geométrico de la carretera se determinó teniendo en cuenta las características de la zona en estudio con ayuda del software de diseño AutoCAD Civil 3D.

Cruzado, 2015, en su investigación sobre el diseño e instalación del sistema de saneamiento básico en el caserío de Querobal – Curgos, distrito de Curgos – Sánchez Carrión – La Libertad, se propuso diseñar la planta de tratamiento de aguas residuales, el sistema de alcantarillado y el sistema de letrinas para 118 familias, asi como el diseño de tanques sépticos y pozos percoladores para tratamiento de aguas residuales, para lo cual desarrolló el levantamiento topográfico, la proyección futura, cálculo de caudales, el volumen de excavación y las estructuras hidráulicas, llegando a los siguientes resultados: con respecto al diseño hidráulico de los diferentes componentes del sistema de alcantarillado y planta de tratamiento como son: cámara de rejas, sedimentador, tanque IMHOFF, lecho de secado de lodos y posos percoladores, se han realizado respetando los parámetros establecidos en el Reglamento Nacional de Edificación y Manual de agua potable, alcantarillado y saneamiento, 2002.

El diseño de letrinas con arrastre hidráulico como son: letrina, caja registradora, tanque séptico y poso percolador se han realizado respetando los parámetros del RNE y la guía para el diseño de tanques sépticos, tanques IMHOFF y lagunas de estabilización, Lima 2005. El principal aporte al trabajo de investigación es el diseño de toda la red de alcantarillado, la cual se ha desarrollado por medio del método convencional, el cual contempla todas las exigencias y especificaciones dadas en la normatividad vigente.

#### <span id="page-19-0"></span>**3. Marco Teórico**

La infraestructura representa el soporte que permite el desarrollo de las actividades sociales. De su correcta disposición depende, en gran medida, el bienestar de las personas, así como su capacidad para desempeñar sus actividades cotidianas. (Padilla, 2006) La insuficiencia de infraestructura urbana se refiere tanto a redes y elementos de carácter nodal, así mismo la creación de elementos detonadores de desarrollo hasta la reposición o el mantenimiento de elementos ya existentes.

Las vías durante su tiempo de operación reciben, del tráfico que circula sobre ellas, cargas estáticas y dinámicas; por otro lado el clima magnifica las tensiones y el deterioro estructural y funcional, los que a futuro se traducen como perdida de transitabilidad. El tráfico se vincula con las cargas transmitidas por medio de los ejes y neumáticos de los vehículos que en un determinado tiempo impone ciclos de carga y descarga que van fatigando crecientemente la estructura de la carretera, por ende los ciclos de carga y descarga se relacionan con la evolución y composición del tráfico en el tiempo." (Hernán de Solminihac T., 2018)

El cálculo del índice medio diario anual (IMDA) representa el promedio aritmético de los volúmenes diarios para todos los días del año, previsible y existente en una sección dada de la vía. Su conocimiento da una idea cuantitativa de la importancia de la vía en la sección considerada y permite realizar los cálculos de factibilidad económica. (Manual DG, 2018) Estos volúmenes de transito se realizan mediante el conteo de vehículos y la clasificación de estos; y para efectos de la carretera en estudio se calculará el Transito promedio diario semanal, según la siguiente fórmula:

$$
TPD = \frac{N: Número total de veh. que pasan}{1 \, dia < T(dias) \leq 1 \, a\|o} \qquad \qquad \ldots \tag{1}
$$

#### **Tránsito Promedio Diario**

$$
TPDS = \frac{TM}{7} \qquad \qquad \ldots \text{ (2)}
$$

**La proyección y asignación de tráfico,** depende principalmente de la tasa de crecimiento esperada, que depende del crecimiento de la economía, el tránsito atraído por mejoras en la vía y el transito generado por el nivel de transitabilidad y actividades económicas. (Hernán de Solminihac T., 2018) Se calcula mediante la fórmula 3

$$
T_n = T_o (1+r)^n \qquad \qquad \dots (3)
$$

**Donde:**

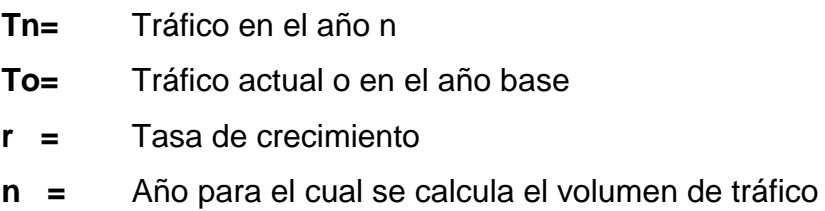

#### <span id="page-20-0"></span>*Estudio De Suelos*

Determina las propiedades de un suelo en un laboratorio, por ello es preciso contar con muestras representativas de dicho suelo (. Estas muestras se obtienen tras hacer 3 calicatas de 1.50 m de profundidad mínima por kilómetro para carreteras de segunda clase. (Manual de suelos, geología, geotecnia y pavimentos, 2013)

Se procede a realizar la disgregación y cuarteo de las muestras para emplearse en los ensayos de Límite Líquido, plástico, proctor modificado y CBR.

#### **3.1.1. Limites Líquido y plástico**

La plasticidad es la propiedad que presentan los suelos de poder deformarse hasta cierto límite, sin romperse. El índice de plasticidad indica el rango de humedad a través del cual los suelos con cohesión tienen propiedades de un material plástico.

Según Atterberg, cuando un suelo tiene un índice plástico:

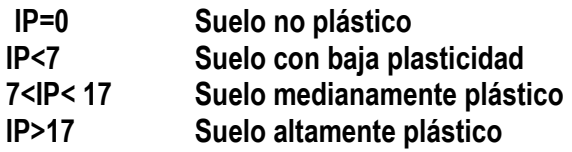

Para conocer la plasticidad de un suelo se usan los límites de Atterberg; mediante ellos se separan cuatro estados de consistencia de los suelos coherentes y dan una idea del tipo de suelo en estudio." (Crespo Villalaz, 2004) El índice de plástico se expresa a través de la ecuación de restar del límite líquido (WI) y el límite plástico (Wp).

#### **3.1.2. Proctor Modificado**

Los suelos sueltos necesitan ser compactados para incrementar sus pesos específicos. La compactación incrementa las características de resistencia de los suelos, aumentando asi la capacidad de carga, además disminuye la cantidad de asentamientos indeseables. Para obtener el contenido de agua optimo y el peso específico seco máximo para una correcta compactación se realiza el ensayo de proctor modificado, donde el suelo es compactado en cinco capas con un pisón, y el número de golpes de martillo por capa es de 25. (Das Brajam, 2001)

### **3.1.3. CBR**

Este método de ensayo se usa para evaluar la resistencia potencial de subrasante, subbase y material de base, incluyendo materiales reciclados para usar en pavimentos de vías y de campos de aterrizaje (Tabla N°4). El valor de CBR obtenido en esta prueba forma una parte integral de varios métodos de diseño de pavimento flexible." (Manual de ensayo de materiales, 2016)

El número CBR es obtenido como la relación de la carga unitaria en Kilos/cm2 (libras por pulgadas cuadrada, (psi)) necesaria para lograr una determinada profundidad de penetración del pistón en una muestra estándar de material triturada, se expresa con la siguiente ecuación.

$$
CBR = \frac{Carga unitaria de ensayo x 100 \qquad \qquad \dots (4)
$$
  
Carga unitaria patrón

| <b>CBR</b> | <b>CLASIFICACIÓN</b><br><b>GENERAL</b> | <b>USOS</b>  | SISTEMA DE CLASIFICACIÓN |                     |
|------------|----------------------------------------|--------------|--------------------------|---------------------|
|            |                                        |              | <b>UNIFICADO</b>         | <b>AASHTO</b>       |
| $0 - 3$    | Muy pobre                              | Subrasante   | OH, CH, MH, OL           | A5, A6, A7          |
| $3 - 7$    | Pobre a regular                        | Subrasante   | OH, CH, MH, OL           | A4, A5, A6, A7      |
| $7 - 20$   | Regular                                | Sub - base   | OL, CL, ML, SC SM, SP    | A2, A4, A6, A7      |
| $20 - 50$  | <b>Bueno</b>                           | Base subbase | GM, GC, W, SM, SP, GP    | A1b, A2-5, A3, A2-6 |
| > 50       | <b>Excelente</b>                       | <b>Base</b>  | GW, GM                   | A1-a, A2-4, A3      |

**Tabla 1:** Clasificación de suelos

*Fuente: Elaboración propia.*

#### <span id="page-22-0"></span>*Diseño Estructural*

Se empleará el método de diseño AASHTO 93, el cual considera como variables generales de diseño a las limitaciones de tiempo, tráfico, confiabilidad y efectos ambientales."

- a) **Desviación std.:** Es un factor de seguridad que se asume en el diseño a realizar."
- b) **Confiabilidad:** Se refiere al grado de seguridad de la información obtenida."
- c) **Módulo de Resiliencia del suelo y su relación con el CBR de la subrasante**.
- d) Carga vehicular representado por el EAL.
- e) **Pérdida de servicialidad** del pavimento desde su construcción inicial hasta el final de su vida útil.

Mediante estos parámetros y utilizando el diagrama AASHTO (ver en anexos), se determina el número estructural del pavimento, valor análogo al momento estructural en  $C^{\circ} A^{\circ}$ .

- a) "Coeficiente estructural de la carpeta asfáltica."
- b) "Coeficiente estructural de la base del pavimento."
- c) "Coeficiente estructural de la sub-base del pavimento."
- d) "Coeficiente de drenaje de la base y la sub-base."

#### **3.2.1. Desviación Estándar (So)**

Es un parámetro que se emplea para los efectos de tomar las previsiones de seguridad ante las diferencias de comportamiento que se pudieran presentar entre las dimensiones de las capas del pavimento diseñado y los realmente ejecutados.

Para pavimentos flexibles la desviación estándar varía entre 0.40 – 0.50. Siendo el valor más bajo para una vía de mayor importancia, donde se espera que el dimensionamiento de las capas ejecutadas coincida con las del diseño. Y el valor más alto, por el contrario, se aplicaría en vías de menor importancia relativa."

#### **3.2.2. Confiabilidad (R)**

Con el parámetro "R", se trata de definir el grado de confianza que merece la información recibida para realizar el diseño del pavimento, por ejemplo: Cuan confiable es el levantamiento topográfico realizado o cuan confiable viene a ser los estudios de Mecánica de Suelos o la determinación del EAL de diseño."

Para el efecto se tiene los rangos de confiabilidad que se requiere tener, en función de la importancia de las vías que serán motivo de diseño:

- 
- Autopistas 80 al 95 % de confiabilidad.
- Carreteras interregionales 70 al 90 % de confiabilidad

Avenidas principales 65 al 85 % de confiabilidad

■ Red local urbana 50 al 75 % de confiabilidad

# **3.2.3. Módulo de Resiliencia**

Es un valor de la capacidad de soporte del Terreno de la subrasante. Consiste en aplicar mediante un instrumento especial cargas sobre la superficie de la subrasante y hasta obtener un asentamiento determinado.

Es un procedimiento diferente del CBR. Sin embargo, existe entre ambos una correlación de equivalencia.

# **EQUIVALENCIA DEL CBR EN RELACION AL MODULO DE RESILENCIA DE LOS SUELOS**

MR(PSI) = 1,500 \* CBR (Para valores de CBR menores al 7.20%). MR(PSI) = 3000\*CBR (Para valores de CBR entre 7.2 % al 20%)

# **3.2.4. Servicialidad del Pavimento**

Determina el grado de comportamiento, CONFORT y capacidad de servicio del pavimento. Su valoración relativa se le califica de 1 a 5."

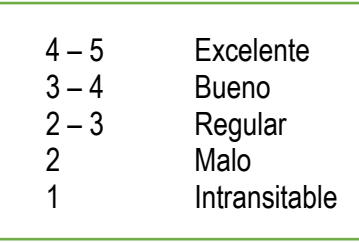

PERDIDA DE SERVICIO DEL PAVIMENTO: Corresponde a la diferencia entre el índice de Servicio Inicial y Final del pavimento."

"VALORES APROXIMADOS: Para un pavimento nuevo el Índice de servicialidad se estima entre 4.5 a 4. En tanto que el Índice de servicialidad para un pavimento que ya ha llegado al término de vida útil, se estima en 1.5 a 2."

Consecuentemente la Pérdida de servicialidad, a un nivel aceptable de servicio de la vía, es del orden del 2 a 2.5

#### **3.2.5. Número Estructural del Pavimento**

Viene a ser el número que expresa la resistencia del pavimento en función del valor de soporte del suelo, de la carga vehicular, del grado de servicialidad de la vía, del factor de Confiabilidad y seguridad que se quiere proporcionar al pavimento."

El número estructural se le denomina como SN structural number en inglés y NE en español. El cual se determina con la fórmula de la AASHTO.El valor que se obtenga se deberá comparar con la siguiente relación:

### **NE= a1\*h1+a2\*h2\* D2+a3\*h3\*D3**

Dónde:

a1=Coeficiente estructural del cemento asfáltico a emplear.

h1= Espesor de la carpeta asfáltica

a2=Coeficiente estructural de la base.

h2= Espesor de la base

D2= Coeficiente de drenaje de la base.

a3=Coeficiente estructural de la sub-base

h3= Espesor de la sub-base

D3= Coeficiente de drenaje de la sub-base.

# **3.2.6. "Coeficiente Estructural de la Carpeta Asfáltica (para cada**  pulgada de espesor de la base) :

Se determina mediante la Estabilidad MARSHALL.

- 5000 Lbs. su coeficiente es 0,33
- 6000 Lbs. su coeficiente es 0,36
- " 7000 Lbs. su coeficiente es 0.39
- 8000 Lbs. su coeficiente es 0,41
- 9000 Lbs. su coeficiente es 0,43
- "10000 Lbs. su coeficiente es 0.45

# **3.2.7. "Coeficiente Estructural para la Base (para cada pulgada de**  espesor de la base) :

"Valor del Coeficiente Estructural para Base Granular conformado mediante piedra chancada tiene los siguientes valores:"

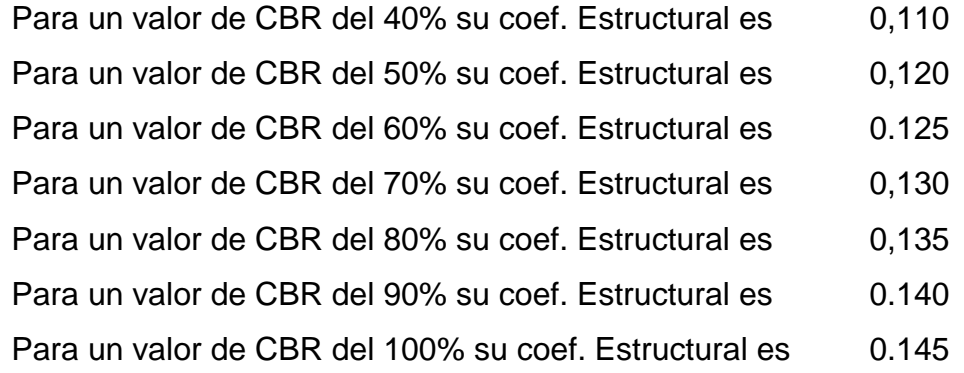

# **3.2.8. "Coeficiente Estructural para la Sub-base (para cada pulgada de**  espesor de la sub-base) :

"El material debe ser el obtenido por trituración de piedras. Y de granulometría Granular.

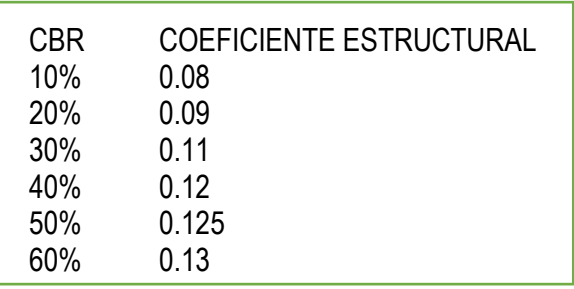

# **3.2.9. Coeficiente de drenaje**

Parámetros para determinar el Coeficiente de Drenaje, Drenaje Agua eliminada en:

- Excelente 2 horas
- Bueno 1 día
- Regular 1 semana
- Pobre 1 mes
- Malo (el agua no drena)

"El Coeficientes de Drenaje se determina en función de la Calidad de Drenaje y el Porcentaje de tiempo anual en que la estructura del pavimento está expuesta a niveles cercanos a saturación."

#### **Tabla 2:** Calidad de drenaje

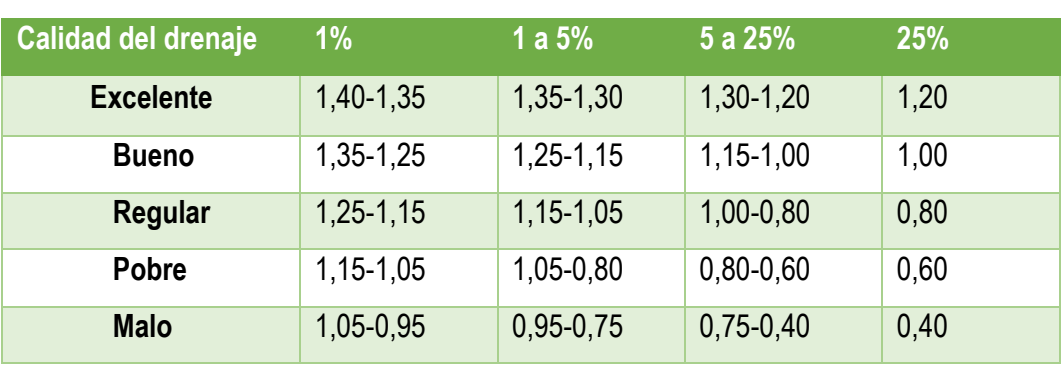

*Fuente:* Elaboración propia

"**DETERMINACION DE LOS ESPESORES RECOMENDABLES PARA CADA UNA DE LAS CAPAS DEL PAVIMENTO FLEXIBLE DESDE EL PUNTO DE VISTA EXPERIMENTAL."**

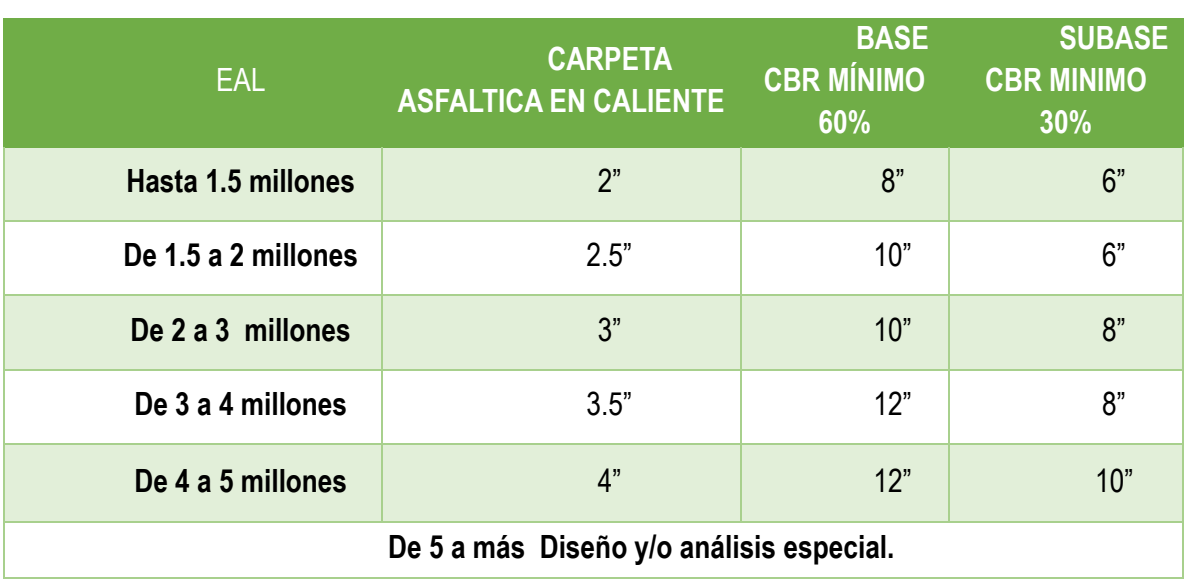

**Tabla 3:** EAL

*Fuente:* Elaboración propia

# <span id="page-28-0"></span>*Sistema De Saneamiento*

# **3.3.1. Aspectos Sociales (Según Trisolini, 2008)**

### **A. "Población actual"**

- Número de habitantes y familias.
- "Número de viviendas y descripción de servicios públicos (escuelas y postas médicas, etc)."
- Número de migraciones permanentes y estacionales.

### **B. "Población a 20 años"**

Nivel de crecimiento o decrecimiento desde hace 10 años atrás.

- Determinación de condiciones socio-económicas que pueden afectar el crecimiento a futuro"
- "Proyección poblacional a 20 años, en base al análisis de la información anterior.

### **C.** Aspectos Organizativos

Organización actual para agua potable y saneamiento.

# **3.3.2. PLANEAMIENTO**

# **A. "CAUDALES Y VOLUMEN DE DISEÑO"**

**"**Digesa recomienda la siguiente proyección poblacional"

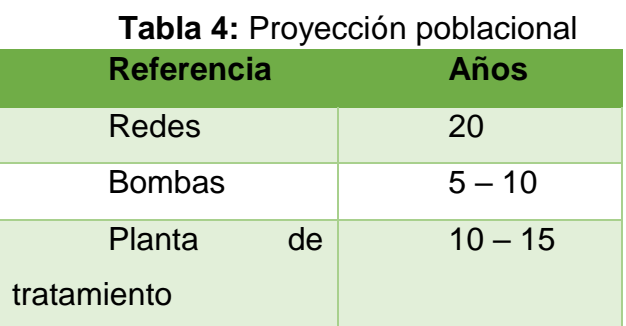

*Fuente:* Elaboración propia

# **a) Caudal domiciliario**

"Usado para limpieza o producción de alimentos y es desechada y conducida a la red de alcantarillado. El agua de desecho doméstico está relacionada con la dotación del suministro de agua potable, menos una porción que no será vertida al drenaje de aguas negras. Para ello, la dotación de agua potable es afectada por el factor de retorno al sistema. De esta forma el caudal domiciliar o domestico queda integrado así:" (Alcides Franco, 2002)

$$
Q_{dom.} = \frac{Dot x \# hab \; x \; 0.80}{86400} \; [L/seg] \; \dots \; . (5)
$$

#### **b) Caudal de conexiones ilícitas**

"Es producido por las viviendas que conectan las tuberías del sistema de agua pluvial al alcantarillado sanitario. Se estima un porcentaje de viviendas que pueden hacer conexiones ilícitas que varía de 0.5 a 2.5%. Éste se calcula por medio de la fórmula del método racional, ya que tiene relación con el caudal producido por las lluvias. En este caso particular, no se tomara este valor." (Alcides Franco, 2002)

$$
Q_{ilc.} = \frac{C x I x A x \% x 1000}{360} [L/seg] \tag{6}
$$

#### **c) Caudal de infiltración**

"Es el caudal que se infiltra en el alcantarillado, el cual depende de la profundidad del nivel freático del agua, de la profundidad de la tubería y de la permeabilidad del terreno, el tipo de juntas y la calidad de la mano de obra utilizada y la supervisión de tuvo. Puede calcularse de dos formas: en litros diarios por hectárea o en litros diarios por kilómetro de tubería. Se incluye la longitud de la tubería de las conexiones domiciliares suponiendo un valor de 6 m por cada casa. La dotación de infiltración varía entre 12000 y 18000 L/km/día." (Alcides Franco, 2002)

$$
Q_{inf.} = \frac{Dot x (Long. tubo + \#casas x 6m)}{1000 x 86400} [L/seg] \tag{7}
$$

#### **d) Caudal comercial**

"Es el agua que se desecha de los comercios, restaurantes, hoteles, etc. La dotación comercial varía según el establecimiento a considerarse y puede

estimarse entre 600 a 3000 L/com/dia. En este caso particular, no se tomó este valor porque no existe comercio." (Alcides Franco, 2002)

$$
Q_{com} = \frac{\text{# com x dot}}{86400} [L/seg] \qquad \qquad \dots (8)
$$

#### **e) Caudal industrial**

"Es el agua negra proveniente de las industrias, como fábricas de textiles, licores, alimentos, etc. Si no se cuenta con un dato de dotación de agua suministrada se puede estimar entre 1000 y 1800 L/ind/dia, el cual dependerá del tipo de industria. No existe industria en la via en estudio." (Alcides Franco, 2002)

$$
Q_{ind} = \frac{\# ind \; x \; dot}{86400} \; [L/seg] \qquad \qquad \dots (9)
$$

#### **f) Factor de Caudal Medio**

"Al realizar el cálculo de cada uno de los caudales anteriormente descritos se procede a obtener el valor del caudal medio, que está dado en la siguiente expresión:" (Alcides Franco, 2002)

$$
Q_{med} = Q_{dom} + Q_{com} + Q_{ind} + Q_{inf} + Q_{ilic} [L/seg] \quad . (10)
$$

El valor del factor de caudal medio se calcula de la siguiente manera

$$
f_{qm} = \frac{Q_{med}}{\# hab} \qquad (11)
$$

#### **g) Factor de flujo**

"También conocido como factor instantáneo, es el factor que representa la probabilidad de que múltiples artefactos sanitarios de las viviendas se estén utilizando simultáneamente en la comunidad. El factor de flujo no es constante para todo el sistema de alcantarillado, sino por el contrario, varía para cada tramo de acuerdo al número de habitaciones acumuladas en ese tramo. Por lo tanto, es diferente el factor de flujo actual al factor de flujo futuro. El factor de flujo se obtiene por medio de la fórmula de Harmond, dado de la siguiente manera:" (Alcides Franco, 2002)

$$
FH = \frac{18 + \sqrt{P}}{4 + \sqrt{P}} \tag{12}
$$

P = población en miles

#### **h) Caudal de diseño**

"Para realizar la estimación de la cantidad de agua negra que transportará el alcantarillado en los diferentes puntos donde éste fluya, primero se tendrán que integrar los valores que se describen en la formula siguiente:"

$$
Q_{\text{diseño}} = \# \; hab \; x \; FH \; x \; fqm \qquad \qquad \cdots \text{ (13)}
$$

# **B. PARÁMETROS DE DISEÑO PARA COLECTORES Y EMISOR**

Por el ingreso del agua potable al alcantarillado

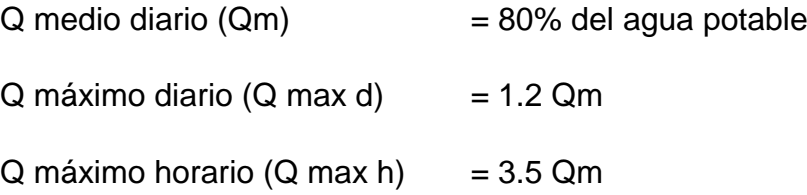

Por el ingreso de escorrentía de lluvias a los buzones, se recomienda 380 l/buzón/día = 0.004 l/seg.por buzón

Por colegios, adicional de 50 l/alumnos. dia

# **C. "DETERMINACIÓN DE CAUDALES EN COLECTORES Y EMISORES**

- "Se utiliza el Q max h, con los adicionales arriba indicados (escorrentía, colegios e industrias)."
- "En los colectores se determinará caudales por nudos de acuerdo a la población del área de influencia.
- En el emisor el caudal corresponde al total de la población.

# **Fórmula para el cálculo de caudales**

- *Caudal medio diario (Qm)*

$$
Qm = \frac{PM}{t} \qquad \qquad \ldots \text{ (14)}
$$

Donde:

**P**: Población **M**: Módulo de consumo **T**: tiempo (86,4000 seg/dia)

- *Caudal medio diario (Qm) del alcantarillado es el 80% del agua potable y el Q max h=3.5Qm. Por lo tanto, considerando que el caudal de disñeo en el alcantarillado es el Q max h, la relación será:*

$$
Q = \frac{0.8 \times 3.5 \times PM}{86,4000 \text{ seg}} = \frac{2.8 \text{ PM}}{86,400} \quad \text{...... (15)}
$$

- *Para que la relación resulte completa debe incluirse infiltración por buzones (I), caudal por colegio (C) y caudal por industria (In).*

El caudal por infiltración es: N° de buzones x 0.004 L/seg. EL caudal por colegio es  $\therefore$  N° de alumnos x 50 L / 86,400 seg

$$
Q = \frac{2.8 \, PM}{86,400} + I + C + In \qquad \qquad \dots (16)
$$

Donde:

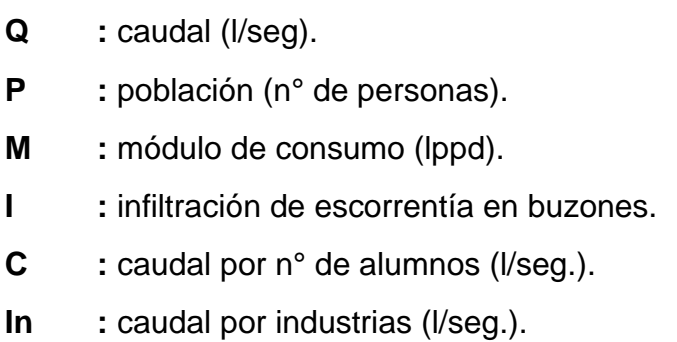

## **D. VOLUMEN DE DISEÑO DE PLANTAS DE TRATAMIENTO**

$$
V = Vi + L \tag{17}
$$

Donde:

- **V** : volumen de diseño
- **Vi** : volumen de aguas servidas
- **L** : volumen de lodos

$$
Vi = Qi \times R
$$
 (18)  $Qi = \frac{0.96 \text{ PM}}{86,400} + I + C + In$  (19)

Donde:

- Qi : caudal de aguas servidas, se considera el caudal máximo diario, por tanto el coeficiente es 1.2 x 0.8= 0.96
- **R** : N° de días de retención

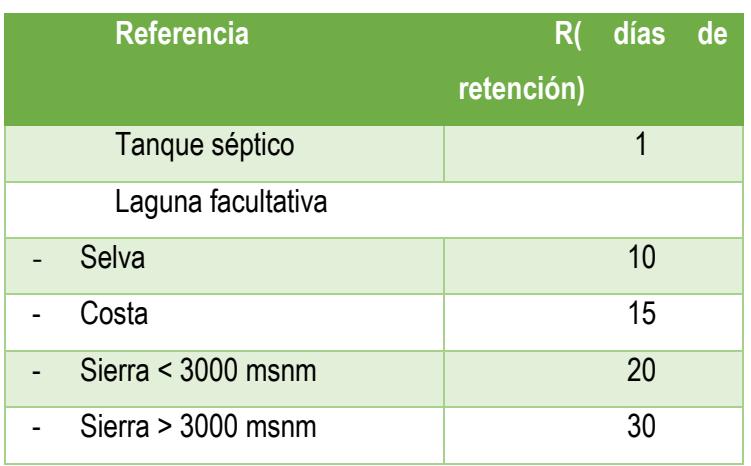

### **Tabla 5:** Días de retención

*Fuente:* Elaboración propia

# **E. "FÓRMULA GENERAL PARA DETERMINAR LA CAPACIDAD DE PLANTAS DE TRATAMIENTO**

$$
V = \underbrace{0.96 \text{ PM}}_{86,400} + I + C + In \text{ X } 86,400 \text{ R} + L
$$
 (20)

# Donde:

 $V =$  volumen de diseño de planta.

 $P =$  población.

- $M =$  módulo de consumo de agua potable (lppd).
- $I = \inf\{1\}$  infiltración de buzones.
- $C = \text{caudal por colegio.}$
- $In = caudal por industrias.$
- $R = N^{\circ}$  días de retención.
- $L = volume$  rolumen de lodos.
## - VOLUMEN DE LODOS

### **Tabla 6:** Volumen de lodos

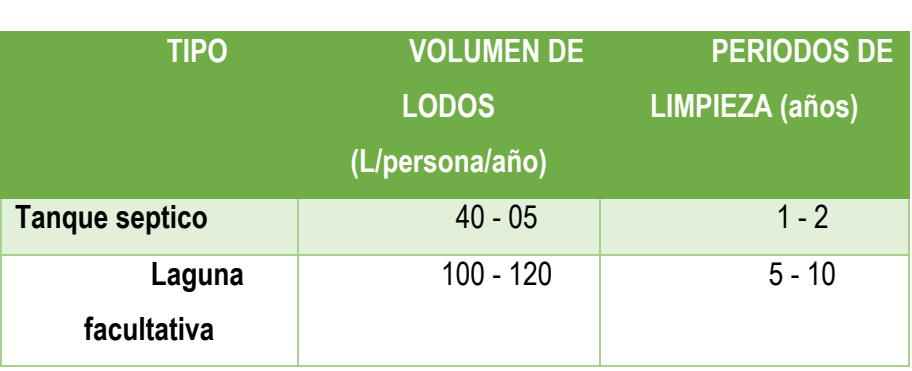

*Fuente:* Elaboración propia

### **3.3.3. Diseño Del Sistema De Alcantarillado**

### **3.3.3.1. Red Colectora**

"La contribución de caudales de las áreas drenadas, se harán por tramos."

- El caudal corresponde al máximo horario (3.5 veces del caudal medio).
- En zonas de lluvia, se incrementará por la filtración de los buzones un módulo de Q = 0.004 litros/seg. por buzón y en colegios 50 litros por alumno.

### **Diámetro de tubos**

Los colectores y el emisor se proyectan como canales circulares con d= 0.8 D. Se calculan con la fórmula de Manning con n= 0.10. En ningún caso los tubos deben trabajar a presión. El diámetro mínimo y usual en poblados rurales es de 6" para colectores y 8" para emisores.

*La velocidad máxima ocurre con la relación*

$$
\frac{d}{D} = 0.82
$$
 (21)

*El máximo caudal ocurre con la relación*

$$
\frac{d = 0.92}{D} \qquad \qquad \dots (22)
$$

En ningún caso la tubería debe trabajar llena a presión, pues el agua saldría por los servicios.

## **Previsiones**

- "El trazo se hará siguiendo la pendiente del terreno con una profundidad mínima de 1.0 m. y máximo de 5 m."
- "El diámetro del colector en el sentido del efluente no podrá reducirse." "La velocidad mínima será de 0.6 m/seg. y máxima de 3 m/seg. (excepcionalmente 5 m/seg.) Con velocidad de  $V = 0.6$  m/seg. de diseño, se tendrá  $V = 0.3$  m/seg. con gastos mínimos. Esta velocidad es la mínima que permite el arrastre de arenillas.
- Las pendientes mínimas recomendadas son 0.65 % para tubería de 6"  $y$  a 0.5 % para 8".

La capacidad de conducción máxima de estas tuberías, con estas pendientes serían las siguientes:

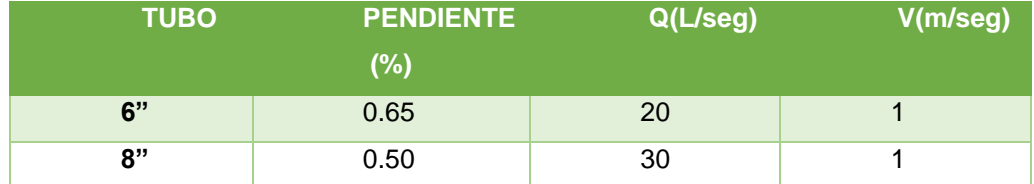

## **Tabla 7:** Capacidad de conducción máxima

*Fuente:* Elaboración propia

El tramo inicial de 200 m. debe tener una pendiente de 1%.

### **Alineamiento de colectores**

- Se ubicarán en tramos rectos entre buzones, en el eje de la calle.

- Se utilizará 2 colectores en los siguientes casos:

Calles con ancho mayor a 20 m.

Pase de carretera o línea férrea.

- Deben instalarse como mínimo a 0.2 m. por debajo de la tubería de agua potable cuando son paralelos y 0.10 m. cuando se crucen.
- En lo posible debe mantenerse una distancia mínima horizontal de 2.00 m. entre colectores y tuberías de agua.

#### **Conexiones domiciliarias**

"Las conexiones domiciliarias se harán con tubería de 4" que se unirá al colector, en un ángulo de 45°, mediante una cachimba."

"Las conexiones deberán llegar hasta la vereda de las casas, con 2% de pendiente hacia el colector. Se instalará un caja de registro de 0.2 x 0.4 m."

#### **Relleno de zanjas**

"Previamente a la colocación de la tubería se colocará una cama de 10 cm. de espesor de suelos arenosos que pasa la zaranda de ¼". Colocando la tubería se tapará con material similar hasta una cobertura de 0.3 m. encima del tubo, luego del cual se utilizará material común compactado hasta la superficie."

#### **3.3.3.2. Buzones**

#### **Ubicación**

Se proyectarán en los siguientes casos:

- Inicio de todo colector.
- En todo cambio de diámetro.
- Intersección de colectores.
- Cambio de pendiente notable.
- En todo lugar que sea necesario por razones de inspección y limpieza.
- La separación máxima será 80, 100 y 120 m. de acuerdo al diámetro de 6", 8" y 10".

#### **Dimensiones y materiales (Según Trisolini, 2008)**

"Los buzones serán circulares con diámetro, interior de 1.20 m. con revestimiento de paredes de 0.15 m. como mínimo y en el piso de 0.2 m. Serán construidos de concreto simple hasta 1.5 m. de profundidad y de concreto armado cuando presentan mayor profundidad."

"La tapa será de concreto armado de 0.15 m. de espesor, debiendo ser removible y debe tener una boca de inspección con tapa de fierro fundido o concreto con diámetro de 0.6 m."

"El piso del buzón deberá tener una pendiente de 20% hacia las canaletas.

Cuando se tiene una diferencia de 1.20 m. entre la tubería de entrada y el fondo del buzón, deberá instalarse tubería bajante de fierro fundido con diámetro igual a la tubería de entrada."

#### **3.3.3.3. Estación De Bombeo**

#### **Ubicación**

"Se ubicará en lugar no inundable, con acceso vial y lo más próximo a la red eléctrica, para tener líneas de instalación cortas."

También se deberá tener cuidado sobre seguridad respecto a posibles hurtos del equipamiento.

#### **Periodo de diseño**

"Se diseña con una proyección de 20 años para la infraestructura y considerando renovar el equipo de bombeo entre 5 a 10 años."

### **Determinación del caudal de bombeo**

"Se utilizará el caudal máximo horario (Q max h) más adicionales por ingreso de agua a buzones o consumo de agua en colegios con un periodo de retención de 10 a 20 minutos en la cámara húmeda."

## **Diámetro de tuberías y accesorios**

"El diámetro mínimo de las tuberías de succión e impulsión será de 4" de PVC de presión. Se instalarán válvula de retención y de paso con juntas elásticas para absorber las vibraciones."

La velocidad de la tubería de impulsión debe ser de 1.2 a 1.8 m/seg.

# *Señalización Vial*

"Las señales están contenidas en los dispositivos de control de tránsito, creados con la finalidad de prevenir, regular y guiar a los usuarios, estos dispositivos deben cumplir con los siguientes requerimientos": (Reyes Spíndola & Cárdenas Grisales, 2007)

- Satisfacer una necesidad
- Llamar la atención
- Transmitir un mensaje simple y claro
- Imponer respeto a los usuarios de las calles y carreteras
- $\bullet$  Estar en el lugar apropiado con el fin de dar tiempo para reaccionar.

# **3.4.1. Metodología De Diseño**

A continuación, se describe la metodología que se utilizará para el diseño de señalización de la vía:

- Inspección de campo: Se realiza con el objetivo de observar con mayor detalle el medio físico donde se desarrolla la vía y las zonas que sin considerarse puntos negros han merecido la atención del caso."
- $\bullet$  Identificación de factores que contribuyen a crear inseguridad en el tráfico: Se realiza con la finalidad de evaluar los sectores que representen riesgo o inseguridad vial y las condiciones de tránsito bajo las cuales se desenvolverán los usuarios de la vía.
- "Elaboración del estudio: La uniformidad en el diseño en cuanto a forma, colores, dimensiones, leyendas, símbolos; es fundamental para que el mensaje sea fácil y claramente recibido por el usuario. Con sustento técnico normativo en el Manual de Dispositivos de Control del Tránsito Automotor para Calles y Carreteras del MTC, aprobado según Resolución Ministerial N°038-2016-MTC/14.04 de fecha 24 de mayo del 2016."

# **3.4.2. Señalización Vertical**

#### **3.4.2.1. Señales reglamentarias**

"Notifican a los usuarios, las limitaciones, restricciones, prohibiciones y/o autorizaciones existentes que gobiernan el uso de la vía y cuyo incumplimiento constituye una violación a las disposiciones contenidas en el reglamento vigente." (Manual de Dispositivos de Control, 2016)

### **3.4.2.2. Señales preventivas**

"Su propósito es advertir a los usuarios sobre la existencia y naturaleza de riesgos y/o situaciones imprevistas presentes en la vía o en sus zonas adyacentes, ya sea en forma permanente o temporal. Estas señales ayudan a los conductores a tomar las precauciones del caso, por ejemplo, reduciendo la velocidad o realizando maniobras necesarias para su propia seguridad, la de otros vehículos y de los peatones." (Manual de Dispositivos de Control, 2016)

## **3.4.2.3. Señales informativas**

"Tienen la función de informar a los usuarios, sobre los principales puntos notables, lugares de interés turístico, arqueológicos e históricos existentes en la vía y su área de influencia y orientarlos y/o guiarlos para llegar a sus destinos y a los principales servicios generales, en la forma más directa posible. De ser necesario las indicadas señales se complementarán con señales preventivas y/o reguladoras." (Manual de Dispositivos de Control, 2016)

# **3.4.3. Señalización Horizontal**

Se utilizan para guiar e informar al conductor y peatón que se encuentran en la carretera, indicándole los espacios y la formar de maniobrar" (ver Figura 16). Una de sus principales características es la retroflectancia, que permite que la señales puedan ser visualizadas en toda circunstancia."" (Manual de Dispositivos de Control, 2016).

Clasificación:

- "Línea de borde de calzada o superficie de rodadura"
- "Línea de carril"
- "Línea central"
- "Líneas demarcadoras de entradas y salidas"
- "Líneas de transición por reducción de carriles"
- "Línea de pare"
- "Líneas de cruce peatonal"
- "Demarcación de espacios para estacionamiento"
- "Demarcación para intersecciones tipo Rotonda o Glorieta"

#### **4. Marco Conceptual**

#### *Cargas:*

**"**Hace referencia al tráfico que circula durante un determinado tiempo sobre una carretera, y pueden ser estáticas y dinámicas. Entre las dinámicas tenemos los neumáticos de los vehículos y peatones, mientras que en las estáticas tenemos toda estructura que se encuentre fija sobre la carretera."

#### *Capa De Rodadura:*

**"**Capa superior del pavimento formado por mezclas bituminosas. A su vez, el pavimento es la capa superior del firme que, colocada sobre la base, soporta directamente las solicitaciones del tráfico." (Diccionario de la construcción)

#### *Red Vial Vecinal:*

"Conformada por las carreteras que constituyen la red vial circunscrita al ámbito local, cuya función es articular las capitales de provincia con capitales de distrito, éstos entre sí, con centros poblados o zonas de influencia local y con las redes viales nacional y departamental o regional." (Reglamento de jerarquización vial, 2007)

#### *Transitabilidad:*

"Nivel de servicio de la infraestructura vial que asegura un estado tal de la misma que permite un flujo vehicular regular durante un determinado periodo." (Glosario de Términos, 2018)

#### *Tránsito:*

"Conjunto de desplazamientos de personas, vehículos y animales por las vías terrestres de uso público (Circulación)." (Glosario de Términos, 2018)

#### *Buzón:*

"Estructura de forma cilíndrica generalmente de 1.20m de diámetro. Son construidos de mampostería o con elementos de concreto, prefabricados o construidos en el sitio, puede tener recubrimiento de material plástico o no, en la base del cilindro se hace una sección semicircular la cual es encargada de hacer la transición entre un colector y otro." (Norma técnica O.S. 0.60)

# **5. HIPÓTESIS**

Habiendo observado las normas y proyectos antiguos, la propuesta de diseño integral de infraestructura urbana y saneamiento mejora la transitabilidad de la red vecinal Paiján – El Progreso en el distrito de Paiján, provincia de Ascope, región de La Libertad.

# **6. VARIABLES**

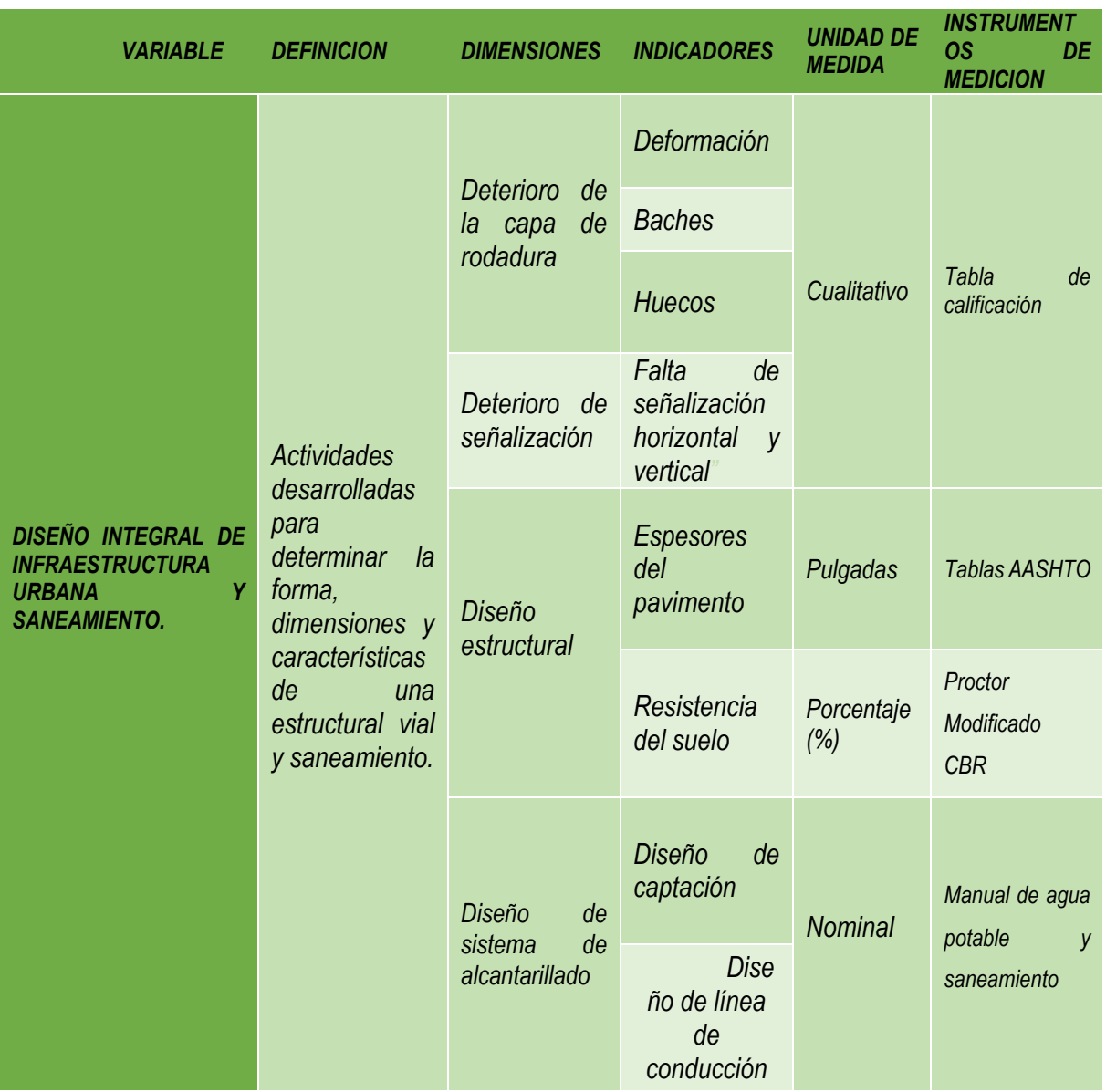

## **Tabla 8:** Operacionalización de Variables

# **III. METODOLOGÍA EMPLEADA**

# **1. MATERIAL Y MÉTODOS**

# *Material*

# **1.1.1. Población**

Red Vial Vecinal Paiján – El progreso

# **1.1.2. Muestra**

PAIJAN Km 00 + 000 – EL PROGRESO Km 05 + 000 de la red vial vecinal Paiján – El Progreso

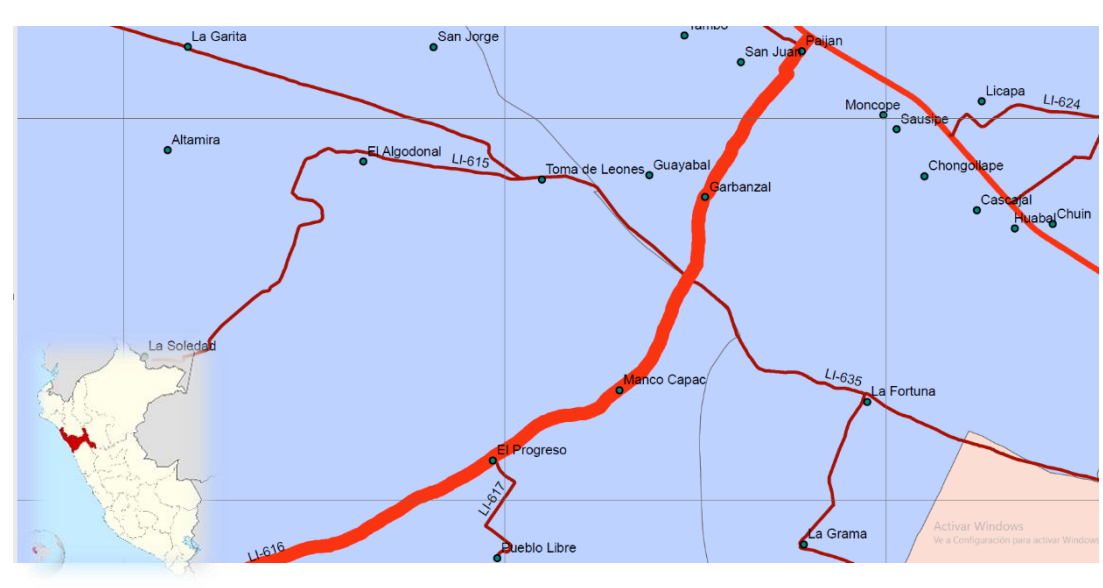

**Figura 1:** Localización de la red vial vecinal Paiján – El Milagro

*Fuente:* Elaboración propia

# *Métodos*

**1.2.1. Diseño de investigación:** 

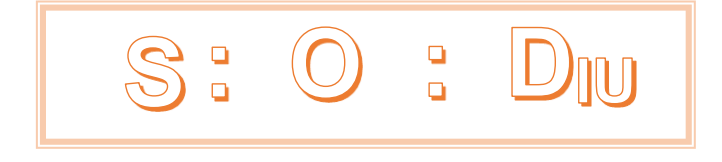

# **Donde:**

- **STV :** Representa el servicio de transitabilidad vial de la red vecinal Paiján – El Milagro.
- **O :** Representa la información que se recoge de la recopilación de datos de la muestra.
- **DIU :** Representa la propuesta de diseño integral de la infraestructura urbana del Km 00+ 000 al Km 00 + 000 de la red vial vecinal Paiján – El Milagro.

# **1.2.2. Técnicas e instrumentos de recolección de datos**

# **1.2.2.1. Técnicas:**

- Observación del estado de la red vial vecinal.
- Revisión de expediente técnico.
- Conteo vehicular.
- Muestreo del suelo de la zona en estudio.
- Registro de datos.

# **1.2.2.2. Instrumentos**

- Tablas de registro de datos
- Notas de campo
- Cámara
- Software Computacional
- Equipo para el estudio de suelos

# **1.2.2.3. Procesamiento y análisis de datos**

 **Procesamiento de datos:** Se usaron tablas personalizadas de calificación de deterioro de señalización y capa de rodadura, que se ingresaron en **hojas de Excel**, los datos del diseño geométrico se procesaron en el software **CIVIL 3D**¸el diseño estructural y de señalización se introdujeron en hojas de Excel que facilitaron los cálculos.

**Análisis de datos:** Se analizaron los datos según los resultados que proporcionaron, en este caso, las hojas de Excel y el CIVIL 3D de tal. En cuanto al estudio de suelos los datos se analizaron en un perfil estratigráfico y el estudio de tráfico mediante el conteo vehicular. La topografía se analizó mediante un levantamiento topográfico y para el diseño del pavimento se usó el método AASHTO 93. Para el diseño de saneamiento se analizaron los datos con ayuda del manual de agua potable y saneamiento.

# **IV. PRESENTACIÓN DE RESULTADOS**

## **1. Estudio topográfico"**

## *"***Ubicación y delimitación**

"Ubicada en la zona costa del Perú, en la región de La Libertad, provincia de Ascope, distrito de Paiján, en la red vial vecinal Paiján – El Progreso. Se encuentra delimitada por el Norte con la Panamericana Norte del Perú y por el Sur con el Centro Poblado El Progreso."

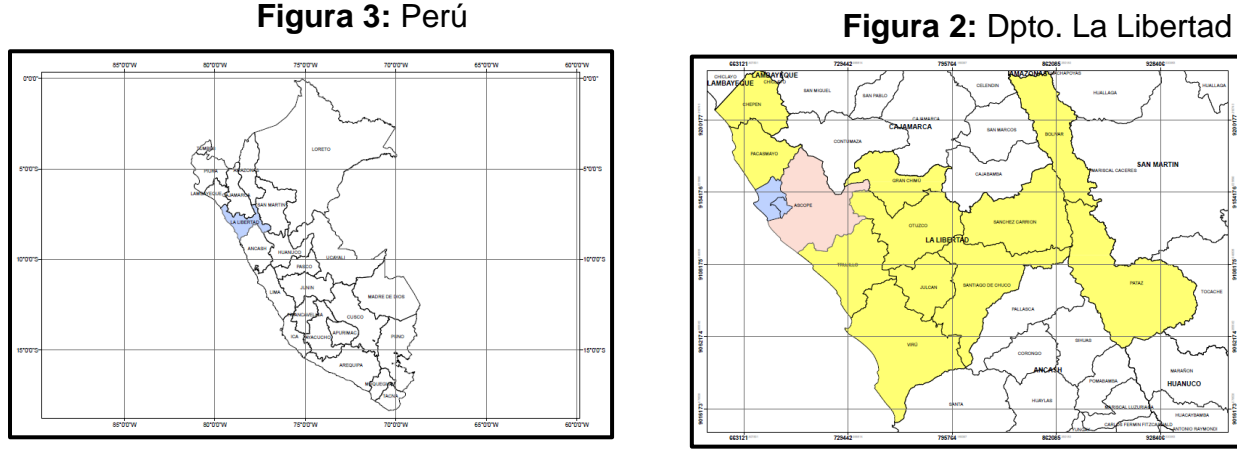

*Fuente:* Municipalidad Provincial de Ascope *Fuente:* Municipalidad Provincial de Ascope

**Figura 5:** Prov. de Ascope

*Fuente:* Municipalidad Provincial de

ASCOPE

Ascope

PACASMAYO

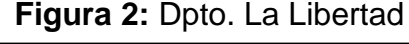

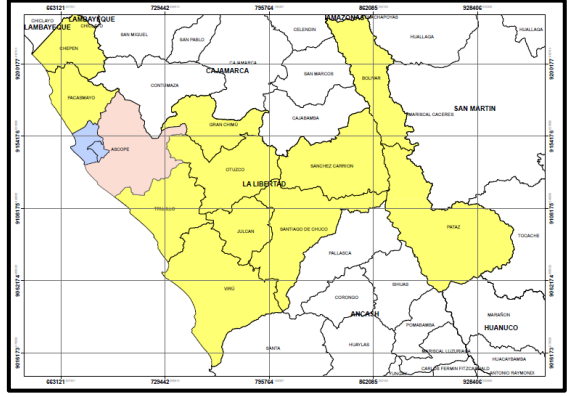

## **Figura 4:** Delimitación del área de estudio

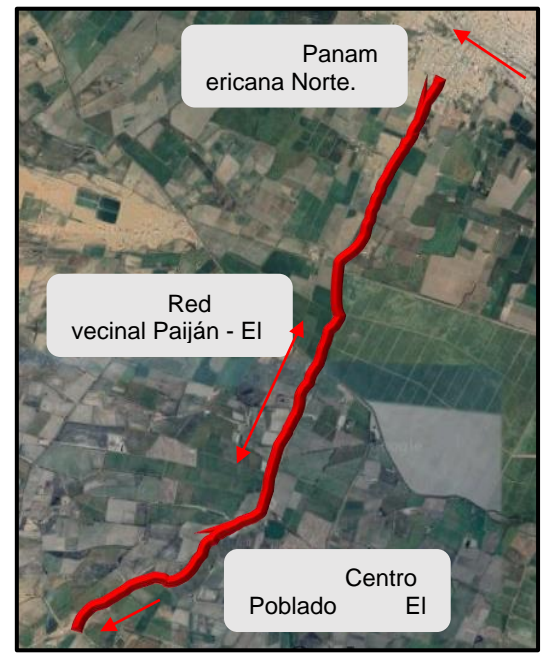

*Fuente:* Google Maps

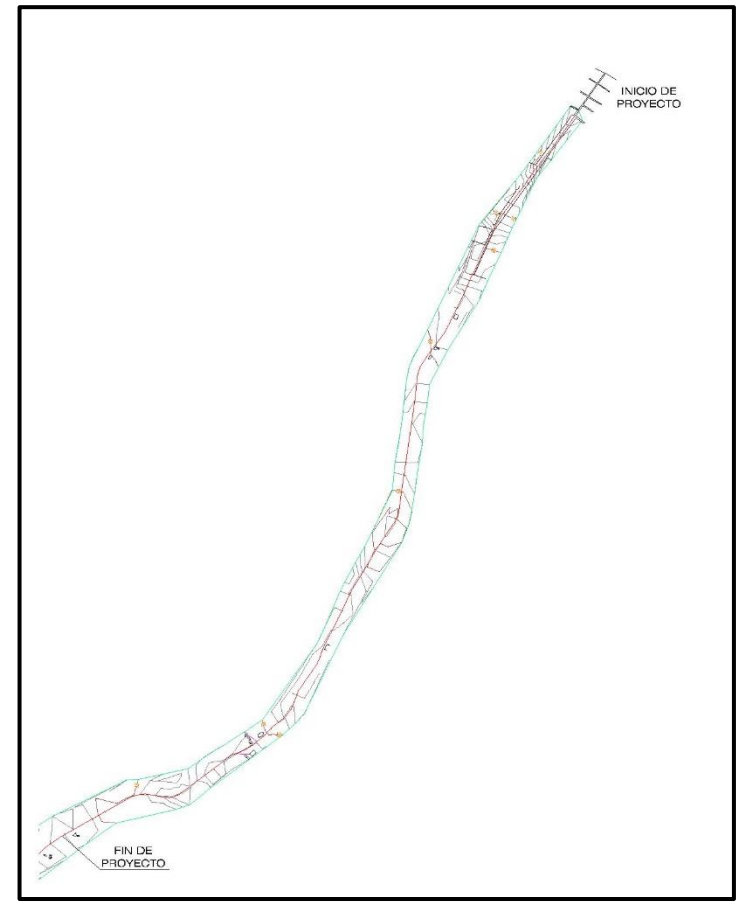

**Figura 6:** Planta general AutoCAD Civil 3D

*Fuente:* Elaboración Propia

### *Acceso a la zona de estudio"*

"El acceso a la red vecinal Paiján – El Milagro comienza desde la panamericana Norte (entada del distrito de Paiján) hasta el sector de El Progreso, alcanzando un recorrido de 5 km exactamente."

## *Metodología del trabajo realizado"*

"Una vez realizado el levantamiento topográfico con la estación total en campo, se procedió a procesar la información, descargando las coordenadas obtenidas de la estación total. Se exportó al formato Excel, delimitándolas por coma en el siguiente orden: Punto, Norte, Este, Elevación y Descripción; para el reconocimiento del software AutoCAD Civil 3D. En el software AutoCAD Civil 3D, se realizó lo siguiente" (ver anexo 02)

### *2. Estudio de Mecánica de Suelos*

Se realizaron calicatas a cielo abierto de 1,5 m de profundidad, un total de 3 calicatas por kilómetro.

## - **CALICATA N° 01**

Grava limosa uniforme, su clasificación AASHTO es A-2-4(0). No se presentó nivel freático al 1.50 m de profundidad.

## - **CALICATA N° 02**

Grava limosa uniforme, su clasificación AASHTO es A-2-4(0). No se presentó nivel freático al 1.50 m de profundidad.

# - **CALICATA N° 03**

Grava limosa uniforme, su clasificación AASHTO es A-2-4(0). No se presentó nivel freático al 1.50 m de profundidad.

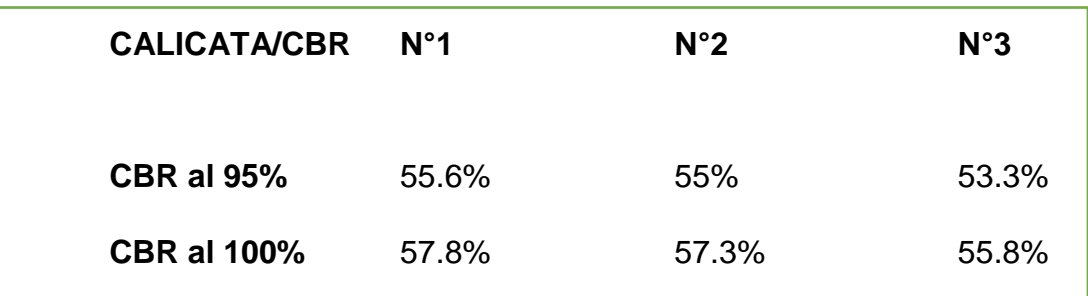

### **Resultados de CBR**

### *3. Estudio del Tráfico Vehicular*

### *Conteo Vehicular*

Se realizó durante los 7 dias de la semana (30 Nov – 06 Dic) en las horas picos (7 a 8 am, 12 a 1 pm, 6 a 7 pm) contabilizando durante las 3 horas picos diarias de Lunes a Viernes, y 12 horas para los días sábados y domingos."

Para el diseño del pavimento la clasificación se hizo por los vehículos que transitaban en la vía (motocicleta, microbús, camión 2E, 3E, T3S3, etc).

## *Cálculo del IMD*

En la siguiente Tabla se muestra que el IMDA con factor de corrección asumido, es de 226 veh/dia.

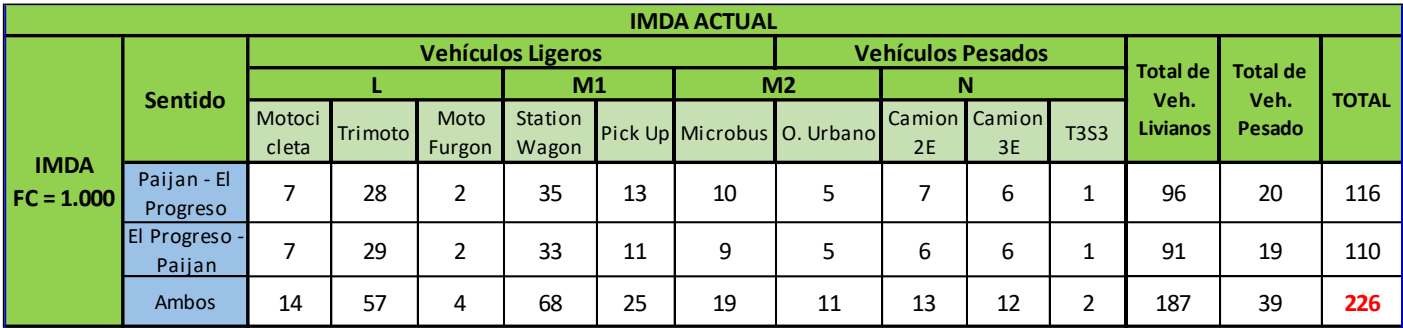

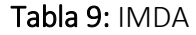

*Fuente:* Elaboración Propia

# *Calculo de Tasas de Crecimiento y Proyección de Periodo de Diseño*

Para que la propuesta de un nuevo diseño sea funcional durante 20 años, debe conocerse la demanda proyectada. Por ello se realizó una proyección a partir de la tasa de crecimiento poblacional de la provincia de Ascope y PBI de la región de la Libertad.

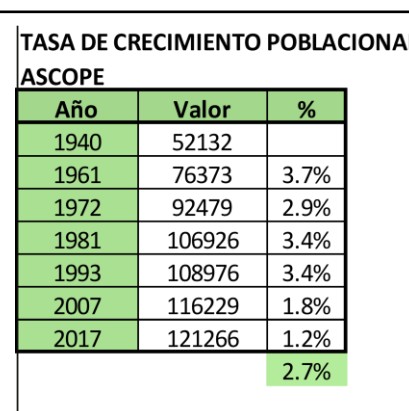

#### Tabla 11: Tasa de Crecimiento Poblacional

*Fuente:* INEI

#### Tabla 10: Tasa de crecimiento PBI

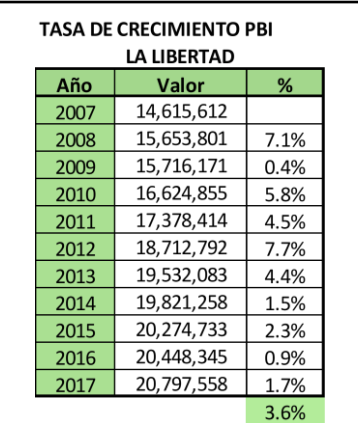

*Fuente:* INEI

"Con el IMDA actual, afectado por el promedio de las tasas de crecimiento poblacional y PBI, con la siguiente formula se calcula el IMDA proyectado a futuro:

$$
T_n = T_o (1+r)^n
$$

Donde:

Tn= Tráfico en el año n

To= Tráfico actual o en el año base

- r = Tasa anual de crecimiento del tránsito
- n = Año para el cual se calcula el volumen de tráfico

De acuerdo al Manual de Carreteras: Suelos, Geología, Geotecnia y Pavimentos – R.D. N° 10-2014 MTC/14, la tasa anual del crecimiento del tránsito "r", se asocia con la tasa anual de crecimiento poblacional y con la tasa anual del crecimiento de la economía expresada como el PBI. Por lo que se ha considerado el promedio de estas tasas, para hallar el IMDA proyectado para el 2040 (Tabla  $12$ :

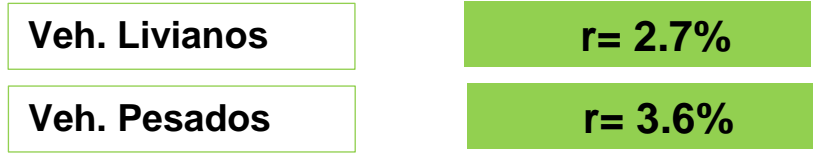

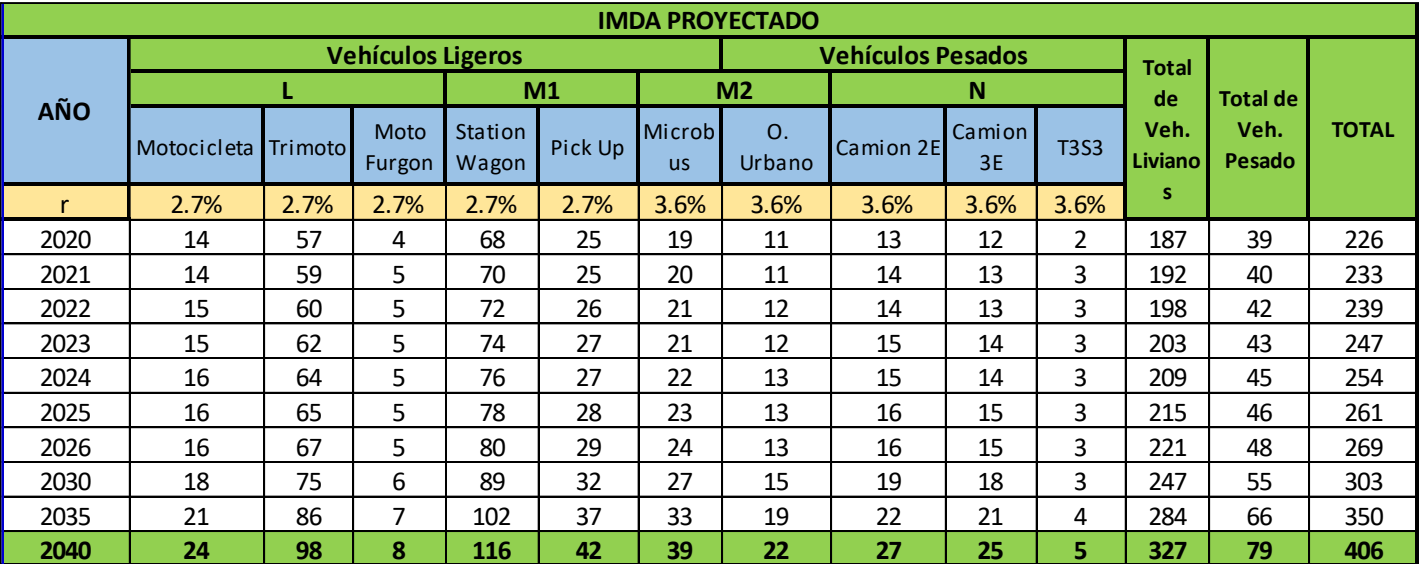

#### **Tabla 12:** IMDA Proyectado

*Fuente:* Elaboración propia

Es importante mencionar, que el estudio de tráfico se realizó en el KM 1+000 de la red vecinal Paiján – El Milagro, que para la presente tesis se asumen estos como valores representativos y se asume que el IMDA es el mismo para el resto de kilómetros.

#### *Calculo del Factor de Crecimiento Acumulado (Fca)*

"El Manual de carreteras: Suelos, Geología y Pavimentos – Sección suelos y pavimentos – R.D. N°10-2014-MTC/14, establece la siguiente formula:

$$
Fca = \frac{(1+r)^n - 1}{r} \qquad \qquad \dots (23)
$$

n=20 años r=3.6%

 $Fca =$  $(1 + 0.036)^{20} - 1$  $Fca = 28.5721$ 

#### *Calculo del Factor de Distribución (Fd) y del Factor de Carril (Fc)*

Para conocer estos factores se tuvo en cuenta el número de calzadas que se desea diseñar para el pavimento flexible, así como el número de sentidos para las calzadas y el número de carriles por sentido.

El Manual de Carreteras: Suelos, Geología y Pavimentos – Sección Suelos y Pavimentos – R.D. N°10-2014 MTC/14, establece los valores para Fd y Fc:

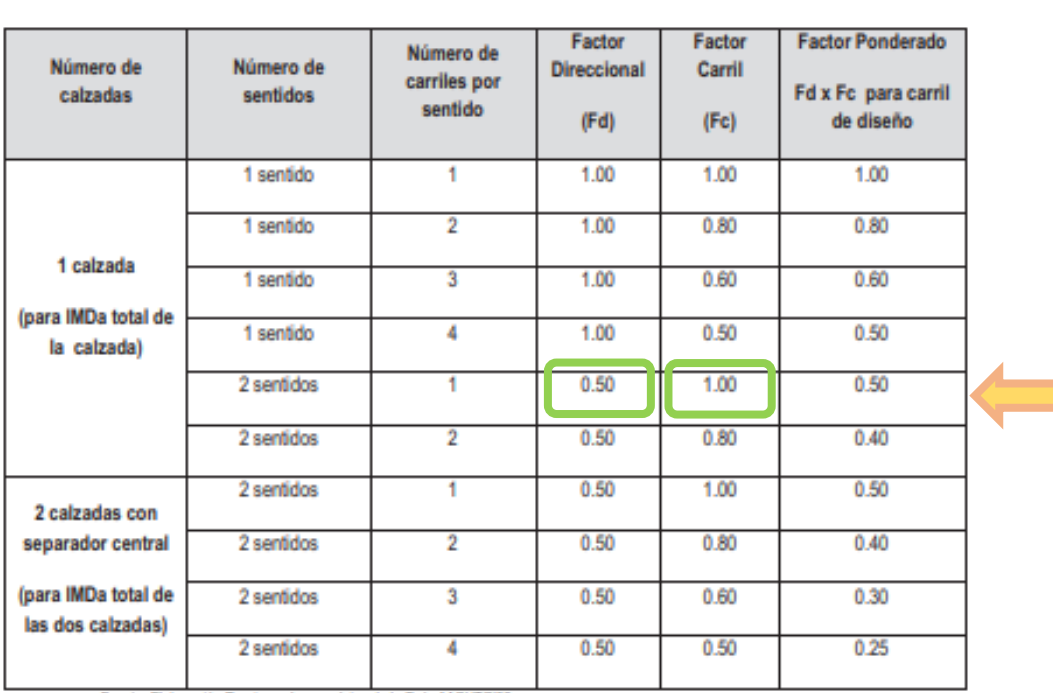

# **Tabla 13:** Factores Fd y Fc

Fuente: Elaboración Propia, en base a datos de la Guia AASHTO'93

*Fuente:* Manual de carreteras – Sección suelos y pavimentos 2014

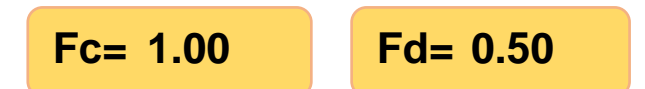

# *Conteo del Factor Eje Equivalente (E.E) y Factor Vehículo Pesado (Fvp)*

El factor E.E. es el factor destructivo de los vehículos pesados. Las distintas cargas que actúan sobre la estructura del pavimento dependen del tipo de eje y numero de neumáticos del vehículo pesado.

Del conteo vehicular realizado, se definió a los distintos tipos de vehículos pesados que transitaban por la zona de estudio. Por lo cual, corresponde una configuración vehicular específica para cada tipo de vehículo pesado encontrado. Para determinar el Factor E.E. se estableció la configuración de ejes que poseen los vehículos pesados, como la relación de cargas por eje para pavimento flexible. Del Manual de Carreteras: Suelos, Geología, Geotecnia y Pavimentos - Sección Suelos y Pavimentos - R.D. N° 10- 2014MTC/14, se tiene la siguiente figura:

## **Figura 7:** Factores Fd y Fc

#### Figura 6.1 Configuración de Ejes

| Conjunto de Eje (s)                                                         | Nomenclatura | N" de<br><b>Neumáticos</b> | Grafico |
|-----------------------------------------------------------------------------|--------------|----------------------------|---------|
| <b>EJE SIMPLE</b><br>(Con Rueda Simple)                                     | 1R5          | 02                         |         |
| <b>EJE SIMPLE</b><br>(Con<br>Rueda Dobie)                                   | 1RD          | 04                         |         |
| <b>EJE TANDEM</b><br>$(1)$ Eje<br>Rueda Simple + 1 Eje Rueda<br>Doble)      | $1RS + 1RD$  | O6                         |         |
| <b>EJE TANDEM</b><br>$\sqrt{2}$<br>Ejes Rueda Doble)                        | 2RD          | OB                         |         |
| <b>EJE TRIDEM</b><br>C1<br>Rueda Simple<br>$2 E1$ es<br>$+$<br>Rueda Doble) | 1RS + 2RD    | 10                         |         |
| <b>EJE TRIDEM</b><br>(3)<br>Ejes Rueda Doble)                               | <b>JRD</b>   | 12                         |         |
| Nota:<br>RS : Rueda Simple<br><b>RD: Rueda Dobie</b>                        |              |                            |         |

*Fuente:* Manual de carreteras – Sección suelos y pavimentos 2014

Para el cálculo de los EE, se utilizará la siguiente relación simplificadas, que resultaron de correlacionar los valores de la tabla del apéndice D de la Guía AASHTO 93, para las diferentes configuraciones de ejes de vehículos pesados (buses y camiones) y tipo de pavimento. Por lo tanto, del Manual de Carreteras: Suelos, Geología, Geotecnia y Pavimentos - R.D. N° 10-2014MTC/14, se tiene la siguiente tabla:

#### **Tabla 14:** Relación de cargas por eje para determinar ejes equivalentes para pavimentos flexibles

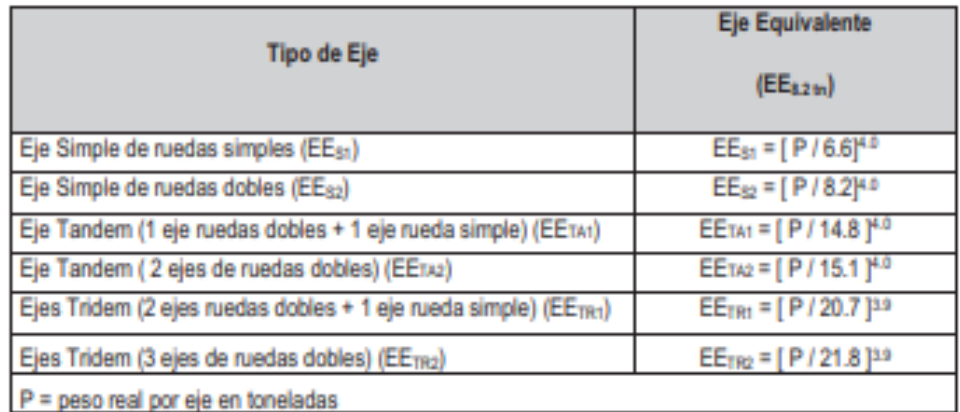

Fuente: Elaboración Propia, en base a correlaciones con los valores de las Tablas del apéndice D de la Guia AASHTO'93

*Fuente:* Manual de carreteras – Sección suelos y pavimentos 2014

"El Factor Vehículo Pesado (Fvp), se define como el número de ejes equivalentes promedio por tipo de vehículo pesado (bus o camión), y el promedio se obtiene dividiendo la sumatoria de ejes equivalentes (E.E.) entre el número total del tipo de vehículo pesado seleccionado" (Manual de Carreteras - Sección Suelos y Pavimentos, 2014, p. 68).

El cálculo del Factor Vehículo Pesado (Fvp), debe realizarse utilizando las cargas reales por eje de los vehículos pesados encuestados en el censo de cargas y en concordancia con el Reglamento Nacional de Vehículos (RNV) vigente.

A tal razón y según el Anexo IV del RNV para calcular el Fvp y el factor E.E, se muestra en la figura los pesos y medidas máximas permitidas de los tipos de vehículos pesados encontrados en el conteo vehicular de nuestra zona de estudio:

# **Figura 8:** Pesos y medidas máximas permitidas.

#### ANEXO IV : PESOS Y MEDIDAS

#### 1. PESOS Y MEDIDAS MÁXIMAS PERMITIDAS

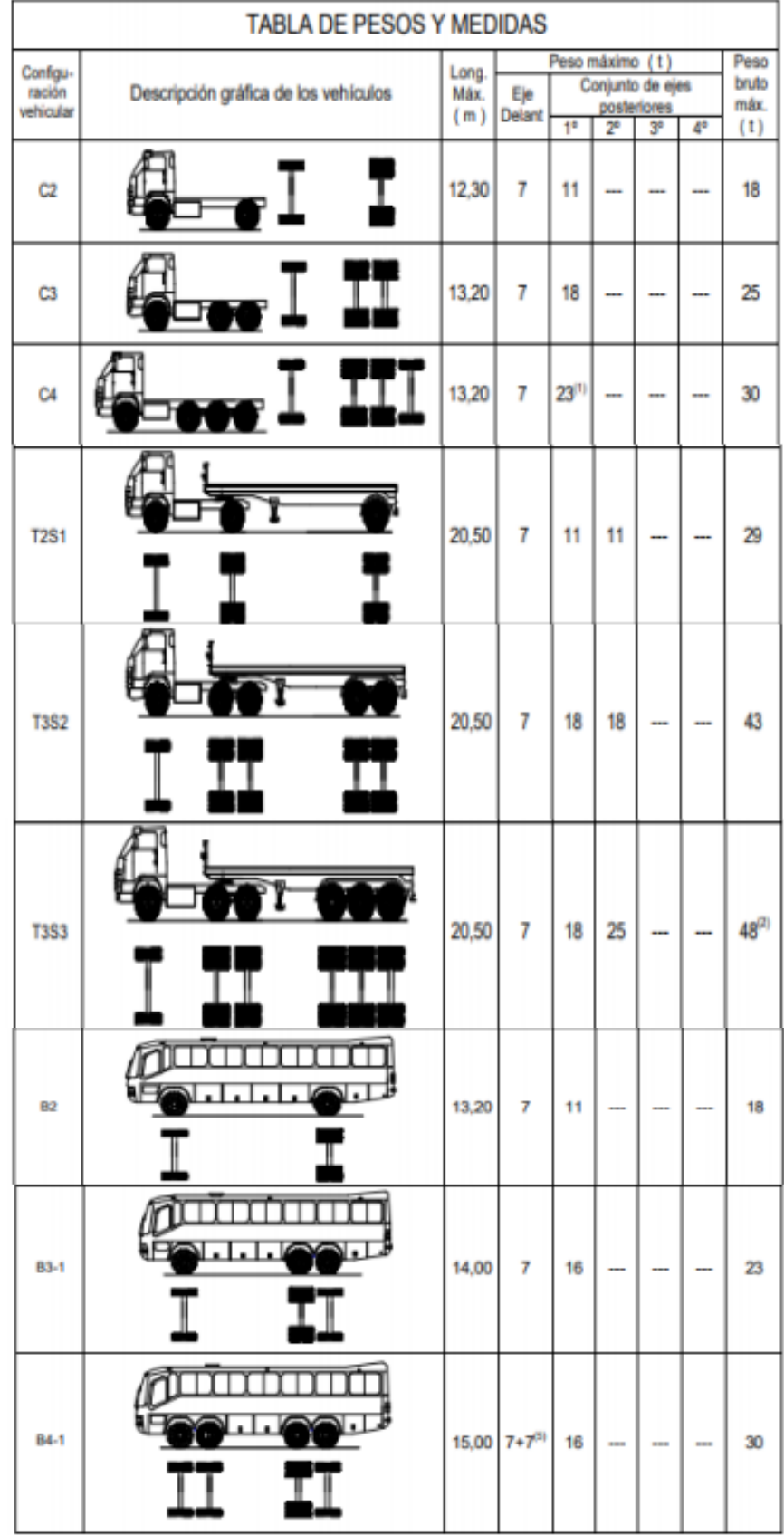

*Fuente:* Reglamento Nacional de Vehículos

"En la siguiente tabla, se muestra el total del **Fvp** para cada tipo de vehículo pesado encontrado en el conteo. En el caso de los vehículos ligeros se asume una carga de 1 Ton por eje (valor estimado del peso máximo que estos vehículos pueden soportar).

| <b>TIPO DE VEHÍCULO</b> |                      | <b>EJE</b> | $N^{\circ}$<br><b>LLANTAS</b> | <b>CARGA</b><br>EJE (Ton) | Fvp      | <b>Fvp Total</b> |  |
|-------------------------|----------------------|------------|-------------------------------|---------------------------|----------|------------------|--|
|                         | <b>Trimoto</b>       |            | 1                             | 0.5                       | 0.000033 | 0.000560         |  |
|                         |                      | Simple     | $\overline{2}$                | 1                         | 0.000527 |                  |  |
|                         | <b>Moto Furgon</b>   | Simple     | $\mathbf{1}$                  | 0.5                       | 0.000033 | 0.000560         |  |
|                         |                      | Simple     | $\overline{2}$                | 1                         | 0.000527 |                  |  |
| <b>Vehículos</b>        | <b>Station Wagon</b> | Simple     | $\overline{2}$                | $\mathbf{1}$              | 0.000527 | 0.001054         |  |
| <b>Ligeros</b>          |                      | Simple     | $\overline{2}$                | $\mathbf{1}$              | 0.000527 |                  |  |
|                         | Pick Up              | Simple     | $\overline{2}$                | $\mathbf{1}$              | 0.000527 | 0.001054         |  |
|                         |                      | Simple     | $\overline{2}$                | $\mathbf{1}$              | 0.000527 |                  |  |
|                         | <b>Microbus</b>      | Simple     | $\overline{2}$                | $\mathbf{1}$              | 0.000527 | 0.001054         |  |
|                         |                      | Simple     | $\overline{2}$                | $\mathbf{1}$              | 0.000527 |                  |  |
|                         | O. Urbano            | Simple     | $\overline{2}$                | 7                         | 1.265367 | 2.320526         |  |
|                         |                      | Tandem     | 6                             | 15                        | 1.055160 |                  |  |
|                         | <b>Camion 2E</b>     | Simple     | $\overline{2}$                | 7                         | 1.265367 | 4.503654         |  |
| <b>Vehículos</b>        |                      | Simple     | 4                             | 11                        | 3.238287 |                  |  |
| <b>Pesados</b>          | <b>Camion 3E</b>     | Simple     | $\overline{2}$                | $\overline{7}$            | 1.265367 | 3.284580         |  |
|                         |                      | Tandem     | 8                             | 18                        | 2.019213 |                  |  |
|                         |                      | Simple     | $\overline{2}$                | 7                         | 1.265367 |                  |  |
|                         | <b>T3S3</b>          | Tandem     | 8                             | 18                        | 2.019213 | 3.28458          |  |
|                         |                      | Tridem     | 12                            | 25                        | 1.706026 |                  |  |

**Tabla 15:** Cálculo del Fvp

*Fuente:* Elaboración propia

### *Cálculo del Factor de Ajuste de Presión de Neumático (Fp)*

"El factor de ajuste de presión de neumáticos, computa el efecto adicional de deterioro que se produce en las presiones de los neumáticos sobre el pavimento flexible" (Manual de Carreteras - Sección Suelos y Pavimentos, 2014, p. 73).

Siguiendo las recomendaciones del Manual de Carreteras: Suelos, Geología, Geotecnia y Pavimentos - Sección Suelos y Pavimentos - R.D. N° 10- 2014MTC/14, se utilizó como presión inicial 80 psi para un pavimento flexible, lo cual nos dio un valor de Fp= 1.00.

| Espesor de Capa                 |      |                                                     |      |      | Presión de Contacto del Neumático (PCN) en psi |      |      |
|---------------------------------|------|-----------------------------------------------------|------|------|------------------------------------------------|------|------|
| de Rodadura (mm) <mark>-</mark> |      | PCN = 0.90x[Presión de inflado del neumático] (psi) |      |      |                                                |      |      |
|                                 | 80   |                                                     | 100  | 110  | 120                                            | 130  | 140  |
| 50                              | 1.00 | 1.36                                                | 1.80 | 2.31 | 2.91                                           | 3.59 | 4.37 |
| 60                              | 1.00 | 1.33                                                | 1.72 | 2.18 | 2.69                                           | 3.27 | 3.92 |
| 70                              | 1.00 | 1.30                                                | 1.65 | 2.05 | 2.49                                           | 2.99 | 3.53 |
| 80                              | 1.00 | 1.28                                                | 1.59 | 1.94 | 2.32                                           | 2.74 | 3.20 |
| 90                              | 1.00 | 1.25                                                | 1.53 | 1.84 | 2.17                                           | 2.52 | 2.91 |
| 100                             | 1.00 | 1.23                                                | 1.48 | 1.75 | 2.04                                           | 2.35 | 2.68 |
| 110                             | 1.00 | 1.21                                                | 1.43 | 1.66 | 1.91                                           | 2.17 | 2.44 |
| 120                             | 1.00 | 1.19                                                | 1.38 | 1.59 | 1.80                                           | 2.02 | 2.25 |
| 130                             | 1.00 | 1.17                                                | 1.34 | 1.52 | 1.70                                           | 1.89 | 2.09 |
| 140                             | 1.00 | 1.15                                                | 1.30 | 1.46 | 1.62                                           | 1.78 | 1.94 |
| 150                             | 1.00 | 1.13                                                | 1.26 | 1.39 | 1.52                                           | 1.66 | 1.79 |
| 160                             | 1.00 | 1.12                                                | 1.24 | 1.36 | 1.47                                           | 1.59 | 1.71 |
| 170                             | 1.00 | 1.11                                                | 1.21 | 1.31 | 1.41                                           | 1.51 | 1.61 |
| 180                             | 1.00 | 1.09                                                | 1.18 | 1.27 | 1.36                                           | 1.45 | 1.53 |
| 190                             | 1.00 | 1.08                                                | 1.16 | 1.24 | 1.31                                           | 1.39 | 1.46 |
| 200                             | 1.00 | 1.08                                                | 1.15 | 1.22 | 1.28                                           | 1.35 | 1.41 |

**Tabla 16:** Factor de ajuste de presión de neumático (Fp)

*Fuente:* Manual de carreteras – Sección suelos y pavimentos 2014

$$
Fp=1.00
$$

#### *Calculo del Numero de Repeticiones de Ejes Equivalentes de 8.2 Ton*

Para el cálculo se necesita los Ejes Equivalentes por cada tipo de vehículo pesado por día para el carril de diseño. Y también se conoce que: "Para el cálculo del Número de Repeticiones de Ejes Equivalentes de 8.2 ton, en el periodo de diseño, se usará la siguiente expresión por tipo de vehículo; el resultado final será la sumatoria de los diferentes tipos de vehículos pesados considerados" (Manual de Carreteras - Sección Suelos y Pavimentos, 2014, p. 73). Para todo ello, se tiene la siguiente fórmula y para:

*Nrep de EE* <sub>8.2 *tn*</sub> = 
$$
\sum [EE_{dia-carril} \times Fca \times 365]
$$
 .. (24)

## **Tabla 17:** Parámetros para el cálculo de la carga vehicular (ESAL)

| <b>Parámetros</b>    | <b>Descripción</b>                                                                                                    |
|----------------------|----------------------------------------------------------------------------------------------------|
| Nrep de EE 8.2t      | Número de Repeticiones de Ejes Equivalentes de 8.2 tn                                                                                                    |
|                      | EE <sub>dia-canti</sub> = Ejes Equivalentes por cada tipo de vehículo pesado, por día para el carril<br>de diseño. Resulta del IMD por cada tipo de vehículo pesado, por el Factor Direccional,<br>por el Factor Carril de diseño, por el Factor Vehículo Pesado del tipo seleccionado y<br>por el Factor de Presión de neumáticos. Para cada tipo de vehículo pesado, se aplica<br>la siguiente relación:<br>EE <sub>dia-carril</sub> = IMDp <sub>i</sub> x Fd x Fc x Fvp <sub>i</sub> x Fp <sub>i</sub> |
|                      | donde:                                                                                                    |
| <b>EE</b> dia-carril | IMDpr. corresponde al Índice Medio Diario según tipo de vehículo pesado seleccionado<br>(i)                                                                                                    |
|                      | Fd: Factor Direccional, según Cuadro N°6.1.                                                                                                    |
|                      | Fc: Factor Carril de diseño, según Cuadro N°6.1.                                                                                                    |
|                      | Fvp; Factor vehículo pesado del tipo seleccionado (i) calculado según su composición<br>de ejes. Representa el número de ejes equivalentes promedio por tipo de vehículo<br>pesado (bus o camión), y el promedio se obtiene dividiendo el total de ejes<br>equivalentes (EE) de un determinado tipo de vehículo pesado entre el número total del<br>tipo de vehículo pesado seleccionado.                                                                                                    |
|                      | Fp: Factor de Presión de neumáticos, según Cuadro N° 6.13.                                                                                                    |
| Fca                  | Factor de crecimiento acumulado por tipo de vehículo pesado (según cuadro 6.2)                                                                                                    |
| 365                  | Número de días del año                                                                                                    |
| Σ                    | Sumatoria de Ejes Equivalentes de todos los tipos de vehículo pesado, por día para el<br>carril de diseño por Factor de crecimiento acumulado por 365 días del año.                                                                                                    |

*Fuente:* Manual de carreteras – Sección suelos y pavimentos 2014

Por lo tanto, se muestra el valor obtenido de multiplicar el IMD resultante del vehículo pesado del conteo de vehículos, también el Factor Direccional, Factor Carril, Factor Vehículo Pesado y Factor de Ajuste Por Presión de Neumático obtenidos anteriormente para cada vía."

Finalmente se obtuvo el número de repeticiones de ejes equivalentes de 8.2 ton, que representa el parámetro que deseamos saber para el diseño del pavimento flexible de la vía en estudio, y para esto se necesitó el factor de crecimiento acumulado obtenido anteriormente multiplicado por 365 días del año y por el E.E. día-carril."

|                  | <b>TIPO DE VEHÍCULO</b> | <b>IMDA</b> | Fd  | <b>Fc</b> | Fvp      | Fp   | <b>Fca</b>   | <b>Anual</b> | E.E       |
|------------------|-------------------------|-------------|-----|-----------|----------|------|--------------|--------------|-----------|
|                  | <b>Trimoto</b>          | 98          | 0.5 | 1.00      | 0.000560 | 1.00 | 28.57        | 365          | 286.12    |
| <b>Vehículos</b> | <b>Moto Furgon</b>      | 8           | 0.5 | 1.00      | 0.000560 | 1.00 | 28.57        | 365          | 22.17     |
| Ligeros          | Station Wagon           | 116         | 0.5 | 1.00      | 0.001054 | 1.00 | 28.57        | 365          | 639.56    |
|                  | Pick Up                 | 42          | 0.5 | 1.00      | 0.001054 | 1.00 | 28.57        | 365          | 231.59    |
|                  | <b>Microbus</b>         | 39          | 0.5 | 1.00      | 0.001054 | 1.00 | 28.57        | 365          | 214.28    |
|                  |                         |             |     |           |          |      |              |              |           |
|                  | O. Urbano               | 22          | 0.5 | 1.00      | 2.320526 | 1.00 | 28.57        | 365          | 267560.87 |
| <b>Vehículos</b> | <b>Camion 2E</b>        | 27          | 0.5 | 1.00      | 4.503654 | 1.00 | 28.57        | 365          | 628601.35 |
| <b>Pesados</b>   | <b>Camion 3E</b>        | 25          | 0.5 | 1.00      | 3.284580 | 1.00 | 28.57        | 365          | 428549.32 |
|                  | <b>T3S3</b>             | 5           | 0.5 | 1.00      | 3.284580 | 1.00 | 28.57        | 365          | 84713.24  |
| $F_{\text{t}}$   |                         |             |     |           |          | Σ    | 1,410,818.50 |              |           |

**Tabla 18:** E.E por cada tipo de vehículo.

*Fuente:* Elaboración propia

**Tabla 19:** Número de repeticiones de E.E. de 8.2 ton  $\overline{a}$ 

**N° REP. EE 8.2 TN | 1,410,818.50 EAL** 

*Fuente:* Elaboración propia

# *4. Diagnóstico del diseño geométrico horizontal y vertical actual.*

Se realizaron dos visitas técnicas a la zona de estudio, que consistieron en realizar una contrastación de los planos proporcionados y la realidad de vía además de la obtención de muestras de suelo.

- La carretera actual se encuentra a nivel de trocha carrozable, tiene un ancho de 6.00 m
- Cuenta con obras de arte (seis alcantarillas) en su mayoría en mal estado.
- La superficie de rodadura ha perdido su nivel de servicio, al presentar baches y huecos, además de perdida de sección.

"Al ya conocer que el IMDA proyectado a 20 años, es 406 veh/día. y que según el Manual de Diseño Geométrico – 2018 la carretera se clasifica según su demanda como una carretera de segunda clase, se procede a verificar el diseño geométrico horizontal y vertical."

A continuación se muestra una tabla detallada con todos los requerimientos para una carretera de segunda clase, así como la verificación de los mismos."

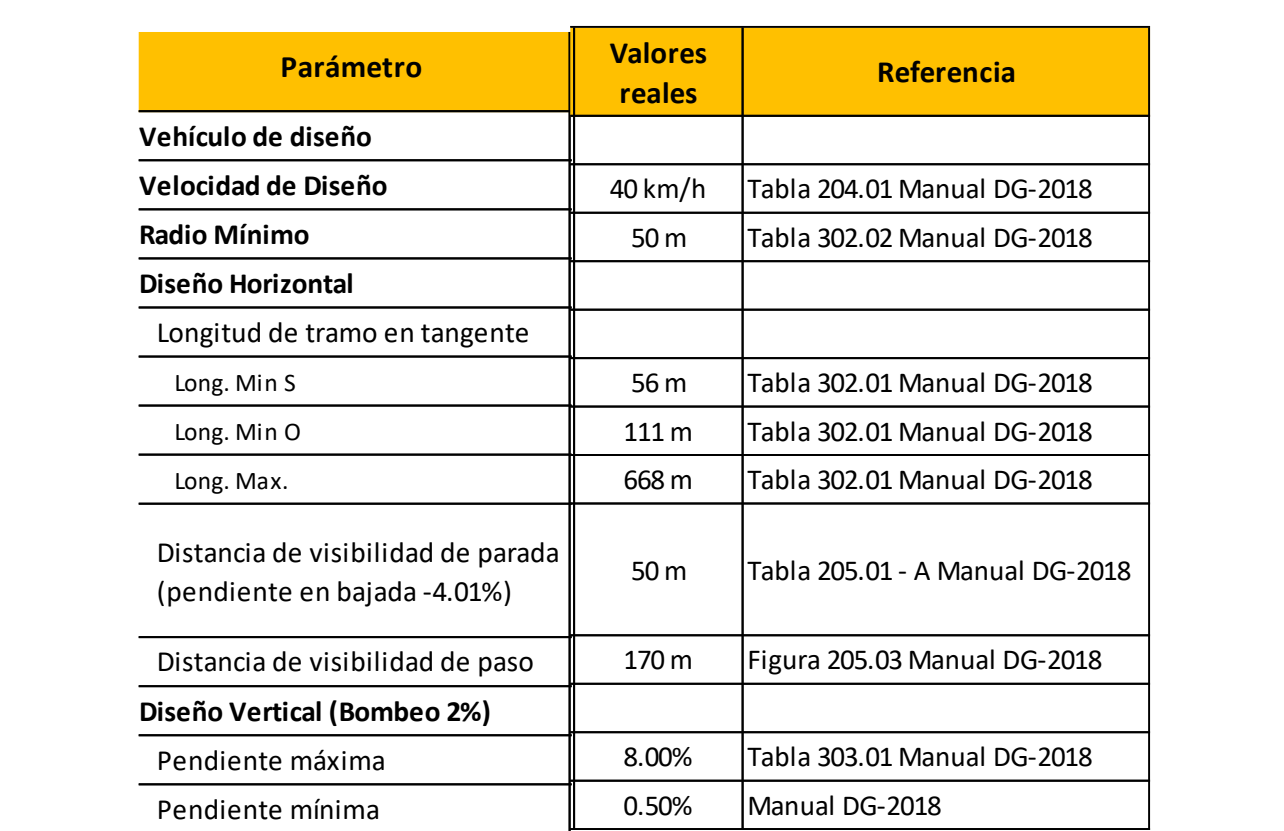

## **Tabla 20:** Parámetros de diseño horizontal y vertical

*Fuente:* Elaboración propia

Debido a que el IMDA no se aleja mucho al límite para una carretera de tercera clase se trabajará con los valores reales, por lo que su diseño es aceptable al contar con radios de 55 m y una pendiente en bajada de 4.01%.

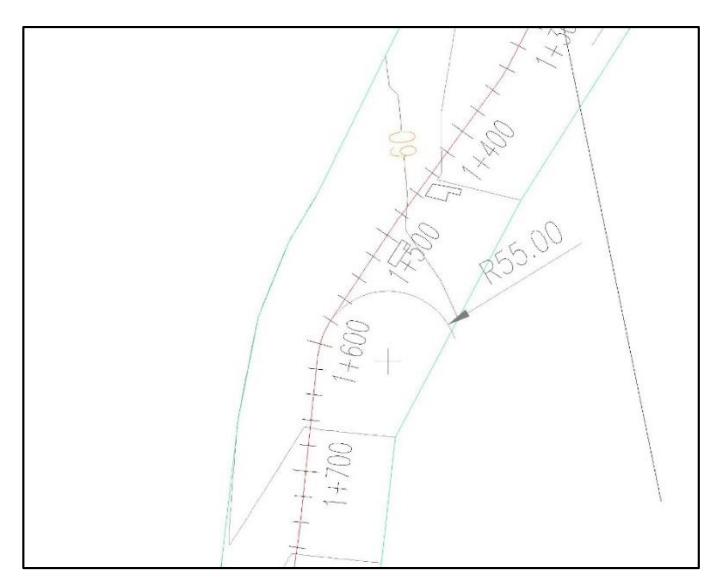

**Figura 9:** Radio de curva horizontal de la vía en estudio.

*Fuente:* Elaboración propia

Sin embargo, una vez evaluada la carretera se pudo notar la necesidad de una superficie de rodadura pavimentada, esta a su vez se justifica por la clasificación dada por el Manual DG 2018.

#### *5. Diseño del Pavimento Flexible según la Metodología AASHTO 93*

El método AASHTO 93 permite calcular los espesores de cada capa de la estructura del pavimento necesarios para satisfacer un valor o número estructural requerido (SN). Dicho valor (SN), afirma que los espesores deben ser construidos sobre la subrasante (S) para soportar las cargas vehiculares con aceptable servicialidad durando el periodo de diseño establecido en nuestro trabajo de investigación.

Este método proporciona una expresión analítica que, para efectos prácticos es reemplazada por nomogramas. Sin embargo, para efectos de cálculos computarizados la solución matemática es sumamente útil. Por lo que, se tiene la siguiente ecuación básica:

#### **Figura 10:** Ecuación de diseño del método AASHTO 93.

$$
\log_{10}(W_{18}) = Z_R S_O + 9.36 \log_{10}(SN+1) - 0.2 + \frac{\log_{10}(\frac{\Delta PSI}{4.2 - 1.5})}{0.4 + \frac{1094}{(SN+1)^{5.19}}} + 2.32 \log_{10}(M_R) - 8.07
$$

*Fuente:* Manual de carreteras – Sección suelos y pavimentos 2014

Dónde, se tienen las siguientes variables:

- W18: Número esperado de repeticiones de ejes equivalentes a 8.2 ton.
- ZR: Desviación estándar.
- So: Desviación estándar del error combinado en la predicción del tráfico y comportamiento de la estructura.
- ΔPSI: Diferencia entre serviciabilidad inicial (Po) y la final (Pf)
- MR: Módulo de resilente de la subrasante.
- SN: Número estructural requerido.

A continuación, se muestra la fórmula del número estructural requerido (SN):

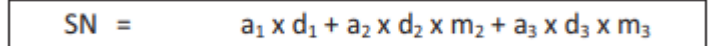

Dónde:

- $-$  a<sub>1,2,3</sub> = Coeficiente de equivalencia de espesor de las capas del pavimento.
- $-m_{2,3}$  = Coeficiente de drenaje para las capas de base y sub base.
- $-D_{1,2,3}$  = Espesores de capas del pavimento.

# *Numero Estructural de Ejes Equivalentes (W18)*

De los cálculos realizados anteriormente, se conoce el valor de **1'410,818.50 EE acumulados**, representado por vehículos pesados que se registraron.

# *Clasificación del Número de Repeticiones de Ejes Equivalentes en el Periodo de Diseño*

Según el Manual de Carreteras: Suelos, Geología, Geotecnia y Pavimentos - Sección Suelos y Pavimentos - R.D. N° 10-2014MTC/14, para el caso del tráfico y del diseño de pavimentos flexibles, se definen tres rangos o categorías, dentro de las cuales se usará la categoría b mostrado en la tabla N° 38 (corresponde a caminos que tienen un tránsito de 1'000,001 EE hasta 30'000,000 EE)"

| <b>Tipos Tráfico Pesado</b><br>expresado en EE | Rangos de Tráfico Pesado<br>expresado en EE |
|------------------------------------------------|---------------------------------------------|
| TPO                                            | > 75,000 EE<br>$\leq 150,000$ EE            |
| T <sub>P1</sub>                                | > 150,000 EE<br>$\leq 300,000$ EE           |
| T <sub>P2</sub>                                | > 300,000 EE<br>$\leq 500,000$ EE           |
| T <sub>P3</sub>                                | > 500,000 EE<br>$\leq 750,000$ EE           |
| Tpa                                            | > 750,000 EE<br>≤ 1'000,000 EE              |
| Tes                                            | > 1'000,000 EE<br>$\leq$ 1'500,000 EE       |
| T <sub>P6</sub>                                | > 1'500,000 EE<br>≤ 3'000,000 EE            |
|                                                |                                             |

**Tabla 21:** Número de repeticiones acumuladas de ejes equivalentes de 8.2 ton, en el carril de diseño

*Fuente:* Manual de carreteras – Sección suelos y pavimentos 2014

### *C.B.R. de diseño*

Del estudio de suelos realizado, se toma como valor de diseño el mínimo establecido en la subrasante el cual corresponde al CBR (diseño), que en este caso es 59.65% y califica a la sub rasante, según la Tabla 22, como de categoría S5."

| <b>Categorías de Subrasante</b>        | <b>CBR</b>                        |
|----------------------------------------|-----------------------------------|
| S <sub>0</sub> : Subrasante Inadecuada | $CBR < 3\%$                       |
| S <sub>1</sub> : Subrasante Pobre      | De CBR $\geq 3\%$<br>ACBR < 6%    |
| S <sub>2</sub> : Subrasante Regular    | De CBR $\geq 6\%$<br>A CBR < 10%  |
| S <sub>3</sub> : Subrasante Buena      | De CBR $\geq 10\%$<br>A CBR < 20% |
| S <sub>4</sub> : Subrasante Muy Buena  | De CBR $\geq$ 20%<br>A CBR < 30%  |
| S <sub>s</sub> : Subrasante Excelente  | $CBR \geq 30\%$                   |

**Tabla 22:** Categoría de la subrasante

*Fuente:* Manual de carreteras – Sección suelos y pavimentos 2014

#### *Módulo de Resiliencia (MR)*

Según el método AASHTO 93, el módulo de resiliencia se halló mediante la siguiente formula.

> $M_R(psi) = 2555x C.B.R.$  $(25)$  $M_R(psi) = 2555x (59.65)^{0.64}$  $M_R(psi) = 34,976.92$

#### *=Confiabilidad (%R)*

Este parámetro se encuentra directamente relacionado con el espesor de la estructura del pavimento a diseñar. El Manual de Carreteras: Suelos, Geología, Geotecnia y Pavimentos - Sección Suelos y Pavimentos - R.D. N° 10-2014MTC/14, establece los valores para los diferentes rangos de tráfico en la siguiente tabla:

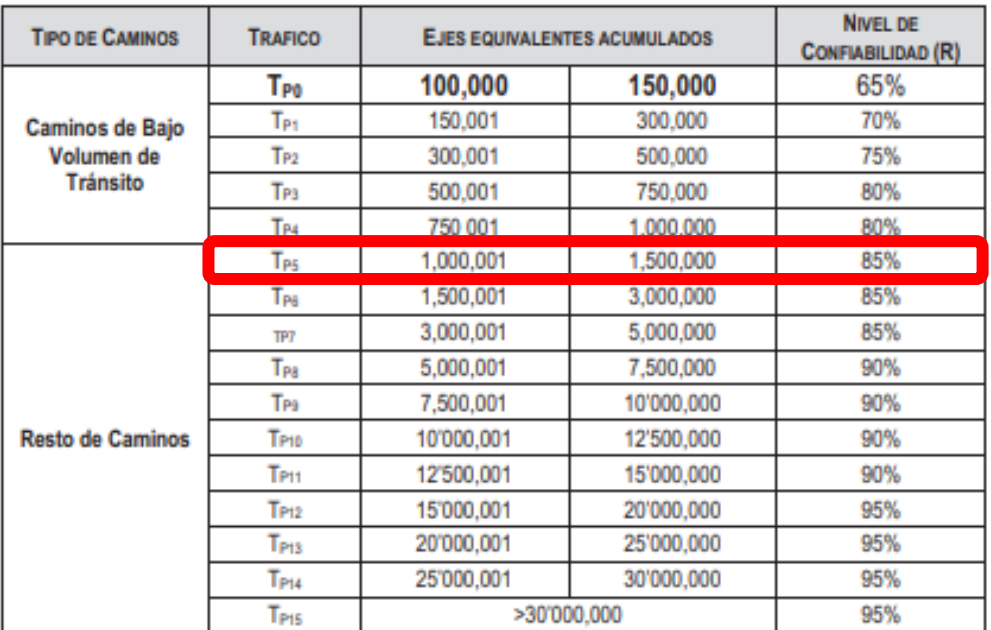

**Tabla 23:** Valores recomendados de Nivel de Confiabilidad para una sola etapa de diseño (10 ó 20 años) según rango de tráfico

*Fuente:* Manual de carreteras – Sección suelos y pavimentos 2014

$$
\%R = 85\%
$$

## *Desviación Estándar Normal (ZR)*

El Manual de Carreteras: Suelos, Geología, Geotecnia y Pavimentos - R.D. N° 10-2014MTC/14, indica en la siguiente tabla:

**Tabla 24:** Coeficiente estadístico de la Desviacion Estándar Normal (Zr) para una sola etapa de diseño (10 ó 20 años) según nivel de confiabilidad seleccionado y el rango de tráfico

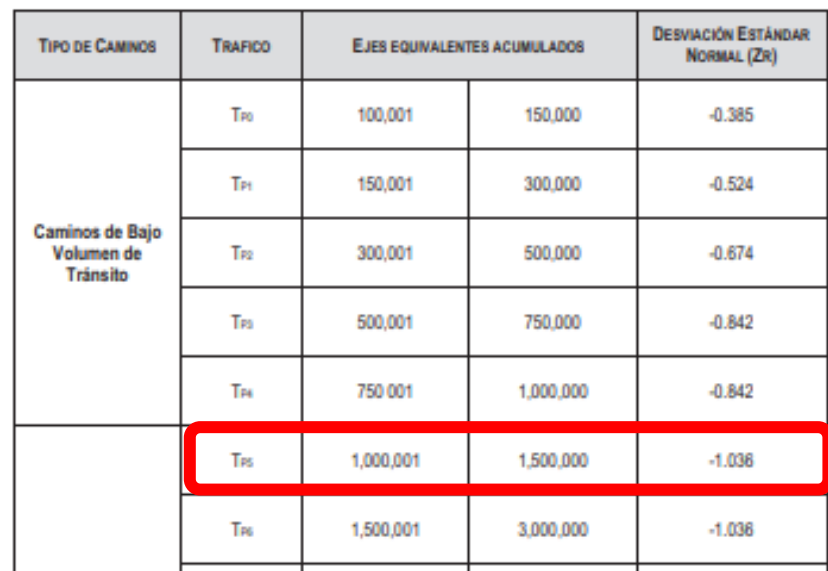

*Fuente:* Manual de carreteras – Sección suelos y pavimentos 2014

$$
Z_{\rm R} = -1.036
$$

# *Desviación Estándar Combinada (SO)*

De acuerdo a la zona de estudio y ya que se trata del diseño para pavimento flexible el cual está sujeto a muchas variaciones, se tomó un valor recomendado de:

$$
S_O=0.45
$$

# *Índice de Servicialidad (PSI)* **Servicialidad Inicial (PI)**

Es la condición de una vía recientemente construida. En la siguiente tabla, se indican los índices de servicio inicial para los diferentes tipos de tráfico:

| <b>TIPO DE CAMINOS</b>                    | <b>TRAFICO</b>  | <b>EJES EQUIVALENTES ACUMULADOS</b> | <b>INDICE DE</b><br><b>SERVICIABILIDAD</b><br><b>INICIAL (PI)</b> |      |
|-------------------------------------------|-----------------|-------------------------------------|-------------------------------------------------------------------|------|
|                                           | <b>TP1</b>      | 150,001                             | 300,000                                                           | 3.80 |
| Caminos de Bajo<br>Volumen de<br>Tránsito | $T_{P2}$        | 300,001                             | 500,000                                                           | 3.80 |
|                                           | T <sub>P3</sub> | 500,001                             | 750,000                                                           | 3.80 |
|                                           | T <sub>P4</sub> | 750 001                             | 1,000,000                                                         | 3.80 |
|                                           | T <sub>P5</sub> | 1,000,001                           | 1,500,000                                                         | 4.00 |
|                                           | TP6             | 1,500,001                           | 3,000,000                                                         | 4.00 |

**Tabla 25:** Índice de Servicialidad Inicial (PI) Según rango de tráfico

*Fuente:* Manual de carreteras – Sección suelos y pavimentos 2014

$$
P_1=4.00
$$

# **Servicialidad Final o Terminal (PT)**

Es la condición de una vía que ha alcanzado la necesidad de algún tipo de rehabilitación o reconstrucción. En la siguiente tabla, se indican los índices de servicialidad final para los diferentes tipos de tráfico:

| <b>TIPO DE CAMINOS</b>                    | <b>TRAFICO</b>  | <b>EJES EQUIVALENTES ACUMULADOS</b> | <b>INDICE DE</b><br><b>SERVICIABILIDAD</b><br>FINAL (PT) |      |
|-------------------------------------------|-----------------|-------------------------------------|----------------------------------------------------------|------|
| Caminos de Bajo<br>Volumen de<br>Tránsito | T <sub>P1</sub> | 150,001                             | 300,000                                                  | 2.00 |
|                                           | T <sub>P2</sub> | 300,001                             | 500,000                                                  | 2.00 |
|                                           | $T_{P3}$        | 500,001                             | 750,000                                                  | 2.00 |
|                                           | T <sub>P4</sub> | 750 001                             | 1,000,000                                                | 2.00 |
|                                           | Tes             | 1,000,001                           | 1,500,000                                                | 2.50 |
|                                           | Tes             | 1,500,001                           | 3,000,000                                                | 2.50 |

**Tabla 26:** Índice de Servicialidad Final (PT) Según rango de tráfico

*Fuente:* Manual de carreteras – Sección suelos y pavimentos 2014

$$
P_T=2.50
$$

#### **Variación de Servicialidad (ΔPSI)**

Es la diferencia entre la servicialidad inicial y terminal asumida para el proyecto en desarrollo. En la siguiente tabla, se indica la diferencial de servicialidad para los diferentes tipos de tráfico:

| <b>TIPO DE CAMINOS</b>                           | <b>TRAFICO</b>  | <b>EJES EQUIVALENTES ACUMULADOS</b> | <b>DIFERENCIAL DE</b><br><b>SERVICIABILIDAD</b><br>(APSI) |      |
|--------------------------------------------------|-----------------|-------------------------------------|-----------------------------------------------------------|------|
|                                                  | Tы              | 150,001                             | 300,000                                                   | 1.80 |
| Caminos de Bajo<br>Volumen de<br><b>Tránsito</b> | $T_{P2}$        | 300,001                             | 500,000                                                   | 1.80 |
|                                                  | $T_{\rm P3}$    | 500,001                             | 750,000                                                   | 1.80 |
|                                                  | T <sub>P4</sub> | 750 001                             | 1,000,000                                                 | 1.80 |
|                                                  | Tes             | 1,000,001                           | 1,500,000                                                 | 1.50 |

**Tabla 27:** Diferencia de Servicialidad (ΔPSI) Según rango de tráfico

*Fuente:* Manual de carreteras – Sección suelos y pavimentos 2014

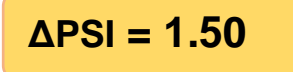

#### *Coeficientes Estructurales de Capas*

Según AASHTO la ecuación SN no tiene una solución única, es decir, hay muchas combinaciones de espesores de cada capa que dan una solución satisfactoria. A tal razón, se debe decidir por la alternativa que presente los mejores valores de niveles de servicio, funcionales y estructurales, menores a los admisibles, en relación al tránsito que debe soportar la calzada. A continuación, se establecen los valores:

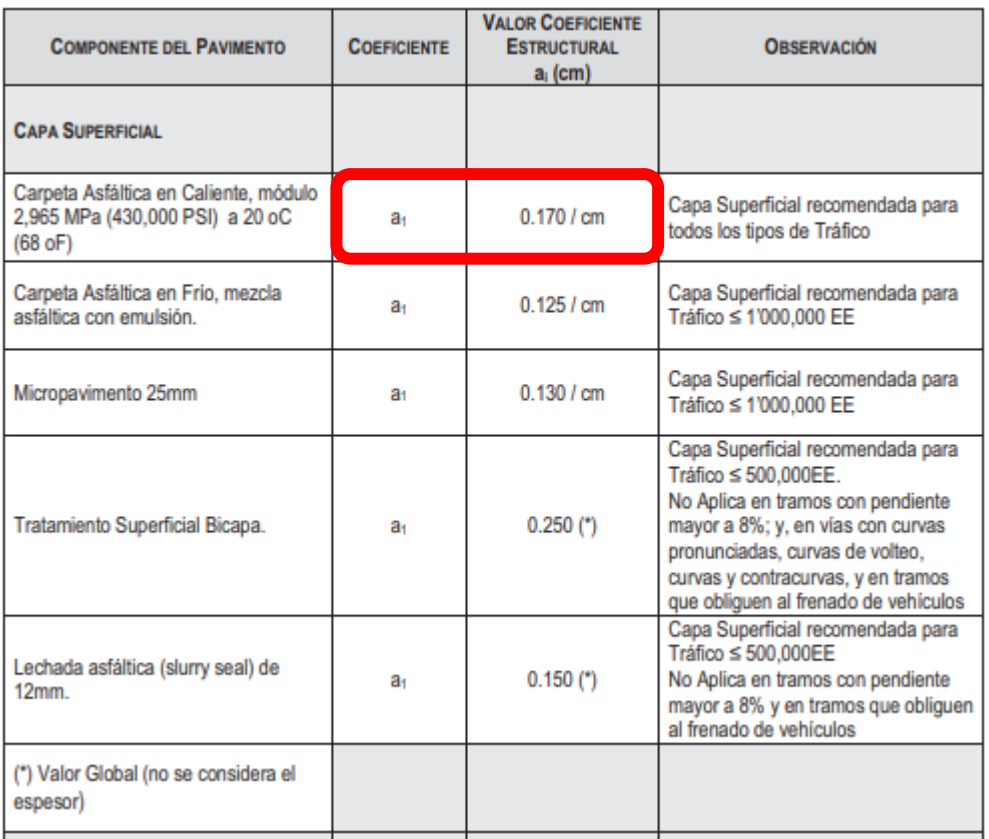

### Tabla 28: Coeficientes Estructurales de las capas del pavimento a<sub>1</sub>

*Fuente:* Manual de carreteras – Sección suelos y pavimentos 2014

# $a_1 = 0.170$ /cm = 0.43 pulg.

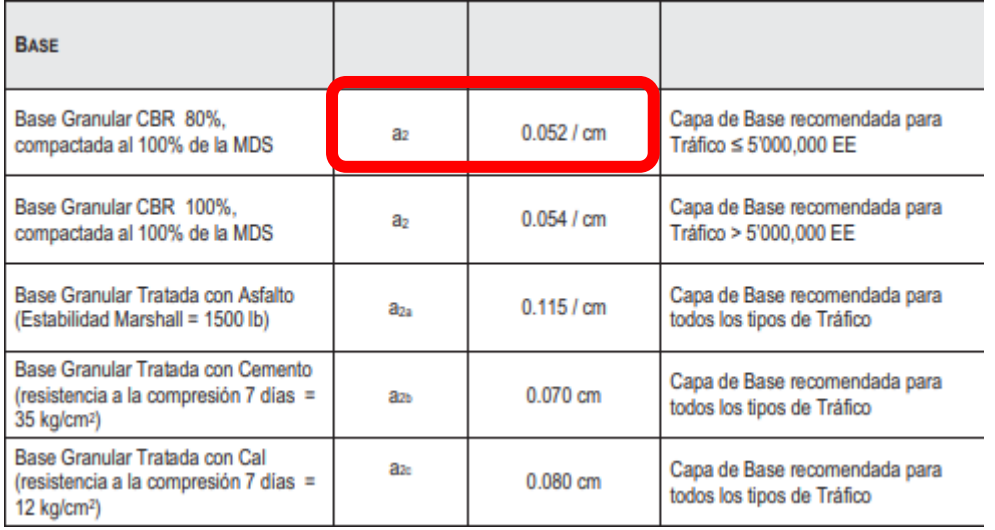

## **Tabla 29:** Coeficientes Estructurales de las capas del pavimento a<sup>2</sup>

*Fuente:* Manual de carreteras – Sección suelos y pavimentos 2014
# $a_2 = 0.052$ /cm = 0.13 pulg.

#### **Tabla 30:** Coeficientes Estructurales de las capas del pavimento a<sup>3</sup>

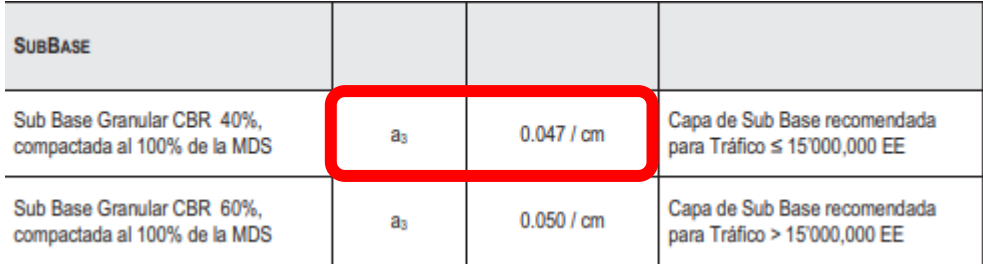

*Fuente:* Manual de carreteras – Sección suelos y pavimentos 2014

**a3= 0.047/cm = 0.12 pulg.** 

#### *Coeficientes Estructurales de Capas*

La ecuación SN de AASHTO, también requiere del coeficiente de drenaje de las capas granulares de base y subbase. Este coeficiente tiene por finalidad tomar en cuenta la influencia del drenaje en la estructura del pavimento. Por lo tanto, se tienen las siguientes tablas:

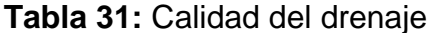

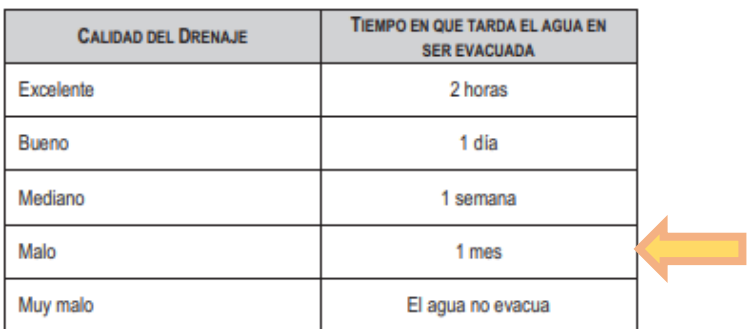

*Fuente:* Manual de carreteras – Sección suelos y pavimentos 2014

|  | <b>CALIDAD DEL</b> | P=% DEL TIEMPO EN QUE EL PAVIMENTO ESTA EXPUESTO A NIVELES DE HUMEDAD CERCANO<br>A LA SATURACIÓN. |               |               |                      |  |  |
|--|--------------------|---------------------------------------------------------------------------------------------------|---------------|---------------|----------------------|--|--|
|  | DRENAJE            | <b>MENOR QUE 1%</b>                                                                               | $1\% - 5\%$   | $5% - 25%$    | <b>MAYOR QUE 25%</b> |  |  |
|  | Excelente          | $1.40 - 1.35$                                                                                     | $1.35 - 1.30$ | $1.30 - 1.20$ | 1.20                 |  |  |
|  | Bueno              | $1.35 - 1.25$                                                                                     | $1.25 - 1.15$ | $1.15 - 1.00$ | 1.00                 |  |  |
|  | Regular            | $1.25 - 1.15$                                                                                     | $1.15 - 1.05$ | $1.00 - 0.80$ | 0.80                 |  |  |
|  | Pobre              | $1.15 - 1.05$                                                                                     | $1.05 - 0.80$ | $0.80 - 0.60$ | 0.60                 |  |  |
|  | Muy pobre          | $1.05 - 0.95$                                                                                     | $0.95 - 0.75$ | $0.75 - 0.40$ | 0.40                 |  |  |

**Tabla 32:** Valores recomendados del coeficiente de drenaje m<sup>i</sup>

*Fuente:* Manual de carreteras – Sección suelos y pavimentos 2014

Debido a que la zona de estudio presenta una calidad pobre de drenaje y cuenta con muy poca presencia de precipitaciones pluviales, se considera, un coeficiente de drenaje = 1.15

#### *Número Estructural y Espesores del Pavimento*

Para trabajar el material de la subbase y base es necesario tomar un CBR de acuerdo a las especificaciones del MTC el cual establece un mínimo de 30% y 80% respectivamente. Datos para calcular en el monograma los valores SN:

 $W_{18} = 1.4 * 10<sup>6</sup>$  $R = 85%$  $S_0 = 0.45$  $PSI = 1.50$ Mr  $_{\text{subr}} = 35.0 * 10^3 \text{ psi}$ 

#### **Figura 11:** Diagrama AASHTO para calcular los coeficientes de SN

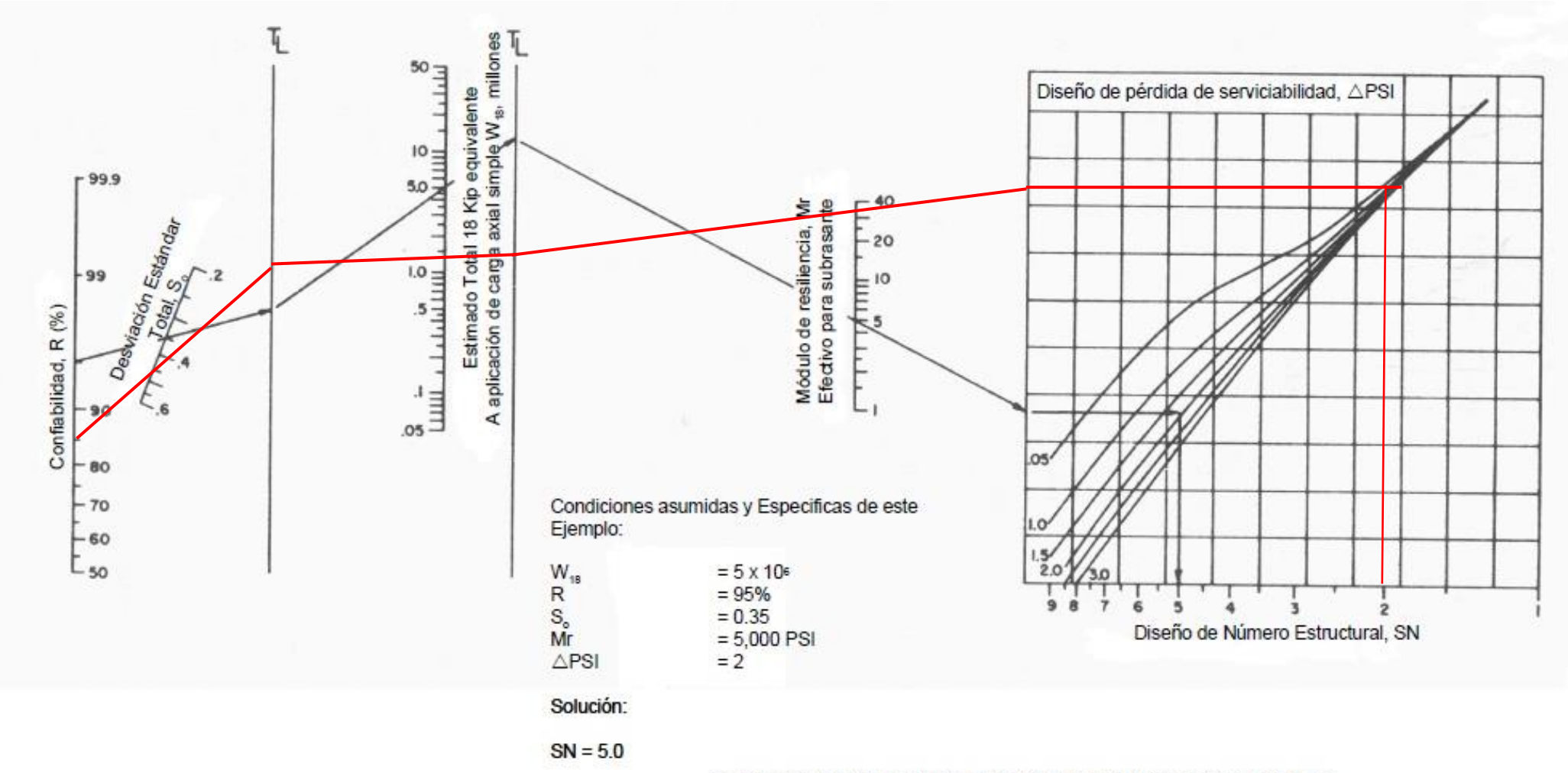

Fuente: Guía para diseño de estructuras de pavimentos, AASHTO, 1993

# **VERIFICACIÓN ANALÍTICA**

 $a_1 = 0.170$  cm.  $a_2=0.052$   $SN = (0.170 x5.08) + (0.052 x20.32 x1.15) + (0.047 x15.24 x1.15)$  $a_3 = 0.047$  $m_2$  y  $m_3$ = 1.15  $d_1 = 2$  pulg. = 5.08 cm  $d_2 = 8$  pulg. = 20.32 cm  $d_3 = 6$  pulg. = 15.24 cm  $SN$  calculado = 2.902

| CATALOGO DE NÚMEROS ESTRUCTURALES (SN) REQUERIDOS POR TIPO DE TRAFICO Y DE SUBRASANTE |                 |                                  |         |                           |                 |           |       |  |
|---------------------------------------------------------------------------------------|-----------------|----------------------------------|---------|---------------------------|-----------------|-----------|-------|--|
| Carpeta Asfáltica en Caliente + Base Granular + Sub Base Granular                     |                 |                                  |         |                           |                 |           |       |  |
| <b>TIPO DE SUBRASANTE</b>                                                             | Inadecuada      | Pobre                            | Regular | Buena                     | Muy Buena       | Excelente |       |  |
| <b>CLASE TRANSITO</b>                                                                 | $CBR < 3\%$ (*) | 3% ≤ CBR < 6% (*) 6% ≤ CBR < 10% |         | $10\% \leq CBR \leq 20\%$ | 20% ≤ CBR < 30% | CBR 2 30% |       |  |
| Tp0<br>76,000 < Rep. EE ≤ 150,000                                                     |                 |                                  | 2.136   | 1.871                     | 1,557           |           | 1.392 |  |
| Tp1<br>150,000 < Rep. EE ≤ 300,000                                                    |                 |                                  | 2,470   | 2.165                     | 1,809           |           | 1.625 |  |
| T <sub>D2</sub><br>$300,000 <$ Rep. EE $\leq 500,000$                                 |                 |                                  | 2,702   | 2.367                     | 1,979           |           | 1.180 |  |
| Tp3<br>$500,000 <$ Rep. EE $\leq 750,000$                                             |                 |                                  | 2.956   | 2.593                     | 2.173           |           | 1.959 |  |
| To4<br>750,000 < Rep. EE ≤ 1'000,000                                                  |                 |                                  | 3.107   | 2.726                     | 2.283           | 21 59     |       |  |
| T <sub>p</sub> <sup>5</sup><br>1'000.000 < Rep. EE ≤ 1'500.000                        |                 |                                  | 3,434   | 3.012                     | 2.521           |           | 2.274 |  |
| Tp8<br>1'500,000 < Rep. EE ≤ 3'000,000                                                |                 |                                  | 3.866   | 3.396                     | 2841            |           | 2.661 |  |
| To7<br>3'000,000 < Rep. EE ≤ 5'000,000                                                |                 |                                  | 4,206   | 3.707                     | 3.105           |           | 2.797 |  |
| Tp8<br>5'000,000 < Rep. EE ≤ 7'500,000                                                |                 |                                  | 4.630   | 4.103                     | 3,449           | 3.107     |       |  |
| To9<br>7'500,000 < Rep. EE ≤ 10'000,000                                               |                 |                                  | 4,837   | 4,300                     | 1,624           | 3,257     |       |  |
| Tp10<br>10'000,000 < Rep. EE ≤ 12'500,000                                             |                 |                                  | 5.092   | 4.552                     | 1,869           |           | 3.501 |  |
| Tp11<br>12'500,000 < Rep. EE ≤ 15'000,000                                             |                 |                                  | 5,226   | 4.679                     | 1,985           |           | 3.609 |  |
| Top12<br>15'000,000 < Rep. EE ≤ 20'000,000                                            |                 |                                  | 5,341   | 4.883                     | 4.173           |           | 3,786 |  |
| To 13<br>20'000,000 < Rep. EE ≤ 25'000,000                                            |                 |                                  | 5.907   | 5.323                     | 4,580           |           | 4.172 |  |
| <b>To14</b><br>25'000.000 < Rep. EE ≤ 30'000.000                                      |                 |                                  | 6.052   | 5.460                     | 4,708           | 4.293     |       |  |

**Tabla 33:** Números estructurales requeridos según tipo de tráfico

*Fuente:* Manual de carreteras – Sección suelos y pavimentos

2014

Finalmente tenemos que debe cumplirse la siguiente expresión:

 $SN$  calculado  $> SN$  requerido

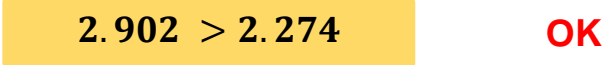

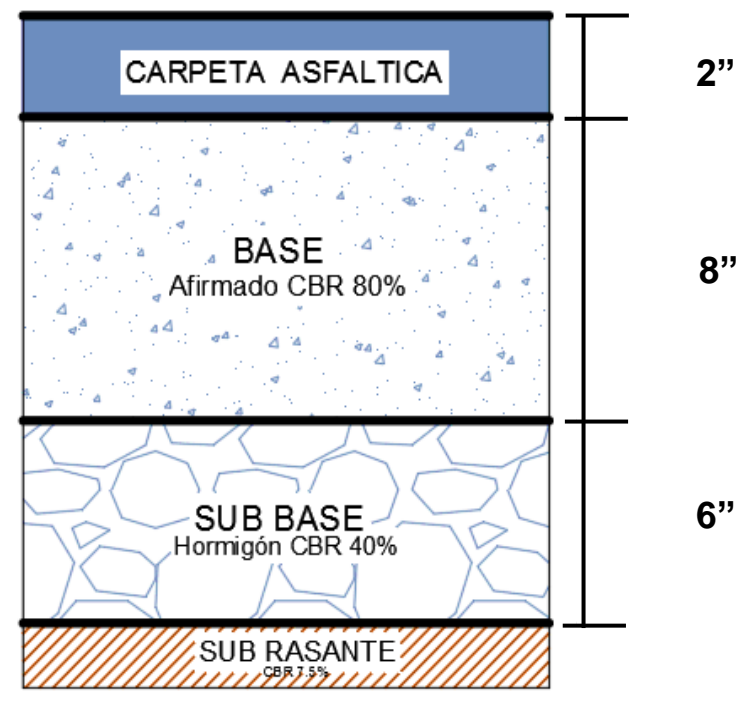

**Figura 12:** Propuesta final de pavimento flexible

*Fuente:* Elaboración propia

#### *6. Diseño De Agua Potable Y Alcantarillado*

#### *Periodo de diseño*

"Para determinar el periodo de diseño se consideran factores como: durabilidad o ida útil de las instalaciones, factibilidad de construcción y posibilidades de ampliación o sustitución, tendencias de crecimiento de la población y posibilidades de financiamiento." (Agüero Pittman, 1997)

"A continuación, se indican algunos rangos de valores asignados para diversos componentes de los sistemas de abastecimiento de agua potable para poblaciones rurales:"

- Obras de captación : 20 años
- Conducción : 10 a 20 años
- Reservorio : 20 años

- Redes : 10 a 20 años (tubería principal 20 años, secundaria 10 años)

#### *Población de diseño*

$$
Pf = Pa(1 + \frac{rt}{1000}) \tag{26}
$$

Datos:

Población actual Pa =  $25,927$  hab. Periodo de diseño (t) = 20 años

**Tabla 34:** Coeficiente de crecimiento anual por 1000 habitantes

| AÑO   | Pa     |    | D     | Pa*t |                             | r*t     |
|-------|--------|----|-------|------|-----------------------------|---------|
| 1940  | 52132  |    |       |      |                             |         |
| 1981  | 106926 | 41 | 54794 |      | 2137412 0.02564             | 1.05106 |
| 2017  | 121266 | 36 | 14340 |      | 3849336   0.00373   0.13411 |         |
| TOTAL |        | 77 |       |      |                             | 1.18517 |

*Fuente:* Elaboración propia

$$
r = \frac{TOTAL(r \times t)}{TOTAL(t)} \qquad \qquad r = \frac{1.185}{77} = 0.015
$$

 $r = 15$  por cada 1000 habitantes (15°/°°)

Conociendo el valor de "r" se reemplazaron los datos en la formula (17):

$$
Pf_{(2037)} = Pa_{(2017)}x(1 + \frac{rt}{1000})
$$

$$
Pf_{(2037)} = 121266x(1 + \frac{15x20}{1000})
$$

$$
Pf_{(2037)} = 157646 \text{ hab.}
$$

#### *Tipo de sistema a usar*

Debido a que la población no cuenta con un sistema anterior al que se está diseñando y a la falta del recurso económico, se planeó un sistema por gravedad (captación, línea de conducción, planta de tratamiento, reservorio de almacenamiento, línea de aducción, red de distribución)

#### *Diseño de agua potable*

Al realizar la elección de la ruta que seguirá el agua se deben considerar los siguientes aspectos: (RM 192 – 2018 – vivienda)

- "Iniciar el recorrido en los puntos que tengan las cotas más altas y dirigir el flujo hacia las cotas más bajas."
- "Para el diseño, en lo posible se debe seguir la pendiente del terreno; con esto se evitará una excavación profunda y se disminuirá así los costos de excavación."
- "Acumular los caudales mayores en tramos en los cuales la pendiente del terreno es pequeña y evitar de esta manera que a la tubería se le dé otra pendiente, ya que se tendría que colocar la tubería más profunda."
- "Evitar, en lo posible, dirigir el agua en contra de la pendiente de terreno."

#### **6.4.1. Cálculo de caudales**

El caudal que puede transportar el drenaje está determinado por el diámetro, la pendiente, la velocidad del flujo dentro de la tubería y la rugosidad de la tubería que se utilizará. Por norma, el drenaje funciona como un canal abierto, es decir, el agua no es conducida a presión; por lo que deberá tener una velocidad y un tirante de flujo que cumpla con la condición.

#### **6.4.2. Diagnóstico del servicio de agua potable de la localidad de Paiján**

"La fuente de abastecimiento necesariamente debe ser del pozo tubular existente denominado **Pozo Paiján 2- Chuin**, construido en el año 1998. El pozo tiene una producción promedio de 27 lps. y su cota de terreno es de 83.40 msnm, a través de una línea de impulsión, se bombeará hacia el reservorio existente, de **600 m3** de capacidad, ubicado en la parte oeste de la ciudad, en el sector de Manco Cápac."

| <b>POZOS</b>                       | <b>CAUDAL</b><br>$($ lps $)$ | <b>POTENCIA</b><br>(hp) | <b>PROFUN</b><br><b>DIDAD</b><br>(m) | <b>NIVEL</b><br><b>ESTÁTICO</b> | <b>NIVEL</b><br><b>DINÁMICO</b> | AÑO<br>DE<br><b>PERFORACION</b> | <b>ESTADO</b> |
|------------------------------------|------------------------------|-------------------------|--------------------------------------|---------------------------------|---------------------------------|---------------------------------|---------------|
| <b>POZO</b><br>PAIJAN 2<br>- CHUIN | 27.00                        | 41.00                   | 52.00                                | 4.94                            | 12.63                           | 1998                            | <b>BUENO</b>  |

**Tabla 35:** Pozos de la localidad de Paiján

*Fuente:* Plan maestro optimizado SEDALIB S.A. 2012-2042

De éste se distribuirá a la población mediante una red de distribución a cada una de las viviendas, mediante conexiones domiciliarias, de acuerdo al proyecto el sistema actualmente cuenta con los siguientes componentes:

# **a) Líneas de impulsión**

El material de las tuberías es de PVC y AC, con diámetros que varían entre 250 mm a 200 mm, con una longitud de 2,46 km y con una antigüedad de 15 años. Esta línea abastece a dos reservorios."

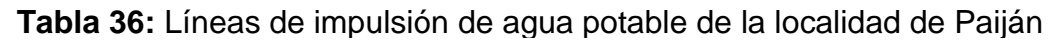

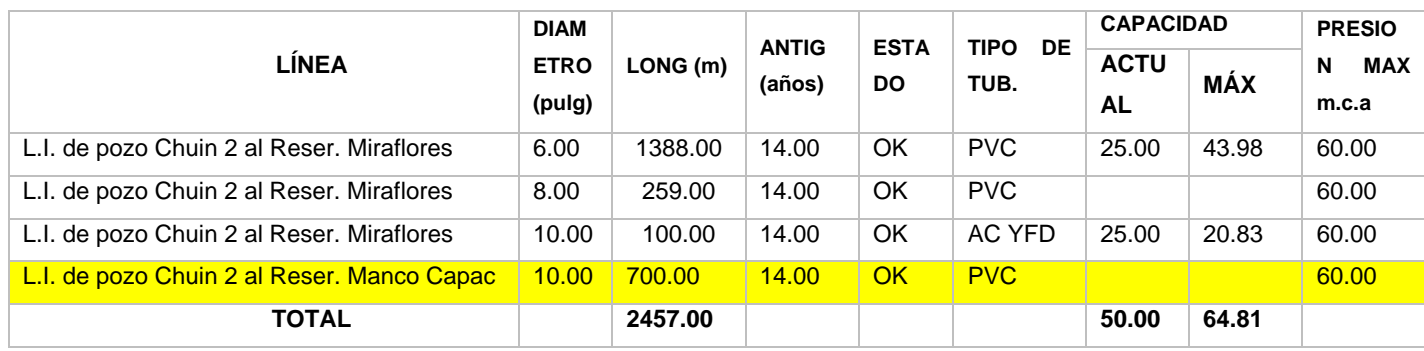

*Fuente:* Plan maestro optimizado SEDALIB S.A. 2012-2042

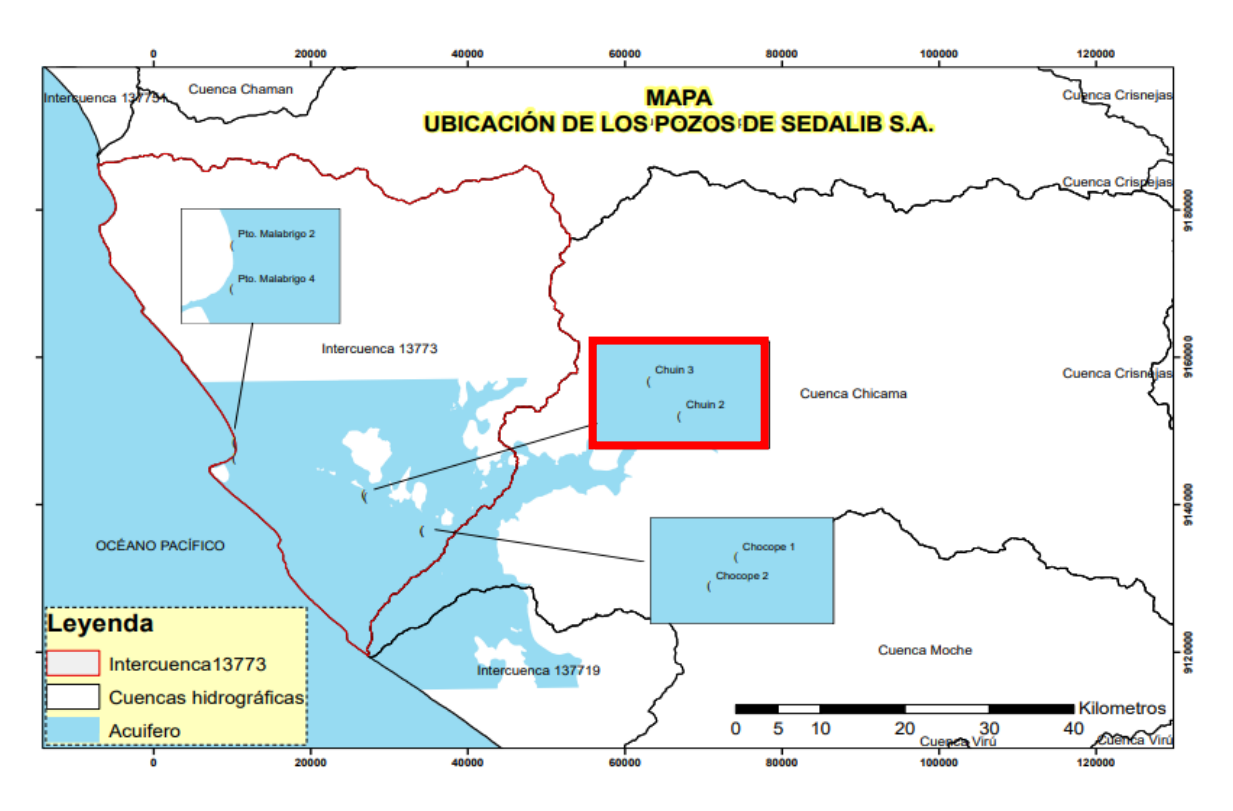

#### **Figura 13:** Ubicación de los pozos de SEDALIB S.A.

*Fuente:* Diagnóstico hídrico rápido de la cuenca del rio Chicama como fuente de agua y servicios eco sistémicos hídricos para la EPS SEDALIB S.S, 2018

"Conocida la ubicación de la captación, los diámetros de las líneas de impulsión y el reservorio, diseñamos la red de distribución para los tres centros poblados en estudio. Cabe resaltar que se usó el diámetro mínimo de una 1" para la línea de aducción, recomendado por la Norma Técnica de Diseño: Opciones Tecnológicas para sistemas de saneamiento en el ámbito rural."

#### **6.4.3. Redes de distribución**

Para su diseño se tuvo en cuenta lo siguiente:

(RM 192 – 2018 – vivienda)

 "Las redes de distribución se deben diseñar para el caudal máximo horario (Qmh)."

- "Los diámetros mínimos de las tuberías principales para redes cerradas deben ser de 25 mm (1"), y en redes abiertas, se admite un diámetro de 20 mm  $(3/4)$  para ramales."
- "En los cruces de tuberías no se debe permitir la instalación de accesorios en forma de cruz y se deben realizar siempre mediante piezas en tee de modo que forme el tramo recto la tubería de mayor diámetro. Los diámetros de los accesorios en tee, siempre que existan comercialmente, se debe corresponder con los de las tuberías que unen, de forma que no sea necesario intercalar reducciones."
- "La red de tuberías de abastecimiento de agua para consumo humano debe ubicarse siempre en una cota superior sobre otras redes que pudieran existir de aguas grises."

#### **Criterios de diseño para redes ramificadas:**

Constituida por tuberías que tienen la forma ramificada a partir de una línea principal; aplicable a sistemas de menos de 30 conexiones domiciliarias En redes ramificadas se debe determinar el caudal por ramal a partir del método de probabilidad, que se basa en el número de puntos de suministro y en el coeficiente de simultaneidad. El caudal por ramal es:

$$
Q_{ramal} = Kx \sum Q_g
$$

#### **Donde:**

Qramal : Caudal de cada ramal en l/s.

K : Coeficiente de simultaneidad, entre 0,2 y 1

$$
K = \frac{1}{\sqrt{(x-1)}}
$$

#### **Donde:**

x : número total de grifos en el área que abastece cada ramal.  $Qg$  : Caudal por grifo (I/s)  $> 0,10$  I/s.

$$
K = \frac{1}{\sqrt{(30 - 1)}}\tag{K = 0.186}
$$

 $Q_{ramal} = 0.186x1.68$  $Q_{ramal} = 0.31 [ L/s ]$ 

#### **6.4.4. Conexión domiciliaria (RM 192 -2018 – VIVIENDA)**

- "Se debe ubicar al frente de la vivienda y próxima al ingreso principal."
- "El diámetro mínimo de la conexión domiciliaria debe ser de 15 mm (1/2")."
- "La conexión debe contar con los siguientes elementos:"
- o Elementos de toma: mediante accesorios tipo TEE y reducciones.
- o Elemento de conducción: es la tubería de conducción que empalma desde la transición del elemento de toma hasta la conexión predial, ingresando a ésta con una inclinación de 45°.
- o Elemento de unión con la instalación interior: para facilitar la unión con la instalación interna del predio se debe colocar a partir de la cara exterior de la caja un niple de 0.30 m; para efectuar la unión, el propietario obligatoriamente debe instalar al ingreso y dentro de su predio una llave de control.
- "La conexión domiciliaria se realizará a través de una caja prefabricada de concreto u material termoplástico, e ir apoyada sobre el solado de fondo de concreto."

#### *Diseño de Alcantarillado*

Según estudio tarifario, EPS SEDALIB S.A., 2014 -2019, en el diagnóstico del servicio de alcantarillado de la localidad de Paiján este cuenta con:

#### **a) Interceptores y emisores**

"La tubería conduce las aguas servidas a las lagunas de estabilización. Los diámetros de las tuberías varían entre 4" a 18", son de concreto simple normalizado y PVC. El emisor tiene una longitud de 4,1 km, existiendo un tramo de 652 m de longitud que fue renovado en el año 2011."

#### **b) Planta de tratamiento de aguas residuales**

"El tratamiento de aguas servidas se realiza mediante laguna de estabilización, la cual está conformada por dos lagunas primarias y dos lagunas secundarias. El caudal de tratamiento es de 8,5 lps. Los taludes de las lagunas se encuentran deteriorados en algunos puntos y requieren mantenimiento. El agua servida trata es evacuada y dispuesta a través de tuberías hacia una acequia de riego."

#### *Señalización de la vía*

De acuerdo al diseño geométrico actual, los elementos y dispositivos de señalización y seguridad vial para que el tránsito vehicular circule de forma segura y fluida, son los siguientes:

#### **6.6.1. Señalización Vertical**

#### **6.6.1.1. Señales reguladoras o reglamentarias.**

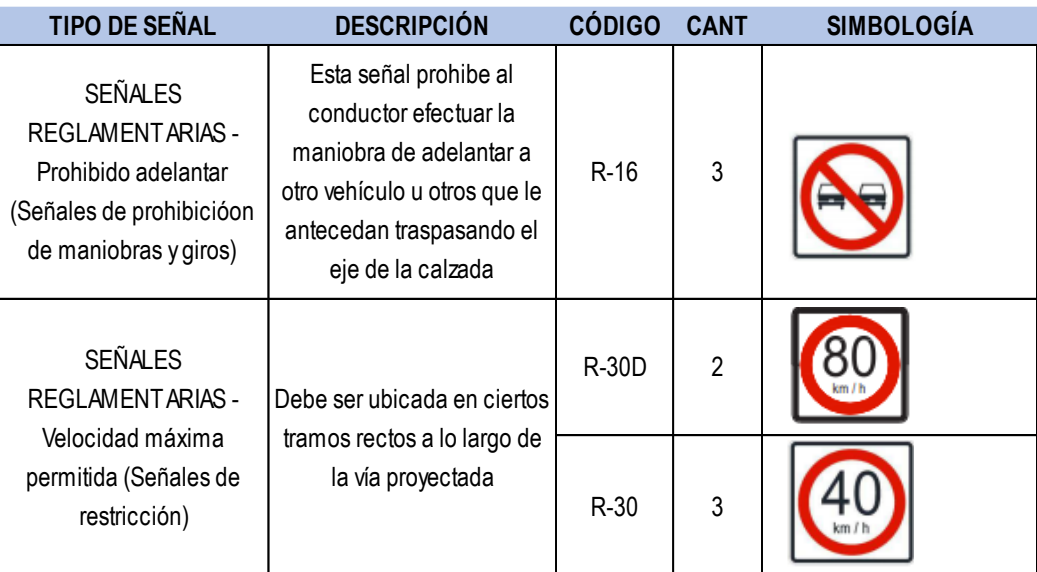

**Tabla 37:** Señales reguladoras

*Fuente:* Elaboración propia

### **6.6.1.2. Señales preventivas**

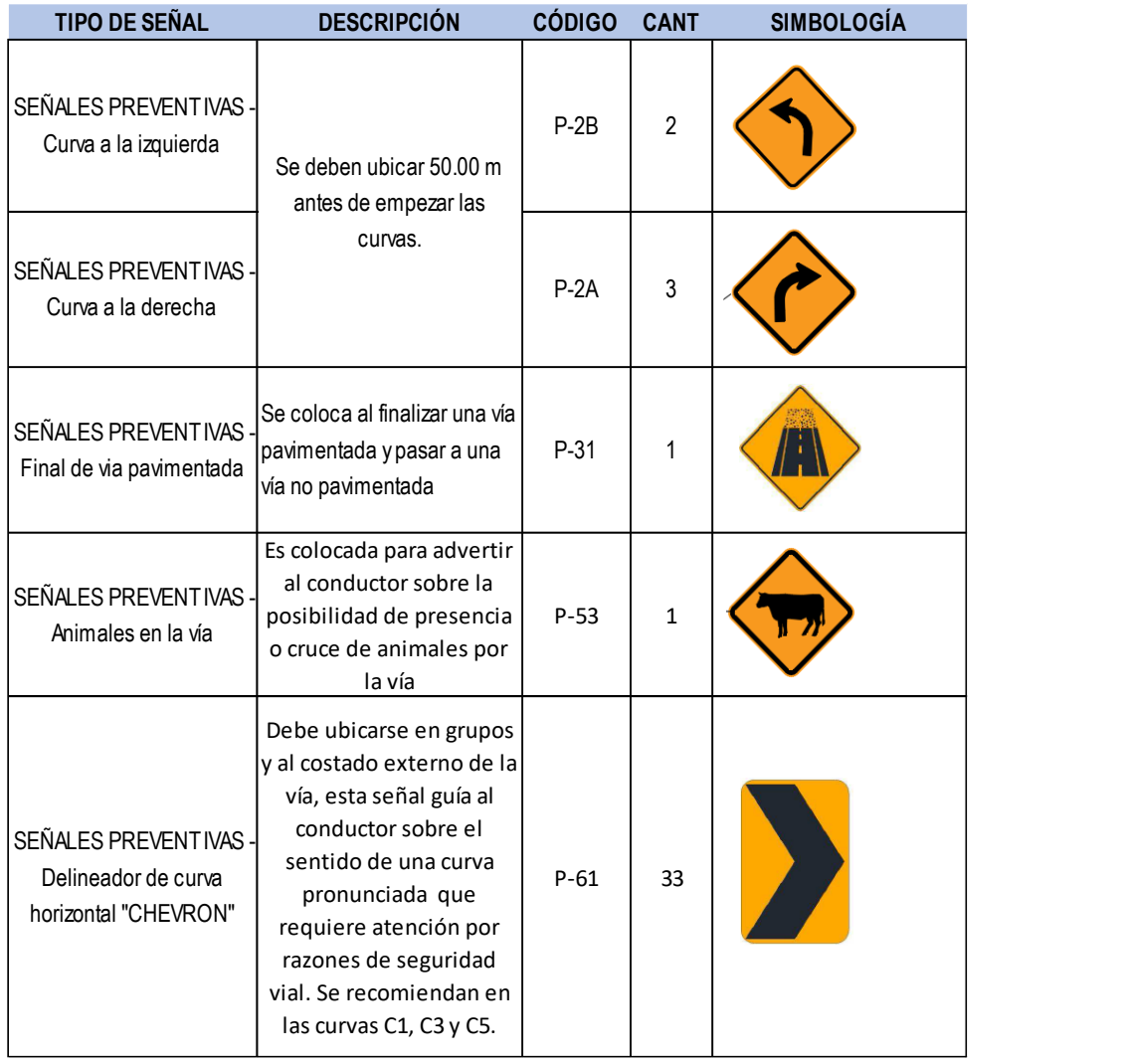

**Tabla 38:** Señales preventivas

*Fuente:* Elaboración propia

# **6.6.1.3. Señales informativas**

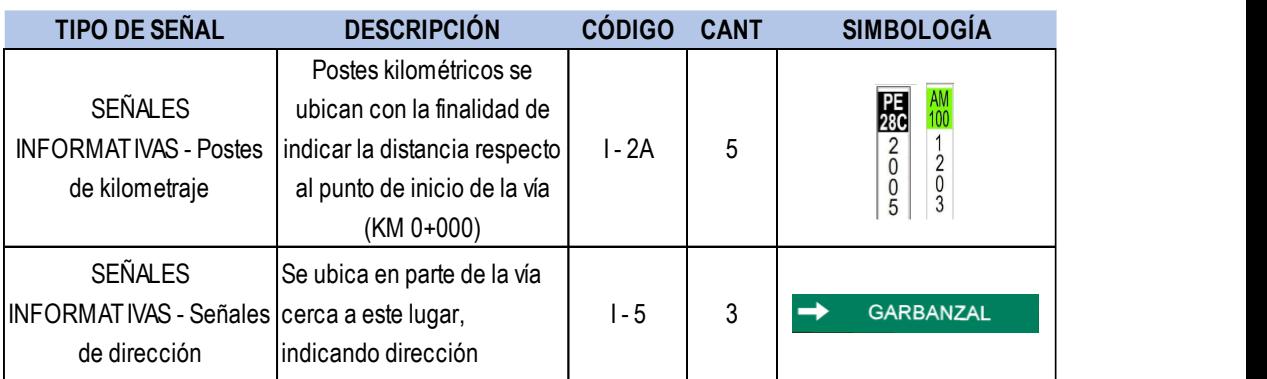

#### **Tabla 39:** Señales informativas

*Fuente:* Elaboración propia

## **6.6.2. Señalización Horizontal**

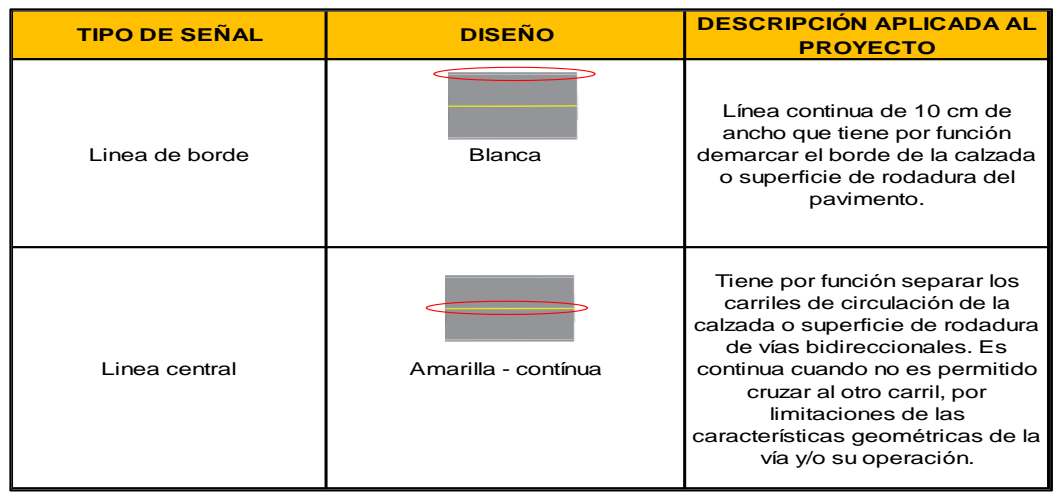

#### **Tabla 40:** Señalización horizontal

*Fuente:* Elaboración propia

# **VI. DISCUSIÓN DE RESULTADOS**

- "En el desarrollo del estudio de tráfico, se ha podido observar que en la zona de estudio existe un gran flujo vehicular donde las horas más representativas son en los intervalos de 7:00 am – 8:00 am y 4:00 pm – 5:00pm, alcanzando en promedio el flujo de 226 vehículos por hora, por lo que se clasificó como carretera de tercera clase."
- El levantamiento topográfico se realizó con el objetivo de obtener el detalle del terreno, dándonos como resultado un terreno plano. Para ellos se tomó los siguientes parámetros: velocidad de diseño de 40 km/h, bombeo de 2%, vías unidireccionales de 2 carriles."
- El diseño del pavimento flexible con el método ASSHTO 93 se realizó de forma analítica y con ayuda del monograma. Los resultados fueron, la capa superficial tendrá  $2$ ", la base  $8$ " y la subbase  $6$ ".
- "Con respecto al Diseño Hidráulico, se beneficia a 90 familias con el sistema de alcantarillado y agua. Se ha diseñado este proyecto, teniendo en cuenta que en un futuro cercano, más caseríos se puedan acoplar a este sistema de alcantarillado. Y la red colectora se diseñó con tubería PVC ISO 4435 200 mm SN8, 90 conexiones domiciliarias de desagüe."

# **CONCLUSIONES**

La vía vecinal Paiján – El Progreso, se encuentra en mal estado, presentando ahuellamientos y pérdida de sección, debido al desgaste por el tiempo. Esto ha impactado la transitabilidad de los usuarios, lo cual nos impulsó hacer una propuesta de diseño integral que mejore la transitabilidad."

- Del estudio de tráfico realizado, se determinó hacer una vía con dos carriles. Para el diseño la vía con proyección a 20 años con un EAL de EE 1'410,818.50, lo cual indica que el flujo vehicular es representativo y en su mayoría son vehículos de transporte de pasajeros."
- De acuerdo a los estudios de suelos realizado mediante la ejecución de 3 calicatas se obtuvo 4 muestras representativas: Calicata 1, Grava Limosa uniforme A-2-4 con un CBR 55.6%; Calicata 2, Grava Limosa uniforme A-2-4 con un CBR 55%; Calicata 3 Grava Limosa uniforme A-2-4 con un CBR 53.3%,lo cual nos indica que nuestra zona de estudio muestra un suelo de buena calidad y que influirá positivamente en el diseño y comportamiento de los pavimentos ante la transferencia de cargas vehiculares."
- Se conserva el diseño geométrico actual de la carretera, debido a que cumple con los parámetros mínimos y máximos para una carretera de tercera clase. Se diseñó con una velocidad de 40 km/h, radios mínimos de 50 m, longitud mínima en "S" igual a 56 m, en "O" igual a 111 m y longitud máxima de 668 m. Para el diseño vertical la pendiente máxima es de 8.00% y la mínima es de 0.50%.
- Para el diseño de la estructura del pavimento flexible se ha tomado los parámetros del estudio de tráfico (EE) y suelos (CBR), tomando, así como variables las características del tránsito, propiedades mecánicas de los materiales y del terreno de fundación, las condiciones climáticas, las condiciones de drenaje y los niveles de servicialidad y confiabilidad.
- Concluimos que, de acuerdo a la Metodología AASHTO, se obtuvieron los espesores para las vías principales, Carpeta Asfáltica =2", la capa base =  $8"$  y la Capa sub base =  $6"$ .
- El agua potable se diseñó para una población futura de 157 646 habitantes, mediante un sistema por gravedad. La fuente de abastecimiento seguirá

siendo el pozo tubular Paiján 2 – Chuin, la cual tiene una producción de 27 lps. Se distribuirá al reservorio ubicado en Manco Capac y mediante la línea de impulsión a la población; con tuberías PVC y AC con diámetros que varían entre 250 mm y 200 mm, con una longitud de 2.46 km. Para el diseño de alcantarillado se evaluó el actual, el cual cuenta con tuberías que varian entre 4" y 18", de concreto simple normalizado y PVC, la tubería conduce las agua servidas a lagunas de estabilización para luego ser evacuada y dispuesta a través de tuberías hacia una acequia de riego.

Con el fin de dotar a la carretera de una señalización adecuada y con el objetivo de evitar futuros accidentes de tránsito es que se consideró conveniente diseñarla con 08 señales informativas, 40 señales preventivas y 8 señales reglamentarias"

# **RECOMENDACIONES**

- La ejecución del presente proyecto deberá realizarse siguiendo las consideraciones y especificaciones propuestas en el presente proyecto, para lograr un funcionamiento eficiente durante el periodo de vida del diseño.
- Para complementar el presente proyecto se recomienda la idea de realizar un proyecto de sistema de drenaje para evitar futuros daños a la vía a causas naturales."
- Resultaría sumamente importante realizar una evaluación económica a partir de del costo total del proyecto y sus características físicas, de modo que se concluya si el proyecto es rentable o no para el cliente (en este caso, el estado peruano). Queda como sugerencia que sea un próximo tema de tesis de pre grado.
- Cuando el suministro se realice mediante redes de distribución, cada vivienda debe dotarse de una conexión predial y de esta conexión hasta la UBS y el lavadero multiusos.

# **REFERENCIAS BIBLIOGRÁFICAS**

- Celi Suárez, B. A., & Pesantes Izquierdo, F. E. (2012). *Cálculo y diseño del sistema de alcantarillado y agua potable para la lotización finca municipal, el Cantón El Chaco, provincia de Napo.* Tesis, Escuela politécnica del ejercito.
- Collantes Rubio, J. H. (2020). *Diseño de infraestructura vial tramo carretera 3N km 14+800 – comunidad de Chim Chim, distrito de Chota, Cajamarca.* Chiclayo: Universidad Cesar Vallejo.
- Cruzado Ruiz, L. A. (2015). *Diseño e instalacion del sistema de saneamiento básico en el caserío de Querobal - Curgos, distrito de Curgos - Sánchez Carrión - La Libertad.* Tesis.
- Damian Ayala, R. A. (2019). *Diseño del sistema de agua potable y alcantarillado del Caserío Santa Isabel para mejorar su calidad de vida - Morrope - Lambayeque.* Chiclayo: Universidad Cesar Vallejo.
- de Solminihac T., H., Echaveguren N., T., & Chamorro G., A. (Agosto de 2018). *Gestion de Infraestructura Vial Tercera Edicion* (Vol. Tercer). doi:ISBN 978 956 14 2300 8
- *Diccionario de la construccion*. (20 de 08 de 2020). Obtenido de http://www.diccionariodelaconstruccion.com/procesos-productivos-obracivil/firmes-y-pavimentos/capa-derodadura#:~:text=Capa%20superior%20del%20pavimento%20formado,dire ctamente%20las%20solicitaciones%20del%20tr%C3%A1fico.
- Direccion General de Caminos y Ferrocarriles. (2013). *Manual de carreteras: Suelos, Geología, Geotecnia y Pavimentos.* Lima.
- Direccion general de caminos y ferrocarriles. (2015). *Manual de Inventarios Viales*  Parte *IV.* Lima, Perú. Obtenido de https://portal.mtc.gob.pe/transportes/caminos/normas\_carreteras/document os/manuales/Manual%20IV%20-%20Parte%20IV.pdf
- Direccion general de caminos y ferrocarriles. (2016). *Manual de Ensayo de Materiales.* Obtenido de

https://portal.mtc.gob.pe/transportes/caminos/normas\_carreteras/document os/manuales/Manual%20Ensayo%20de%20Materiales.pdf

Direccion Regional de Caminos y Ferrocarriles. (2018). *Manual de Carreteras: Diseño Geométrico DG - 2018.* Lima.

El Peruano. (26 de Mayo de 2007). Reglamento de Jerarquizacion Vial.

EPS SEDALIB S.A. (2014). *Estudio Tarifario 2014- 2019.* La Libertad.

- Jara Sagardia, F. L., & Santos Mundaca, K. D. (2014). *Diseño de abastecimiento de agua potable y el diseño de alcantarillado de las localidades: El Calvario y rincón de Pampa Grande del distrito de Curgos - La Libertad.* Tesis, La Libertad.
- M. Das, B. (1999). *Fundamentos de Ingeniería Geotécnica.* doi:ISBN 970 686 061 4
- Martínez Jordan, O. R. (2011). *Diseño del sistema de alcantarillado sanitario para el barrio El Centro y sistema de Tejera, municipio de San Juan Ermita, departamento de Chiquimula.* Tesis, Chiquimula.

Ministerio de transporte y comunicaciones. (2018). *Glosario de términos de uso frecuente en proyectos de infraestructura vial.* Lima.

Ministerio de Transportes y Comunicaciones. (2016). *Manual de Dispositivos de Control de Transito Automotor para calles y carreteras.* Lima.

- Ministerio de Transportes y Comunicaciones. (2016). *Manual de Dispositivos de Control de Transito Automotor para calles y carreteras.* Lima.
- Padilla Gonzáles del Castillo, E. (2006). INFRAESTRUCTURA URBANA. *REVISTA*, 5.
- Puccio Vilchez, C. A., & Tocto Roman, E. G. (2018). *Diseño de infraestructura vial para transitabilidad entre localidades Mórrope Km0+000 y Monteverde Km15+680, Mórrope, Lambayeque.* 2018: Universidad Cesar Vallejo.
- Reyes Spíndola, R. C., & Cárdenas Grisales, J. (2007). *Ingeniería de Tránsito: Fundamentos y aplicaciones* (Vol. VIII). México: Alfaomega Grupo Editor, S.A. de C.V. doi:ISBN:978-970-15-1238-8
- Reyes Spíndola, R., & Cárdenas Grisales, J. (2007). *Ingenieria de transito: Fundamentos y aplicaciones* (Vol. III). México: Alfaomega Grupo. doi:ISBN: 978-970-15-1238-8
- RM 192 2018 VIVIENDA. (2018). *Norma tecnica de diseño: opciones tecnologicas para sistemas de saneamiento en el ambito rural.*
- SEDALIB S.A. (2018). *DIAGNÓSTICO HÍDRICO RÁPIDO DE LA CUENCA DEL RIO CHICAMA COMO FUENTE DE AGUA Y SERVICIOS ECOSISTEMICOS HIDRICOS PARA LA EPS SEDALIB S.A.* La Libertad.
- T., A. F. (2002). *Tecnicas de diseño de sistema de alcantarillado sanitario y pluvial .*
- Trisolini, I. E. (2008). MANUAL DE PROYECTOS DE AGUA POTABLE Y SANEAMIENTO EN POBLACIONES RURALES. Lima.
- Villalaz, C. C. (2004). *Mecánica de suelos y cimentaciones* (Vol. Quinta edicion). Mexico. doi:ISBN 968 18 6489 1

# **ANEXOS**

**I. PANEL FOTGRÁFICO**

**Fotografía N°1:** Pérdida de sección vial.

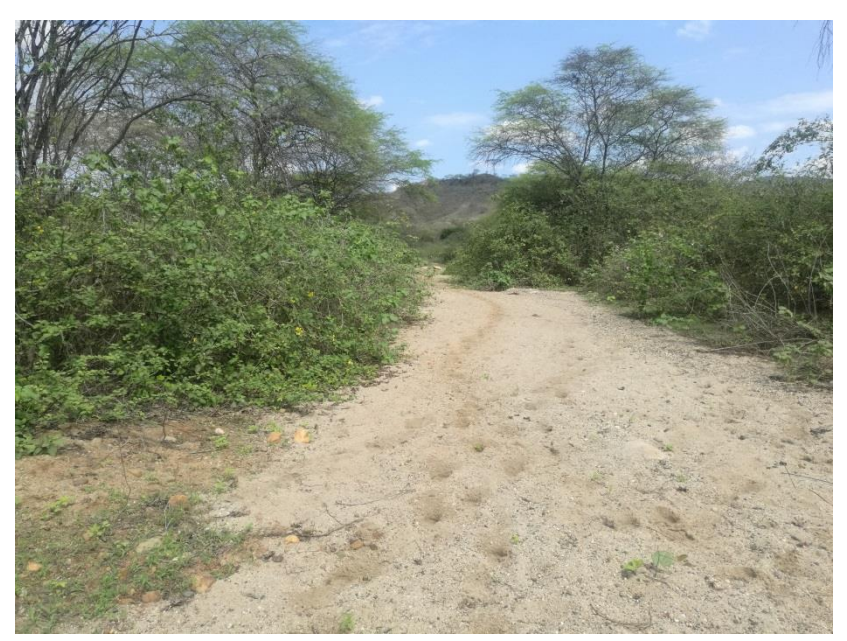

*Fuente: Propia*

**Fotografía N°2:** Vehículo de diseño

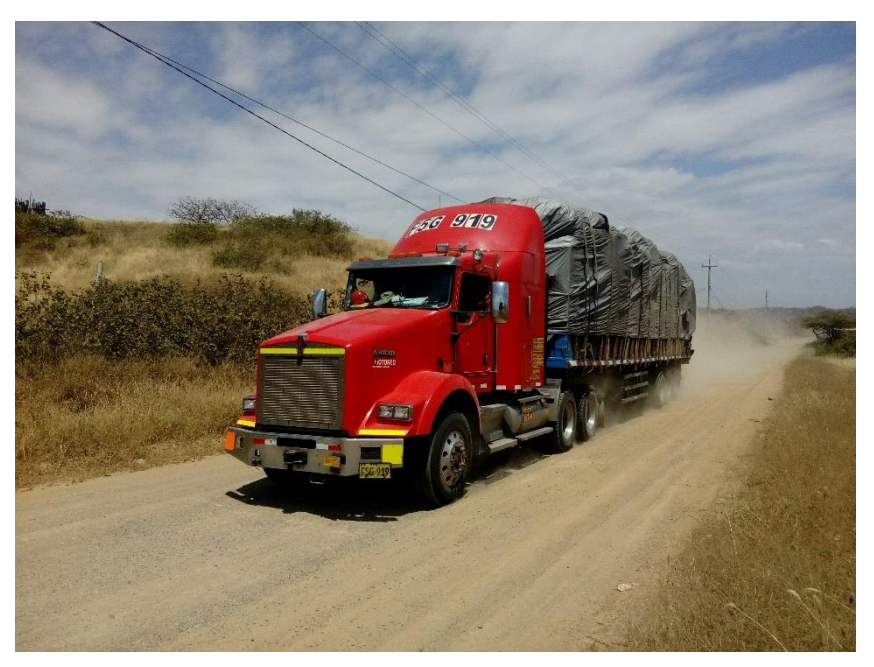

*Fuente: Propia*

# **II. ESTUDIO DE SUELOS**

# **III. ESTUDIO TOPOGRÁFICO**

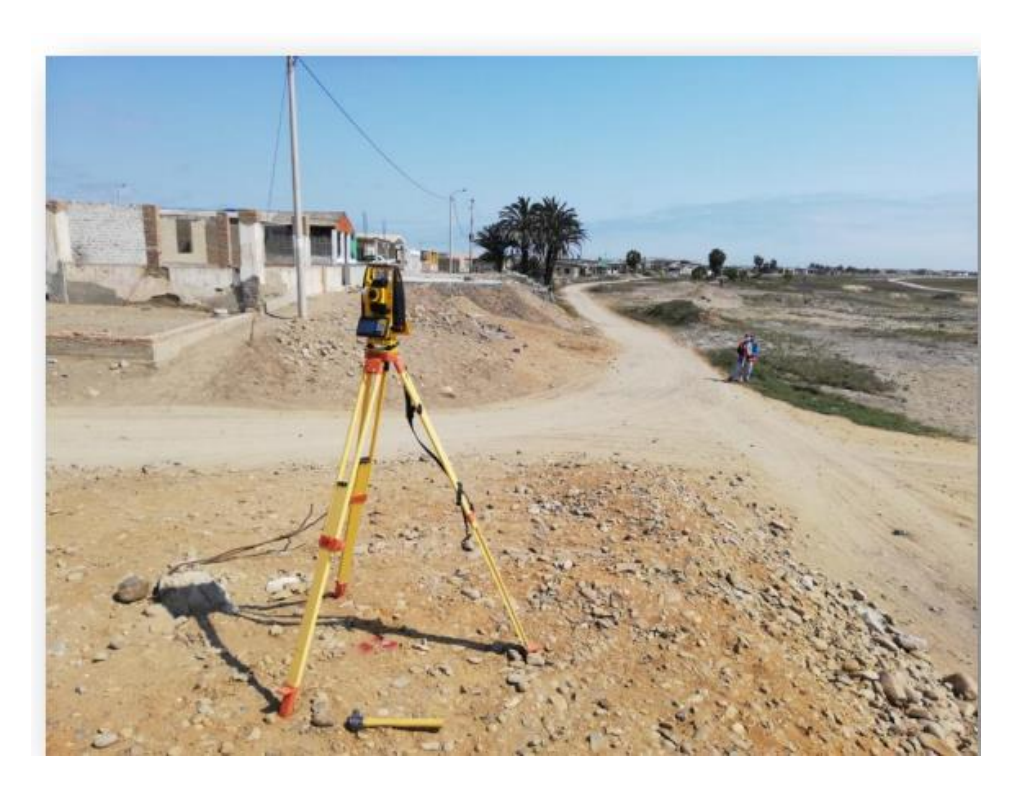

**Fotografía N°3:** levantamiento topografico

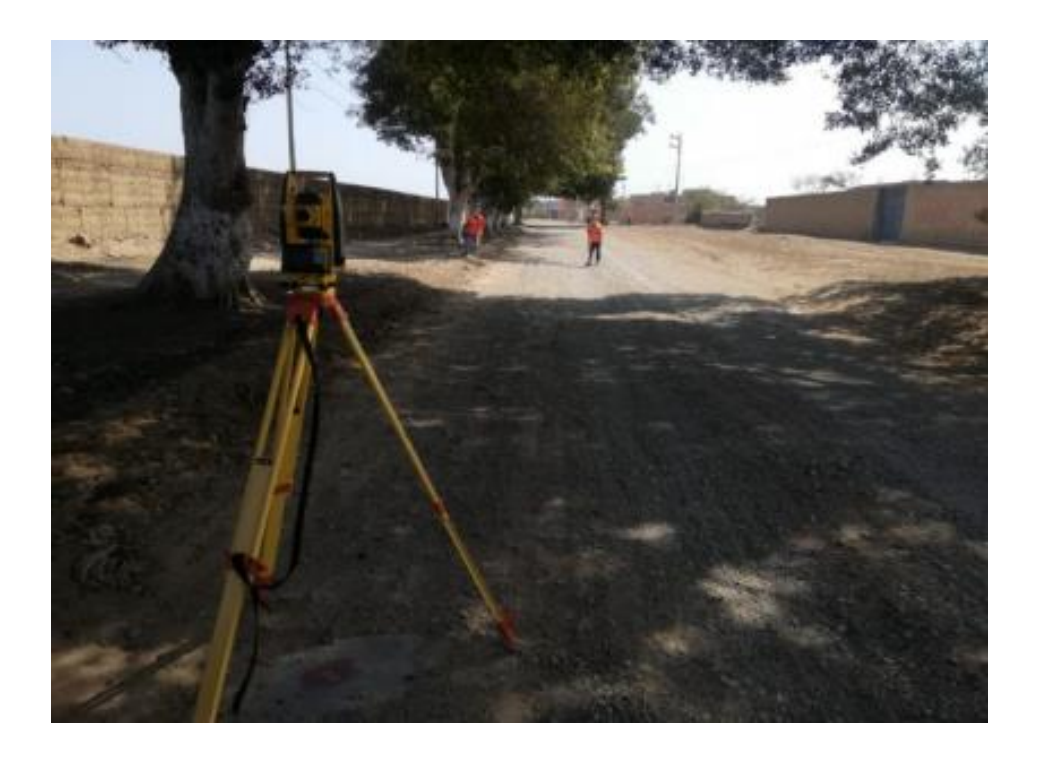

**Fotografía N°4:** levantamiento topografico